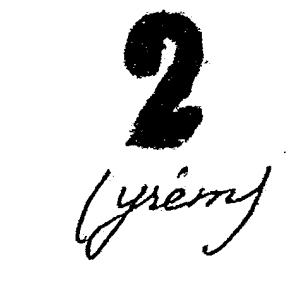

ЗАПОРОЖСКИЙ ОВЛАСТНОЙ ГОСУДАРСТВЕННЫЙ АРХИВ Woleee Ty Nol<sup>um</sup> 13300<br>HASBAHNE DOMAN PULLER ON Cheasuans (OPC) Dremssempol Haporrow Lounceasu ama n Canni 1446. Futigae Pasonno Creas mercure  $\Phi$  O H  $\mu$   $\frac{1}{2}$   $\frac{1}{2}$   $\frac{1}{2}$   $\frac{1}{2}$ Инвентарная опись  $\alpha$ HASBAHH SACTH DOBAR MULLER GELA  $\mathcal{S}$ 4 храйние годы материалов / 1/4 - 1951,

## ОПИСЬ ДЕЛ И ДРУГИХ МАТЕРИАЛОВ В 2

\_\_\_\_\_\_\_\_\_\_\_\_\_\_\_\_\_\_\_\_\_\_\_\_\_\_

 $\vec{a}$ подлежащих сдаче в государственный архив ∷⊯ или  $\mathbf{L}$ Крайние: даты  $\mathbf{r} = \mathbf{r}$ -:Коли:Срок :  $B\$ :NHOG 0003: Название дел и других  $\frac{1}{2}$ пп: начение : yecr: xpane:  $\sim$   $\sim$ материалов окончено: вс : ния : Hayano  $:$   $I$ en  $B$   $T$ e-:  $: \texttt{IMC}-:$ : кущем про:  $\ddot{\cdot}$  : : TOB : : изводстве:  $5^{\circ}$  $\mathbf{B}$  $4\overline{ }$  $6 \mathbf{S}$ L 19 апреля 15 август АБДУЛ  $\mathbf{I}$ . 16 Лариса Федоровна  $1944 r.$  $1946$ r. ABPAMOBA 24 апреля 15 января  $2.$  $17$  $1944 \text{ r.}$  $1948$   $r<sub>o</sub>$ Ефросиния Васильевна АБРАМ ОВИЧ  $14$  OKTAO.  $25$  апреля З.  $\mathbf Q$ Владимир Михайлович 1946 г.  $1947$   $\bar{r}$ . 5 апреля<br>1947 г. 28 августа ABPAL EHKO  $4.$   $\Omega$ 56  $1950$   $r$ . Ирина Семеновна 30 июня ABPAMOBA 28 марта 5.  $\overline{7}$ 1951 1951 Ефросиния Васильевна 2 февраля 15 aBrycr АБДИЕНКО 6.  $1950$   $r_{\ast}$  $1951 r$ . 4 Александра Андреевна 17 Mapra ABEFSAX 24 января  $7.$  $1945$   $r_{\bullet}$  $1946 r.$ 6 Фаня Тоисевна 27 мая А ВРАМЕНКО 15 июня 8. Мария Ермолаевна  $1944 r.$  $1947 r.$ 12 30 нолоря июня І ABPAMEHRO  $1945 r$ .  $1949r.$  $17$ Петр Ипполитович ာ့ Rom 81 19 сентяб. ABPAMILHKO  $10.$  $1950$   $r<sub>1</sub>$  $1952 r.$ Зинаида Васильевна 14

হ ঔ

Ś

E

 $\hat{C}$ 

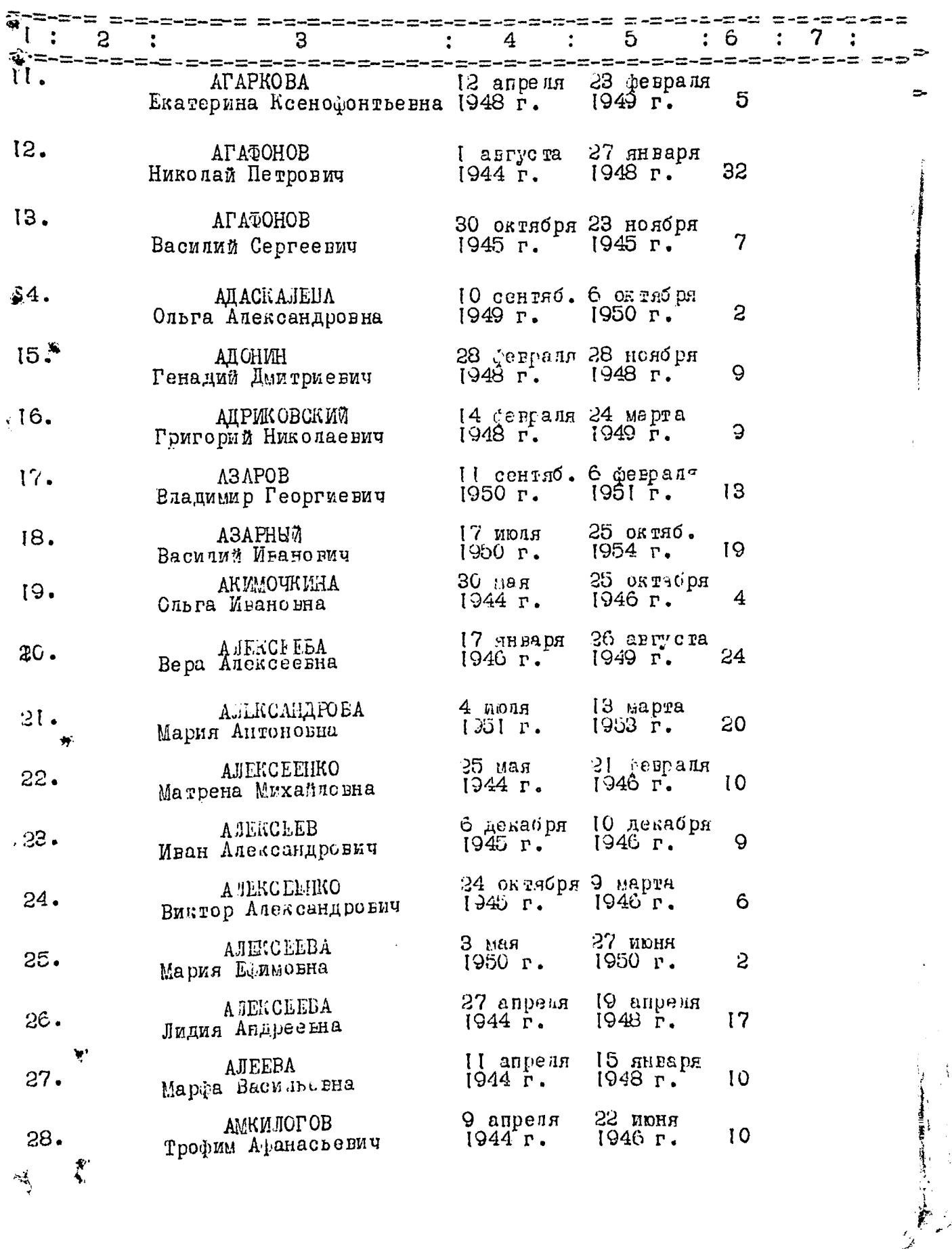

 $\leq$ 

É

 $3 -$ 

 $\ddot{\phantom{a}}$ 

ie.

ار<br>الخمير

 $\delta$  - $\overline{a}$ 

 $\hat{\mathcal{L}}$ 

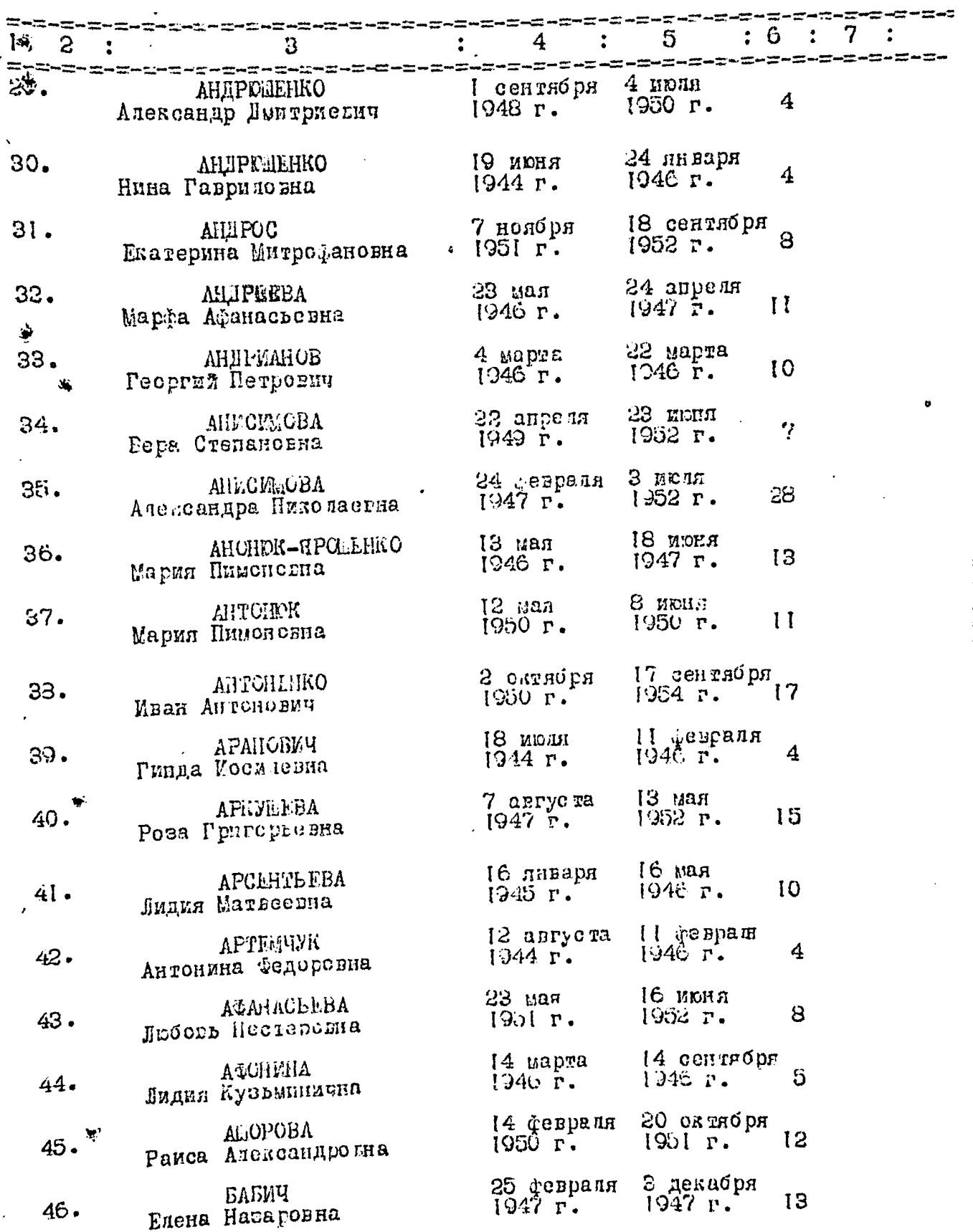

j.

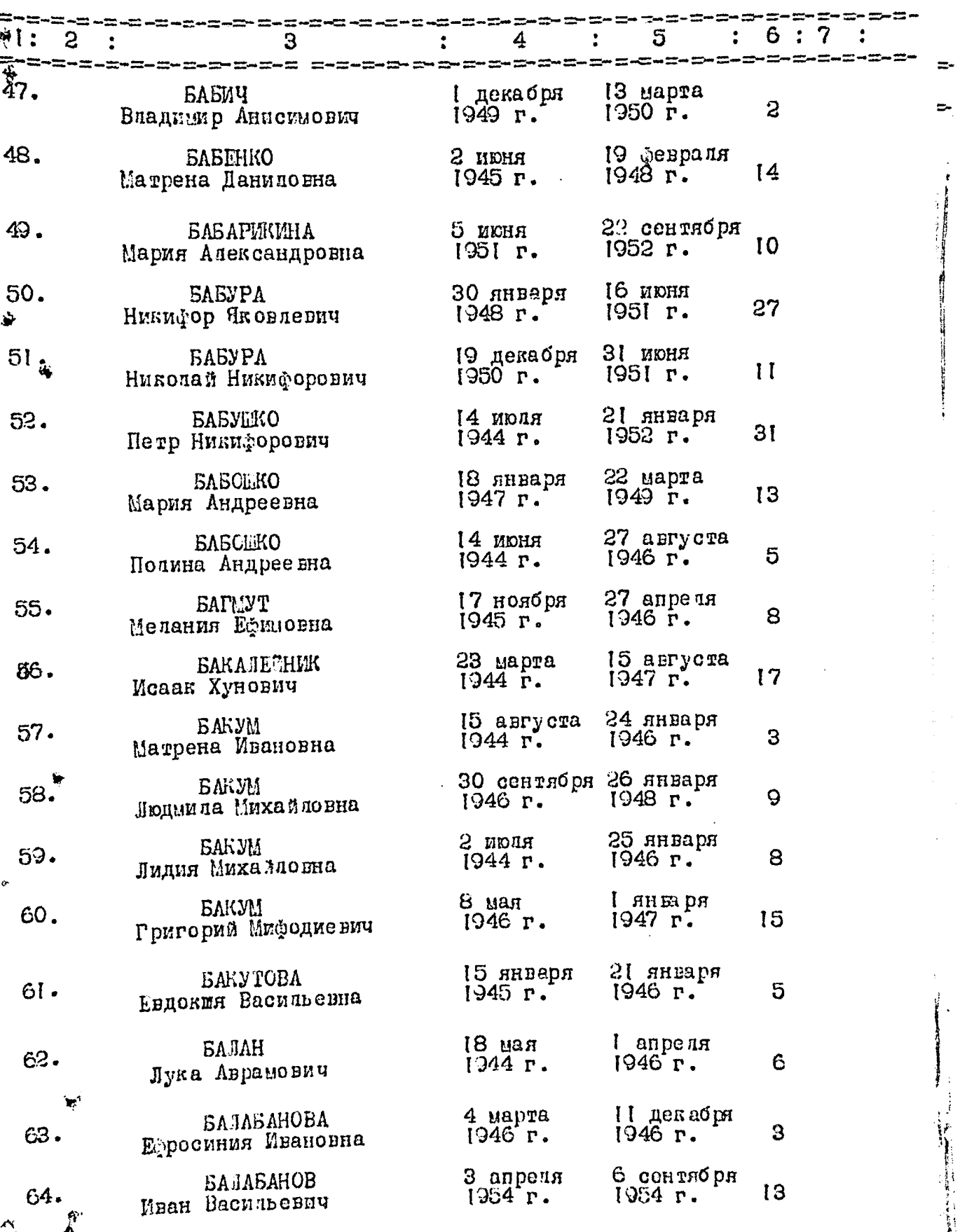

 $\Box$ 

 $4 -$ 

**新たびは過程の上です。200** 

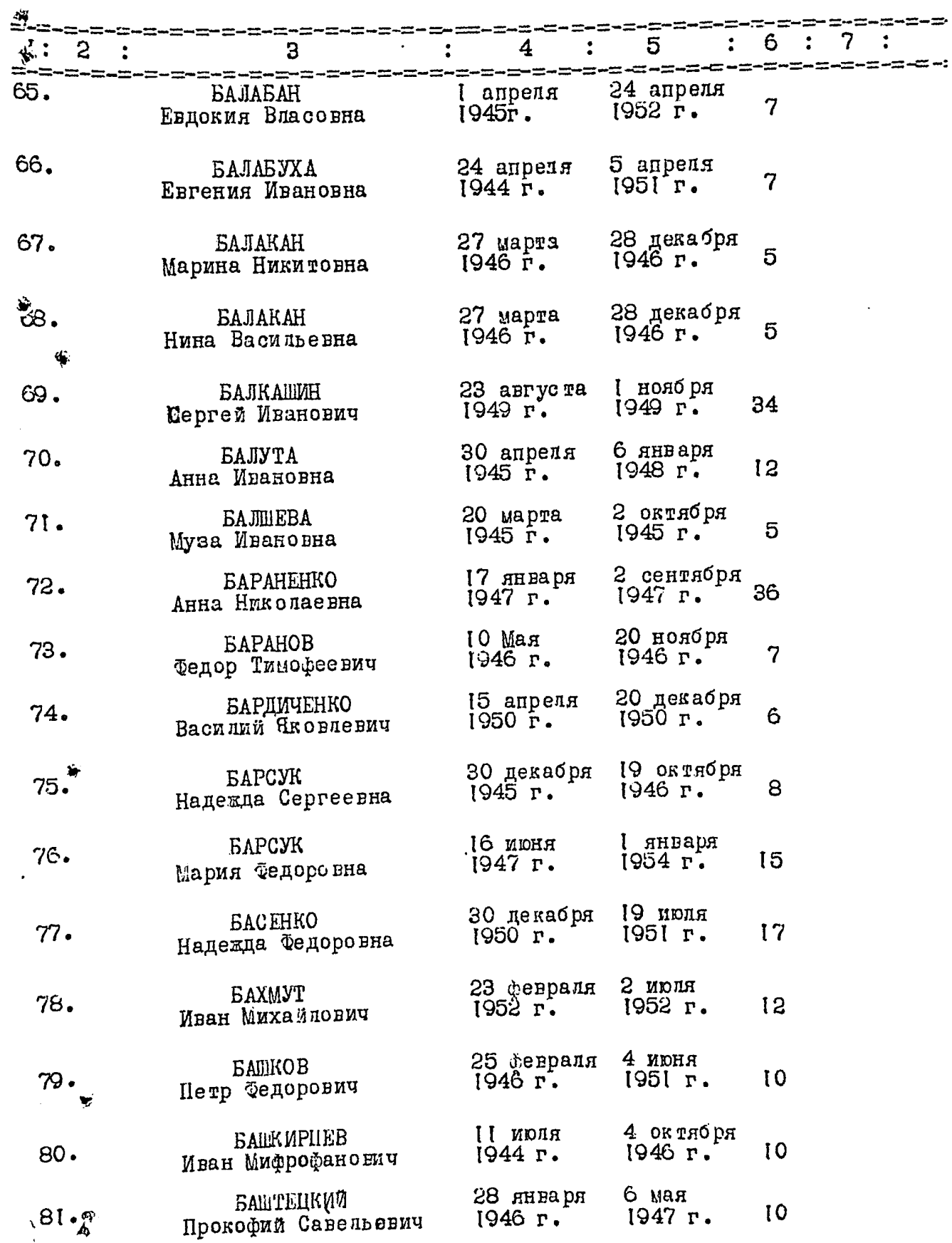

 $-5-$ 

 $\ddot{\phantom{0}}$ 

j

 $\mathbf{s}^{\dagger}$  $\frac{1}{2}$  Œ

ċ,

电压力

 $\mathcal{L}$ 

Í

医皮肤病 医肾

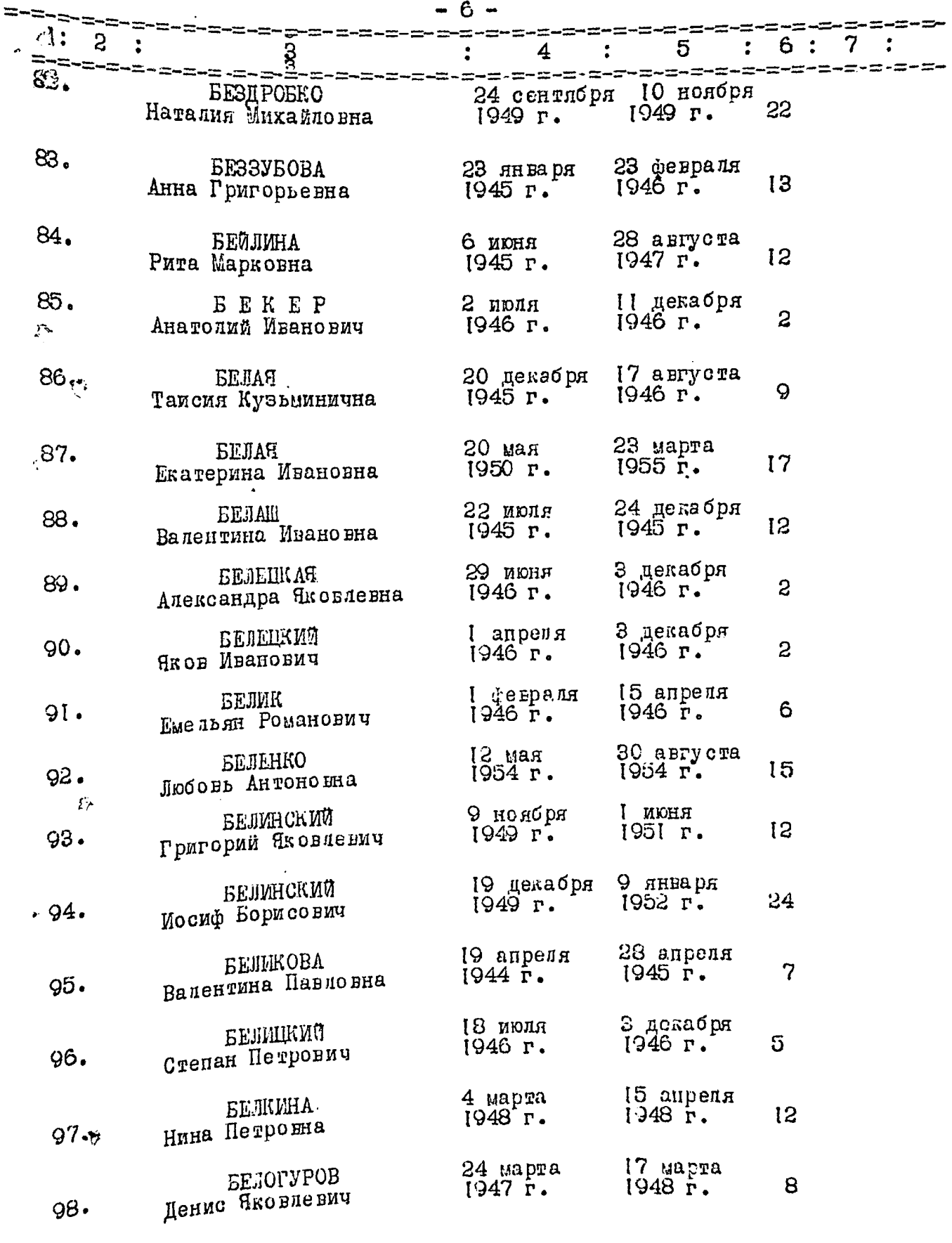

 $\overline{\mathcal{Q}}^{\prime}$ 

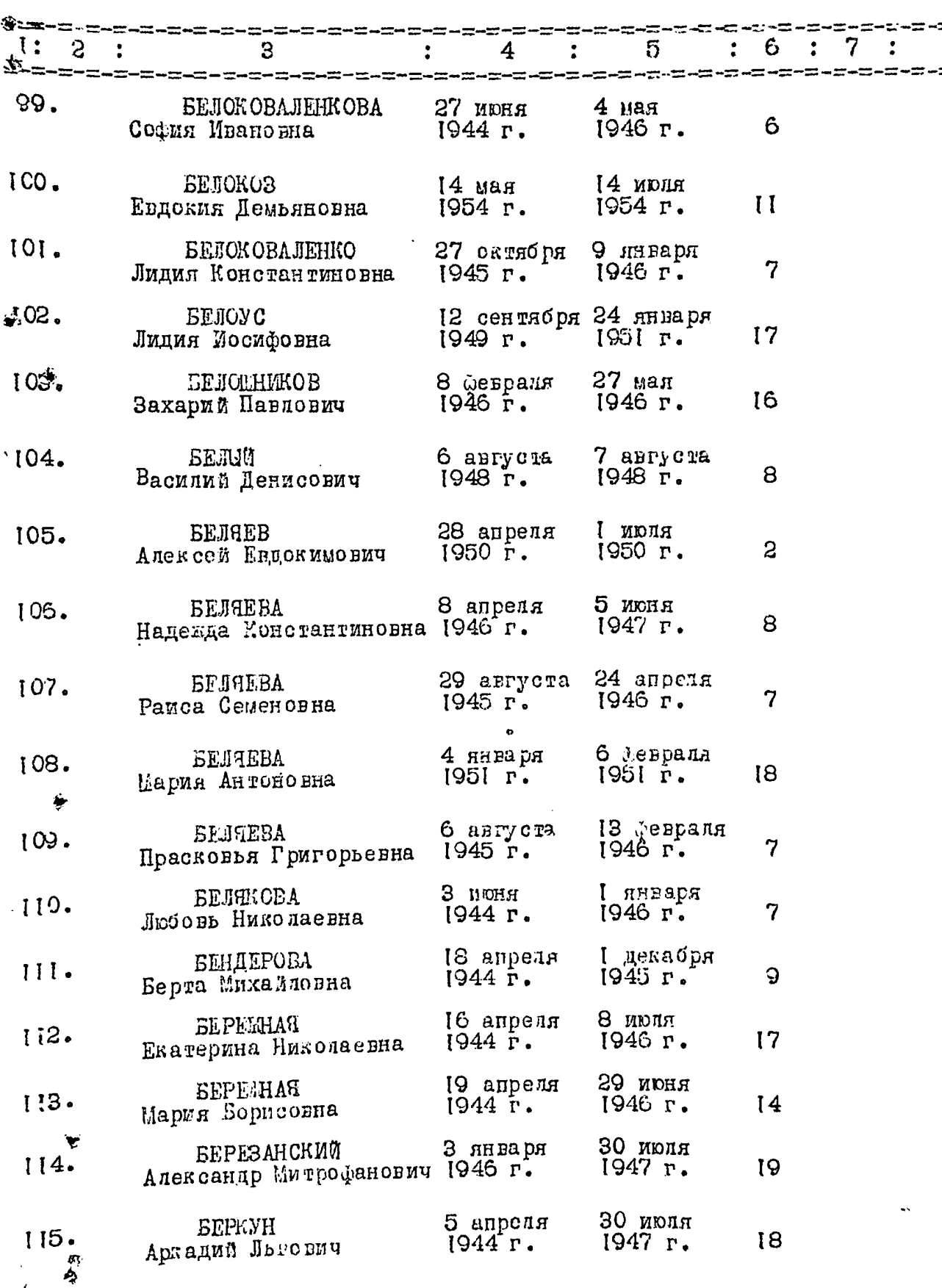

 $7 -$ 

į,

۲

 $-8-$ 

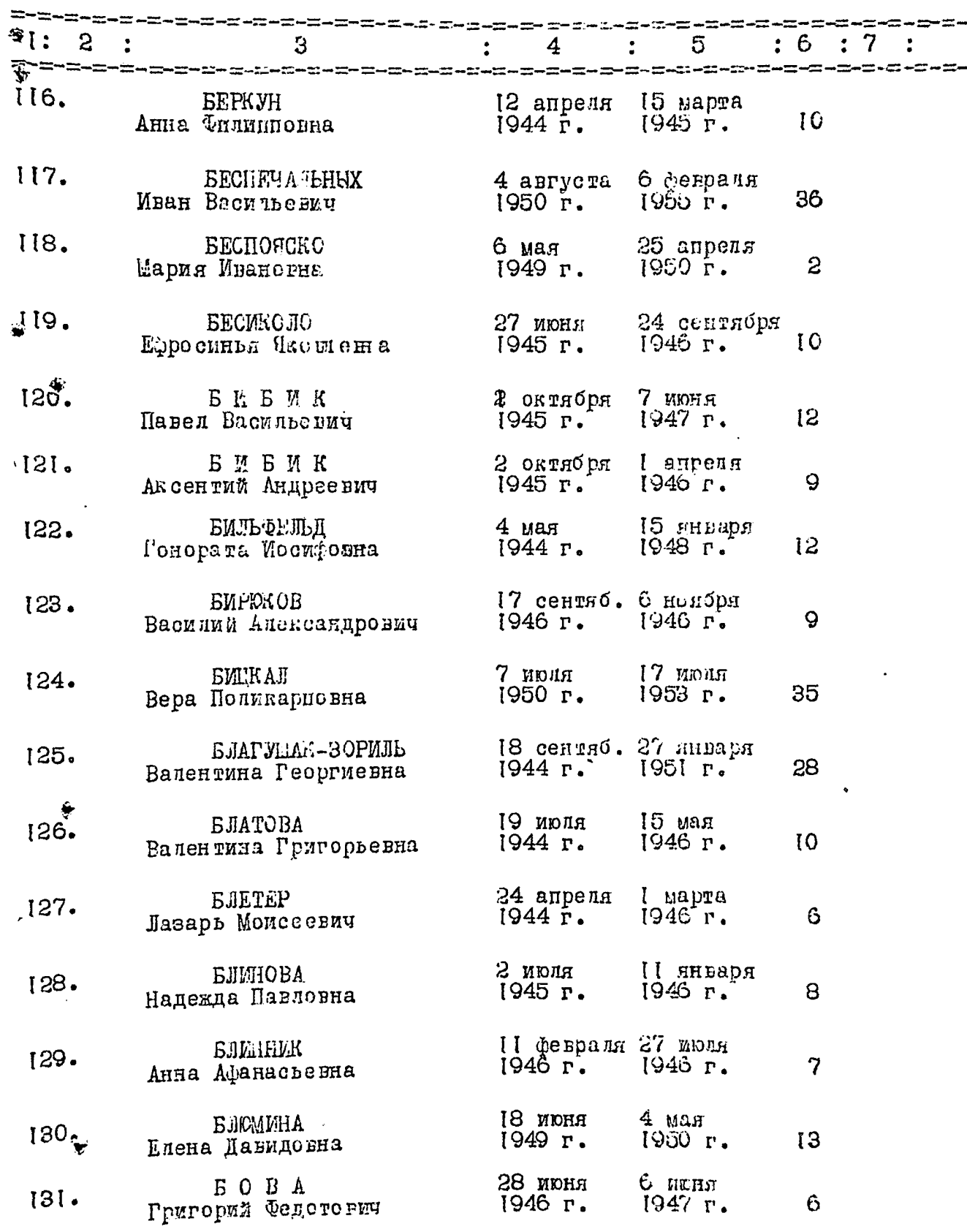

舒

 $\ddot{\phantom{0}}$  $\overline{\mathbf{r}}$ 

医心室

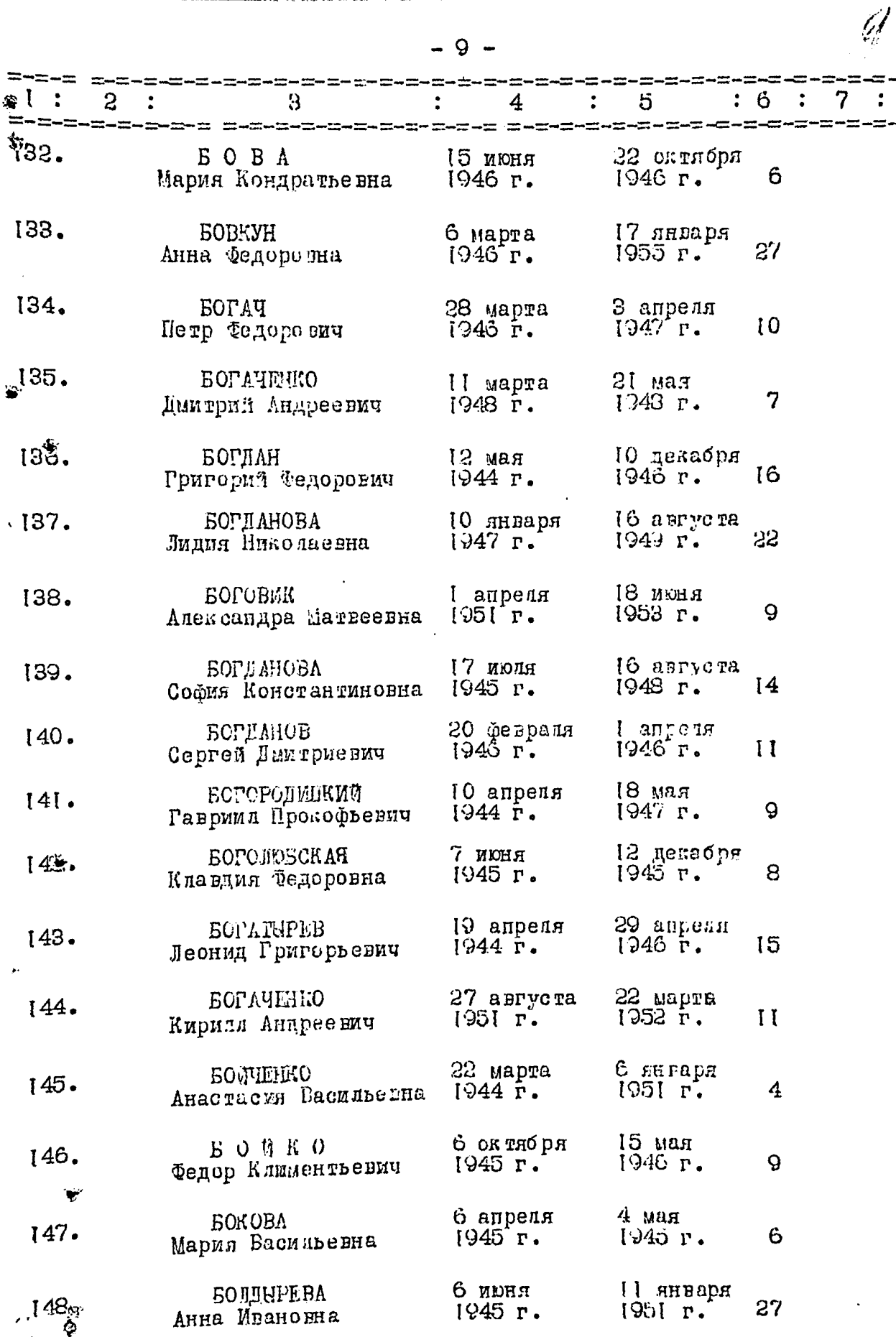

ĭ,

ì

 $\frac{1}{\sqrt{2}}$ 

 $-10-$ 

 $16<sup>o</sup>$ 

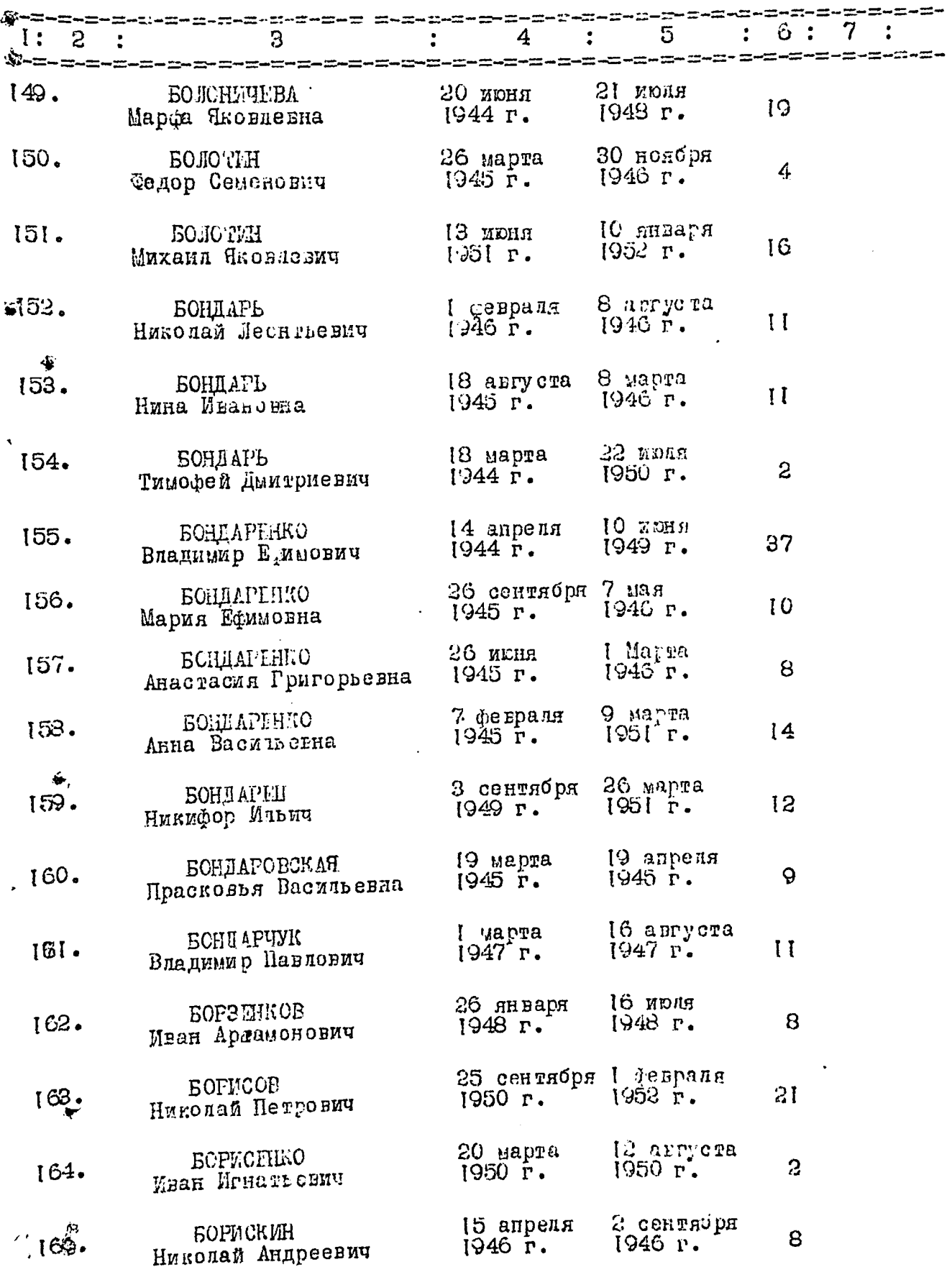

Ś,

 $-11 -$ 

Ĥ

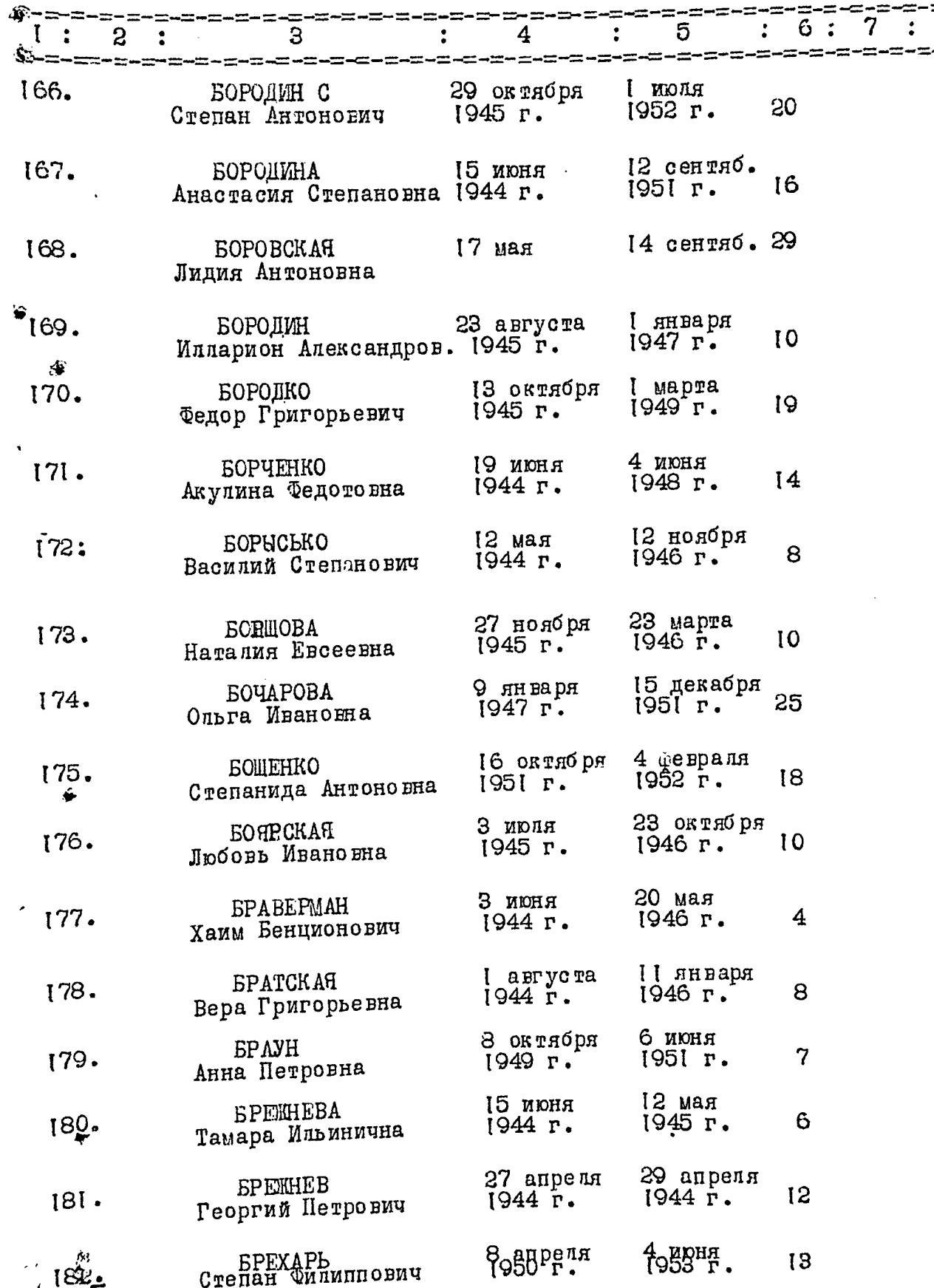

 $-12 -$ 

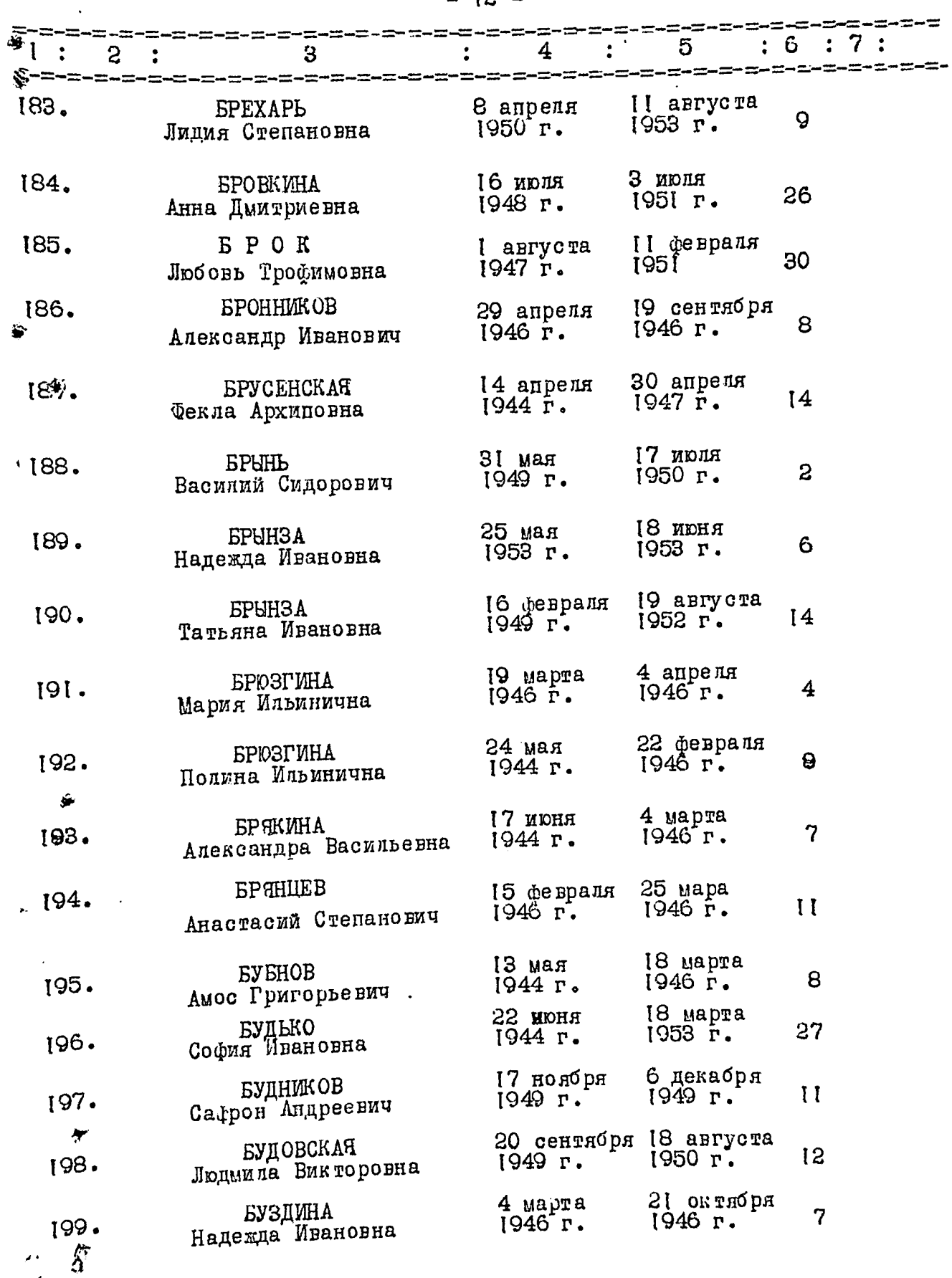

 $\zeta$  $\cdot$ 

,

er en

 $\mathcal{D}_{\ell}$ 

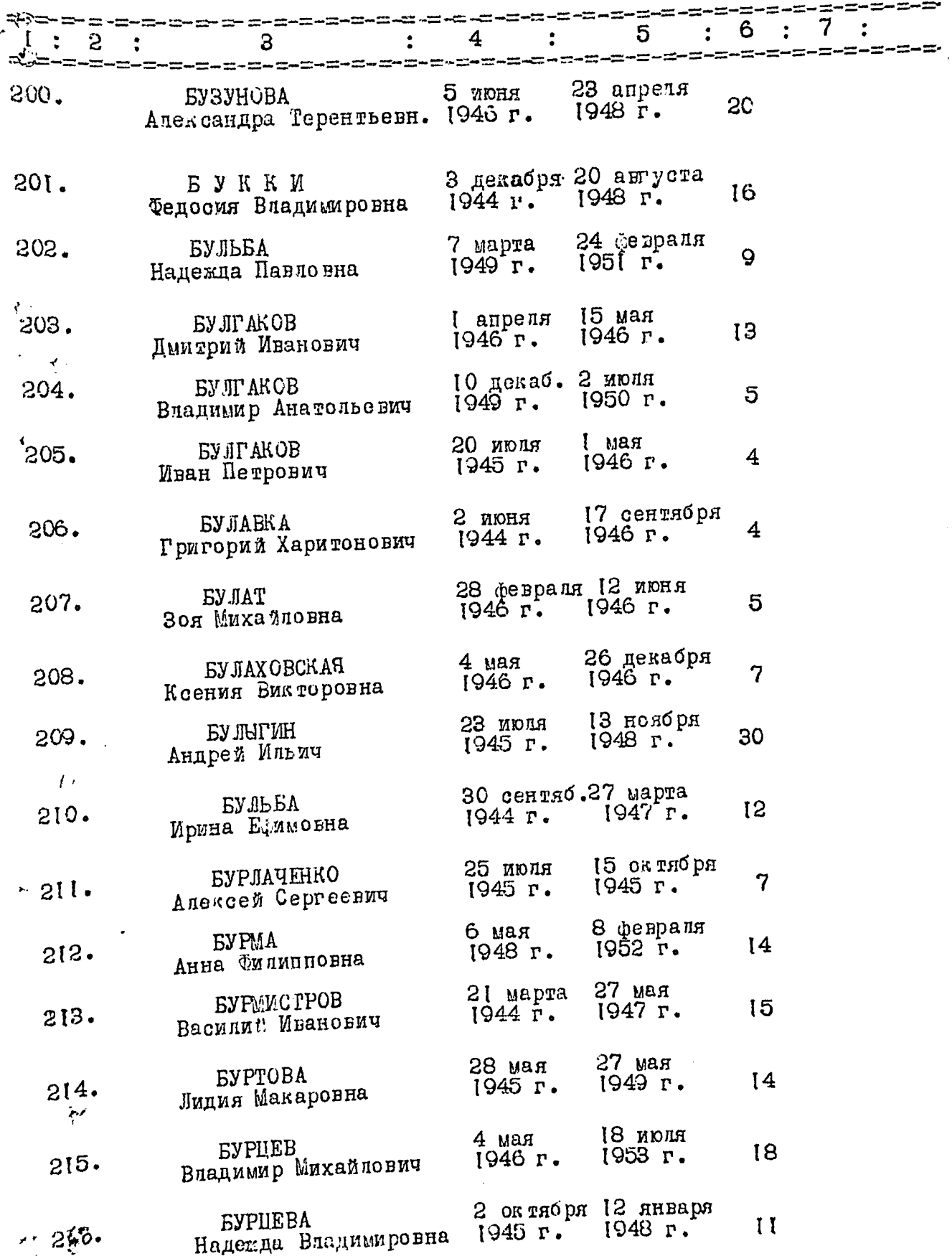

 $\zeta$ 

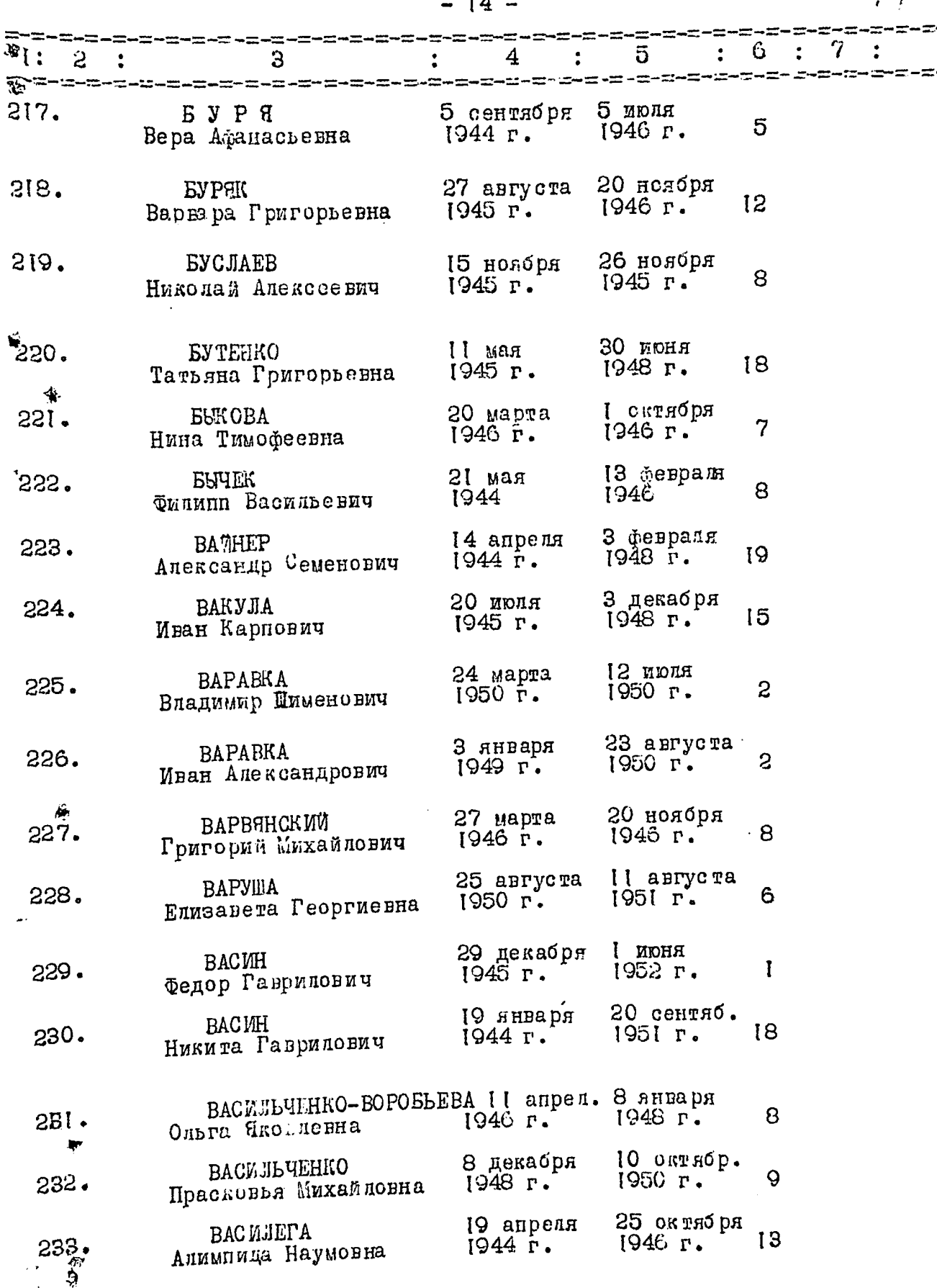

 $\sum_{i=1}^{n}$  $\frac{1}{2}$ 

,

 $\overline{14}$ 

 $47$ 

 $\frac{1}{2}$ 

计表列

i.<br>D

 $-15-$ 

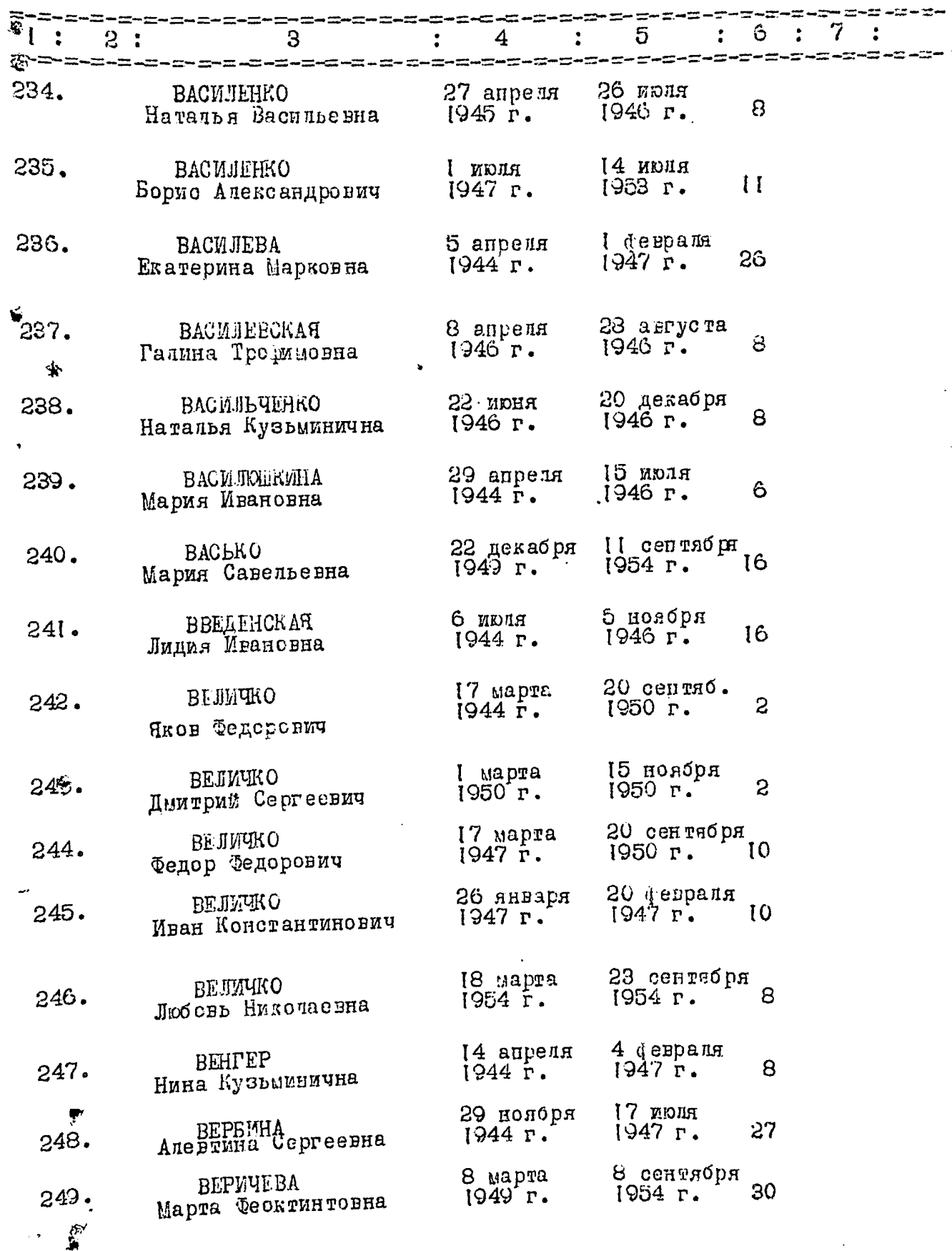

 $\overline{\phantom{a}}$ 

 $\boldsymbol{\zeta}$ 

 $\int_C \mathcal{L}_2$ 

 $-16-$ 

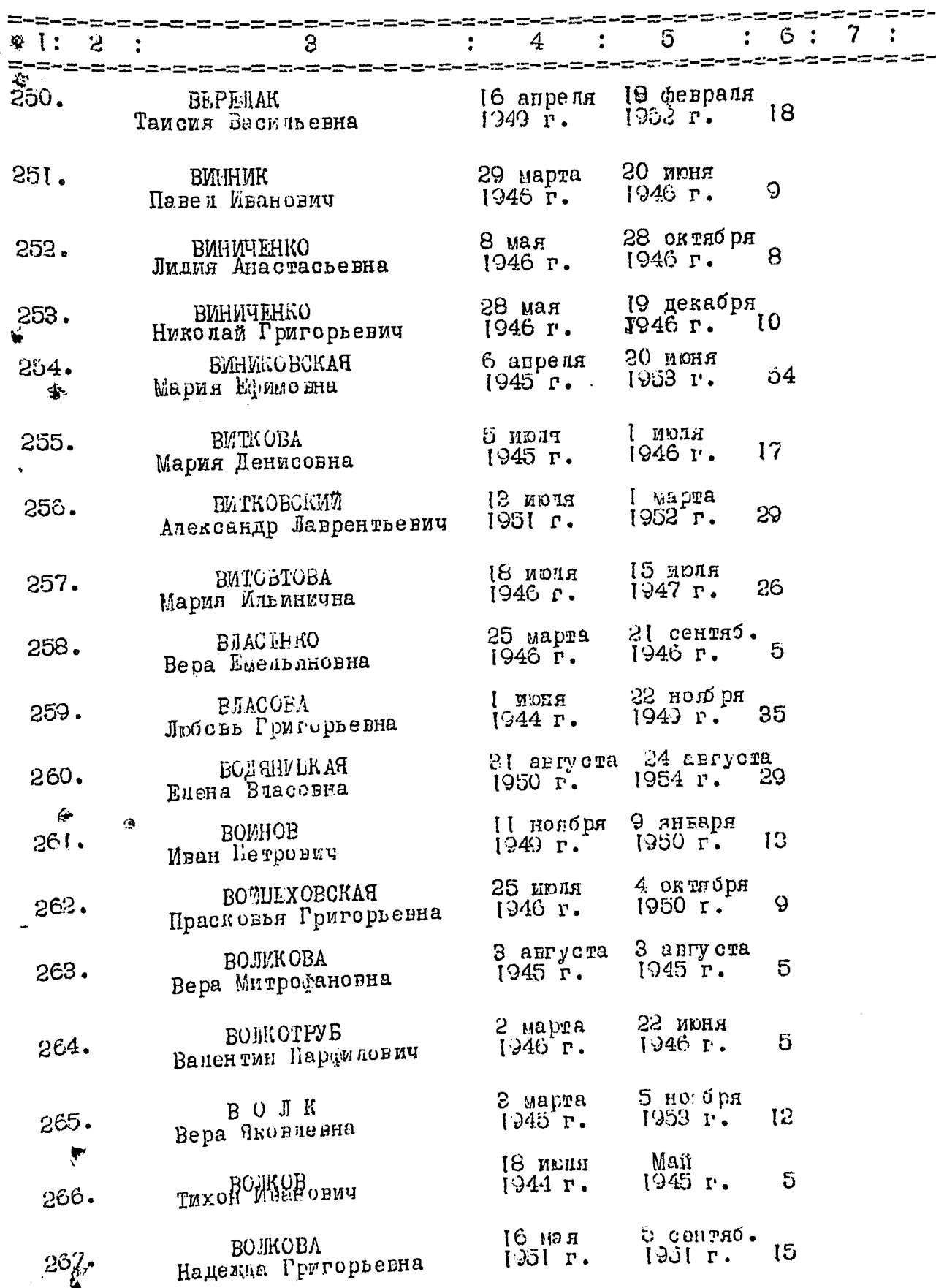

 $\overline{\phantom{a}}$ 

 $16$ 

Î,

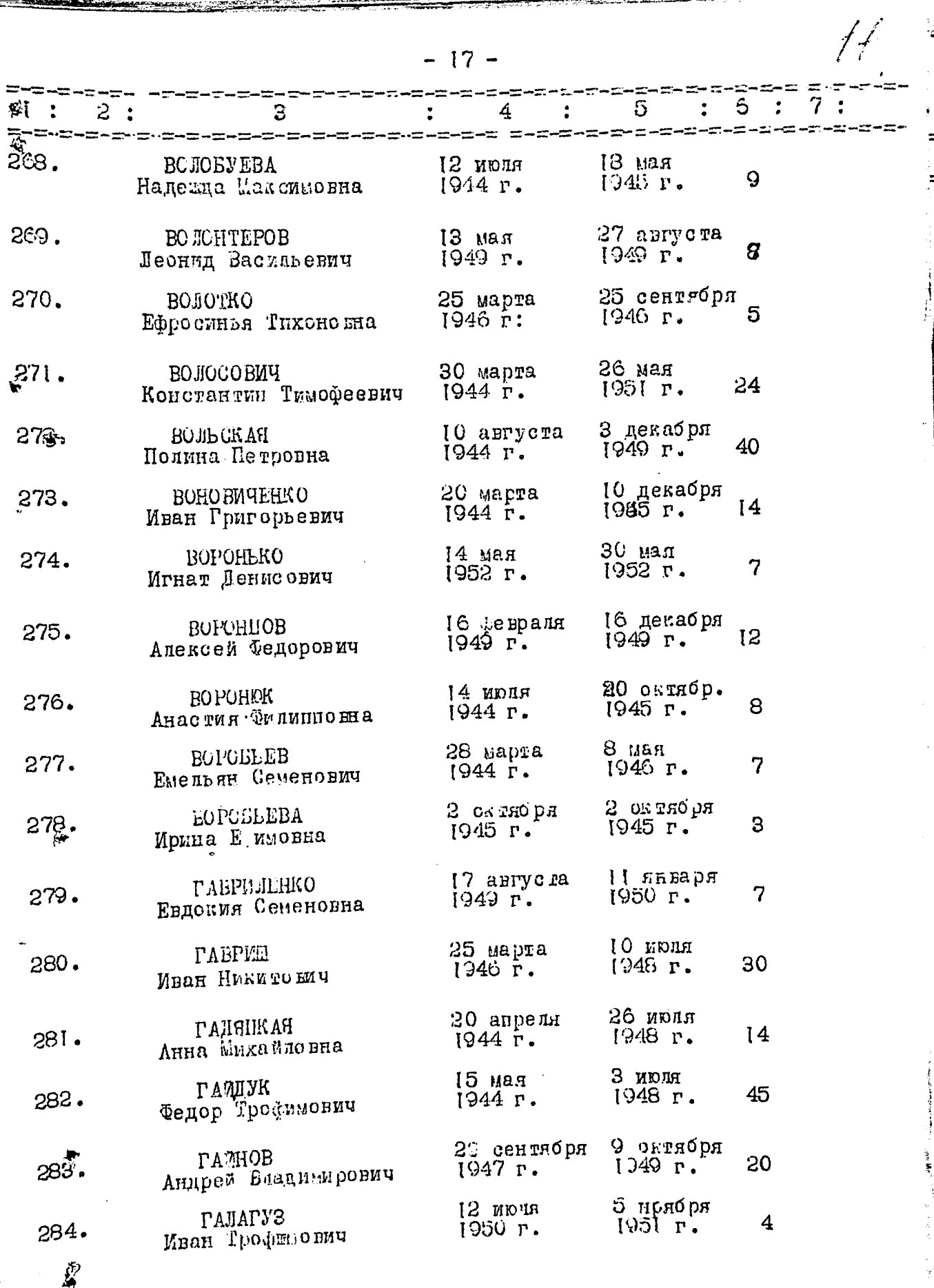

 $\overline{\phantom{a}}$ 

ς

Ļ.

 $17<sup>2</sup>$ 

Ĕ

i.<br>M

 $-18 -$ 

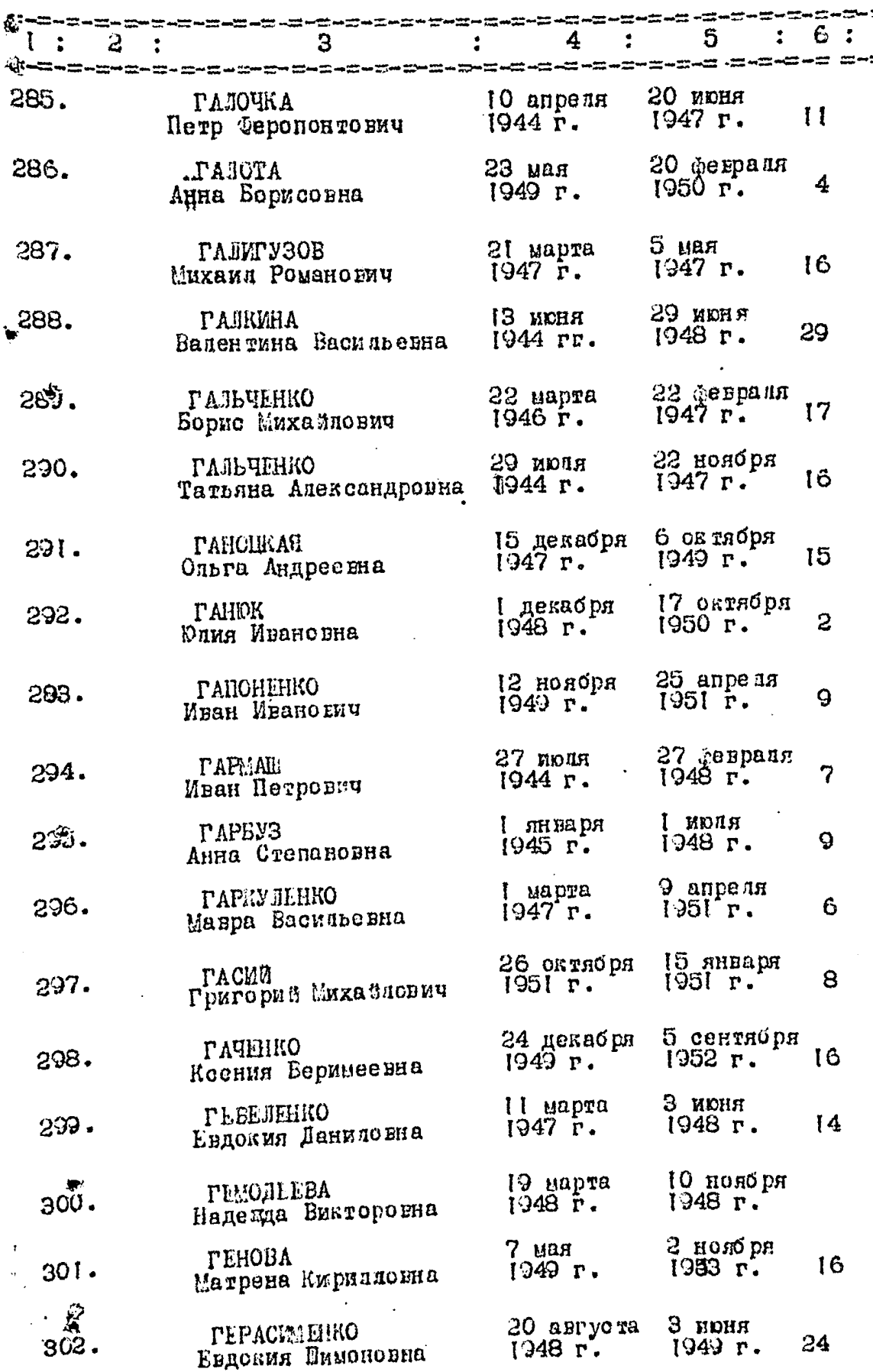

ζ,

ŧą,

 $f_{ij}$ 

 $\ddot{\cdot}$ 7  $\equiv$ 

 $\ddot{\cdot}$ 

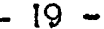

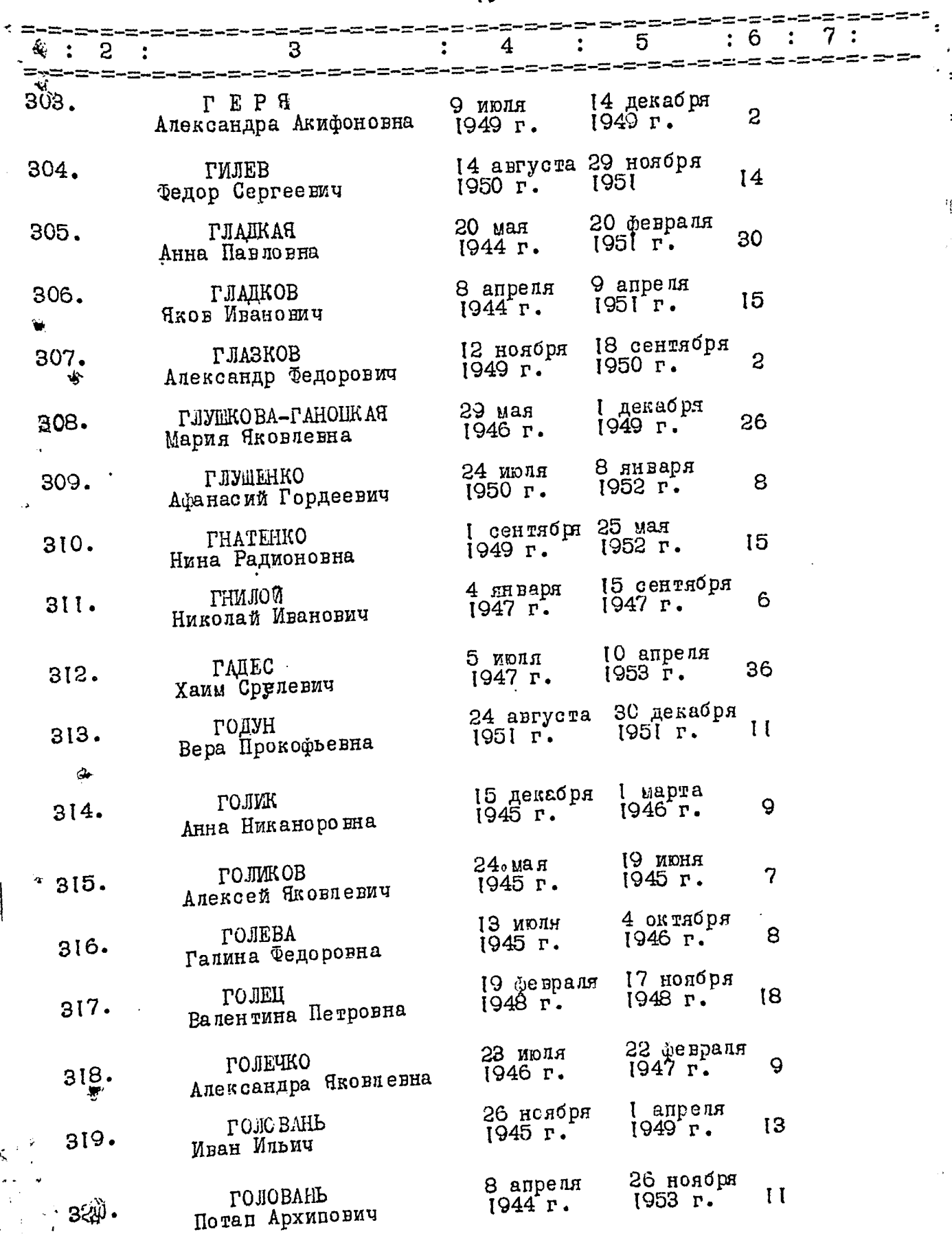

 $\begin{array}{c} \hline \end{array}$ 

ý,

 $19<sup>°</sup>$ 

 $\eta$ 

 $-20 -$ 

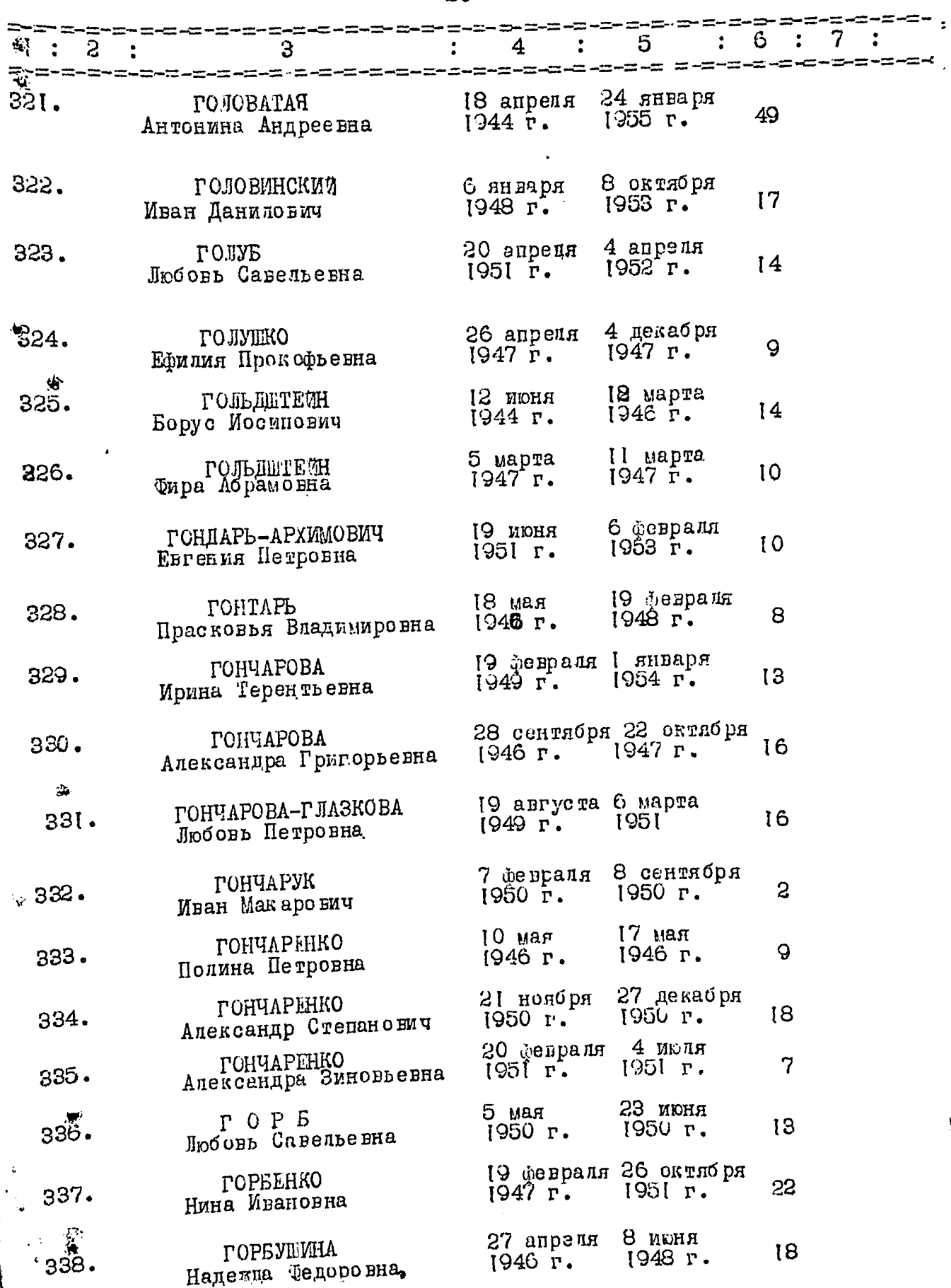

 $\overline{\phantom{a}}$ 

Ķ,

 $\partial \mathcal{O}$ 

ŧ

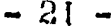

 $\hat{\mathcal{U}}$ 

á

⇒.

÷e <sub>d</sub>

 $\frac{1}{4}$ 

 $\frac{1}{k}$ 

 $\ddot{\phantom{0}}$ 

 $\frac{1}{2}$ 

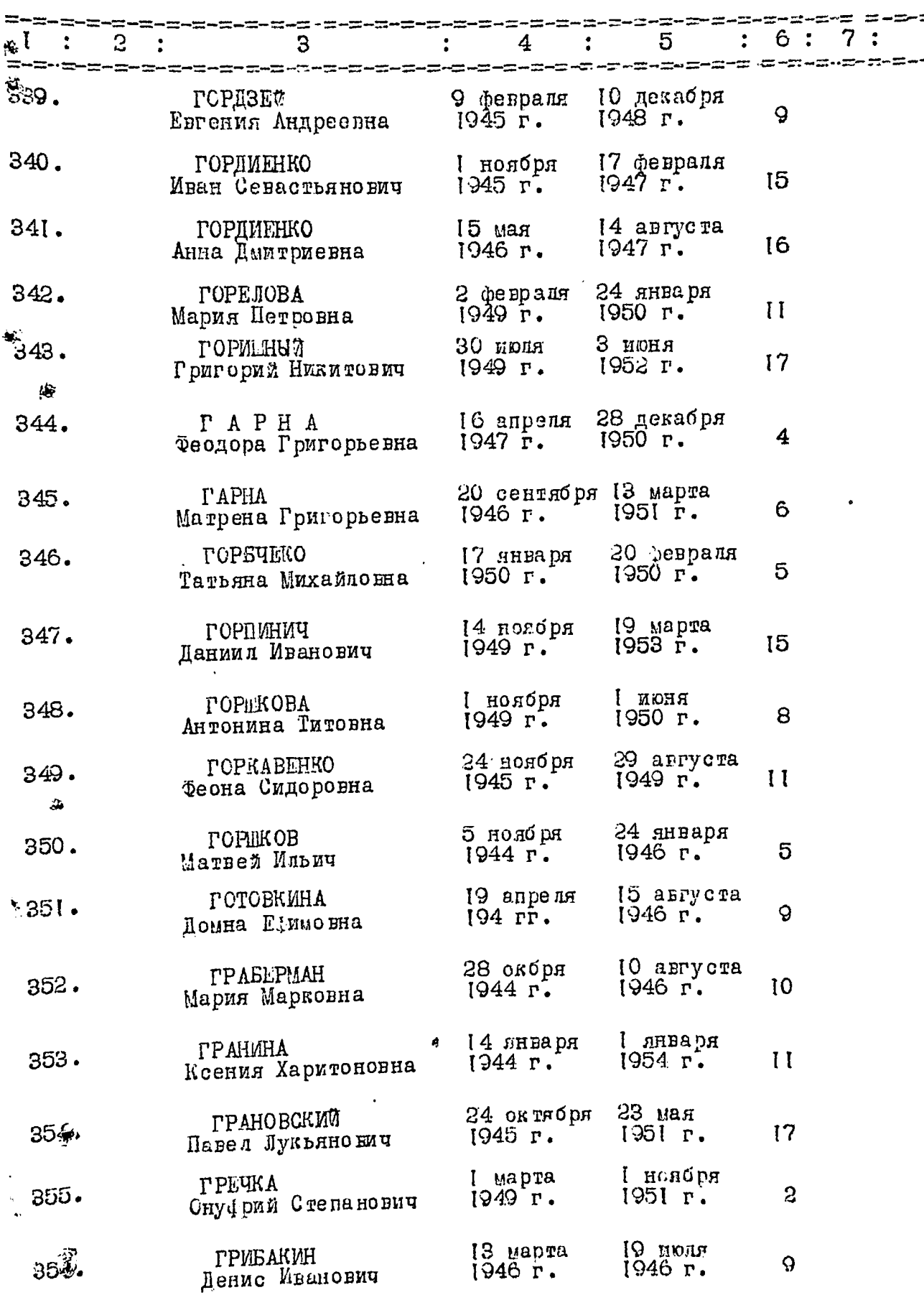

والسوادين

 $\mathcal{L}_{\text{min}}$ 

1999년 - <sup>19</sup>20년

وتقديدها أدارن

 $\sum_{i=1}^{n}$ 

ę.

–<br>– g™rygel – i

 $\mathcal{L}^{\mathcal{A}}$ 

 $-22-$ 

k,

 $\zeta$ 

J.J.

 $\ddot{\bullet}$ 

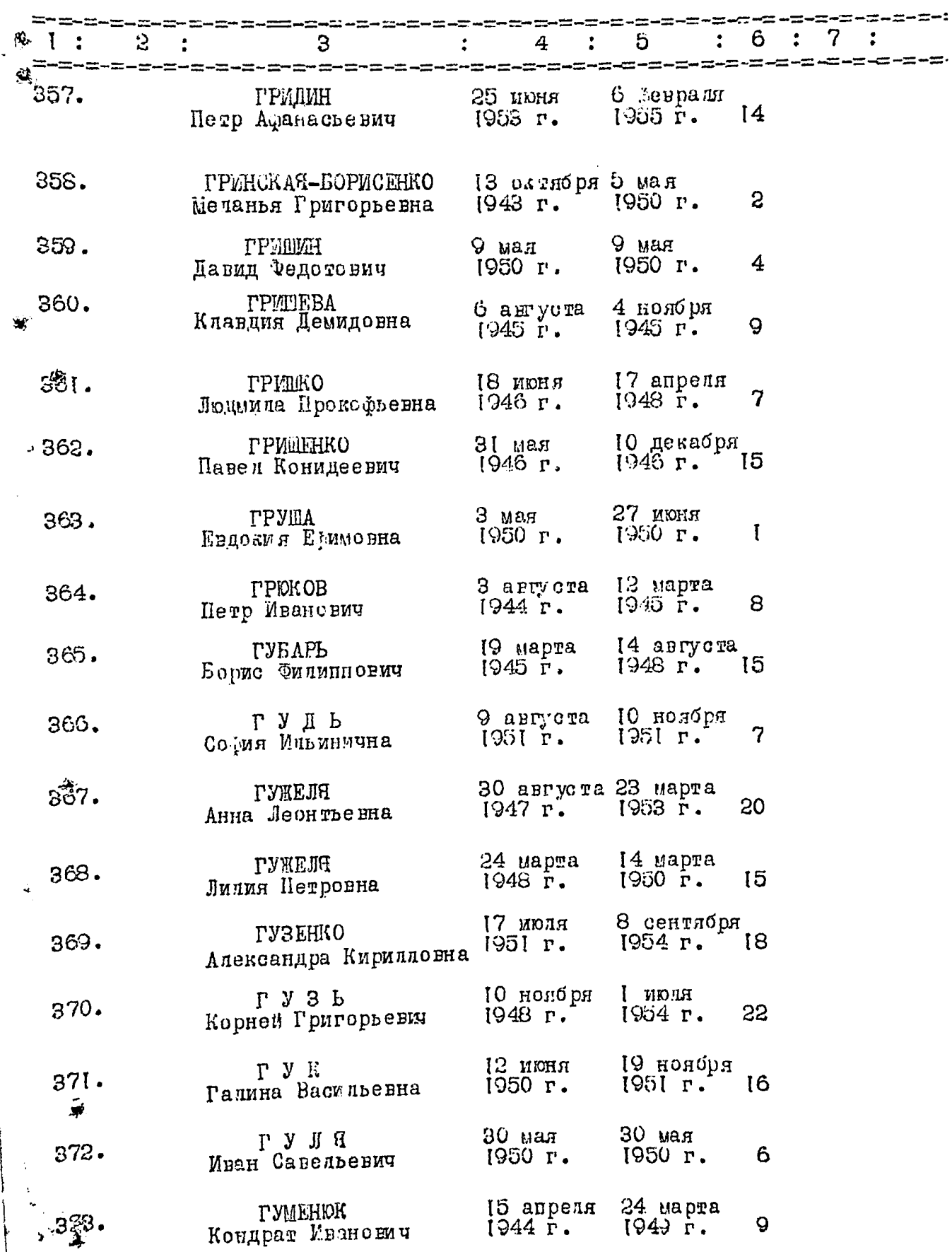

 $-23$ 

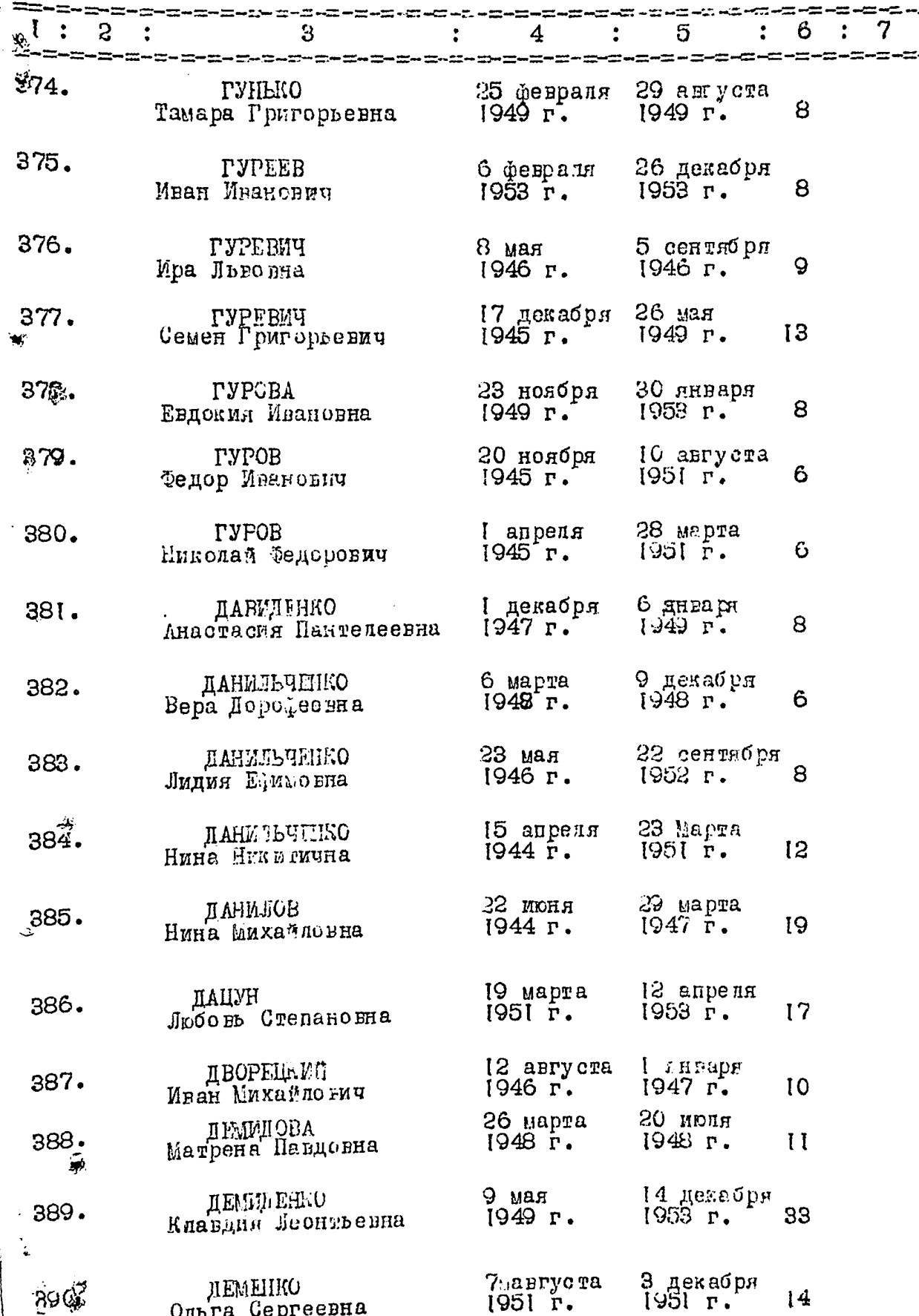

Ķ

Š

 $\hat{\mathcal{F}}_i$ 

 $-24-$ 

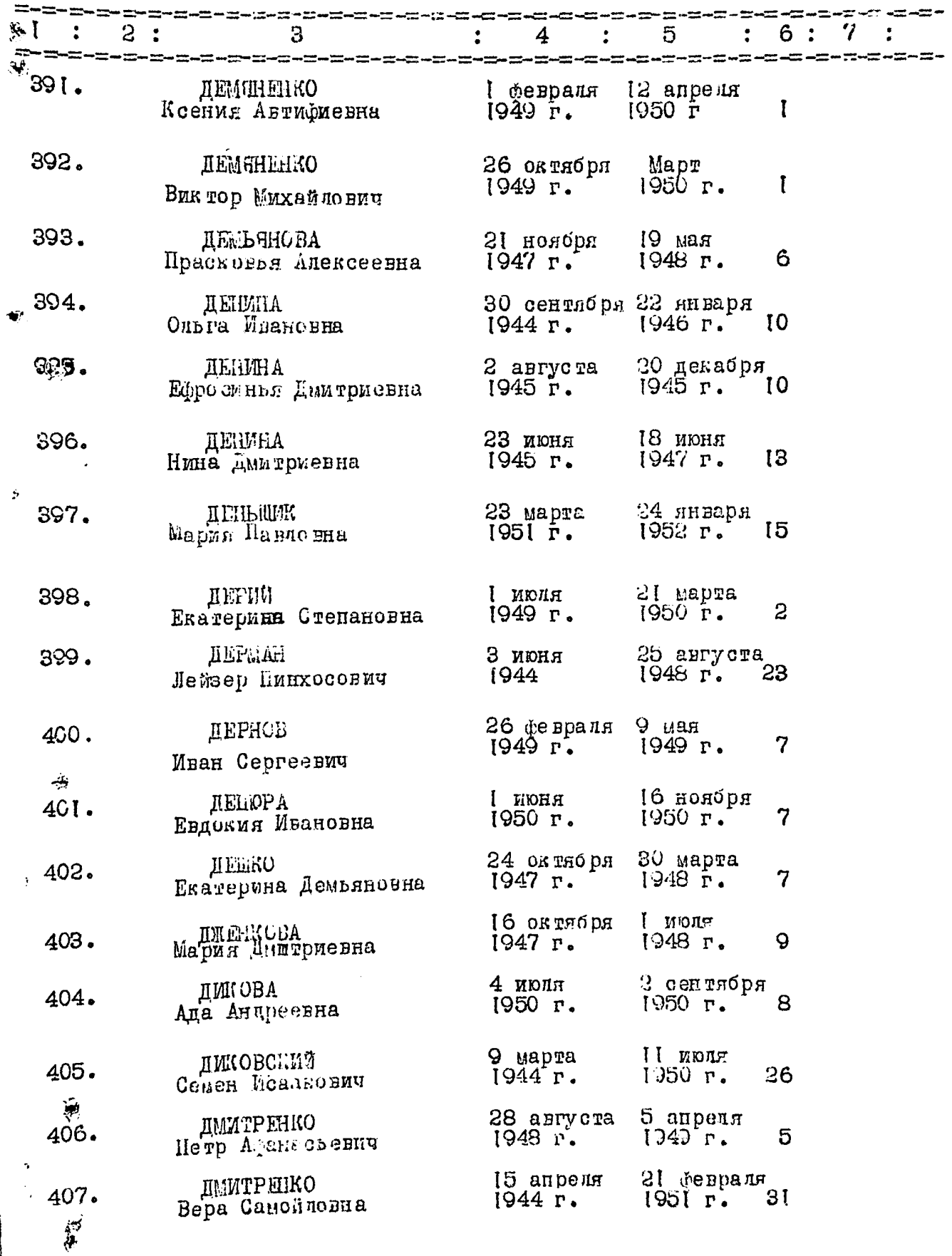

 $\sum_{i=1}^{n}$ 

,

 $-25 +$ 

s

r i

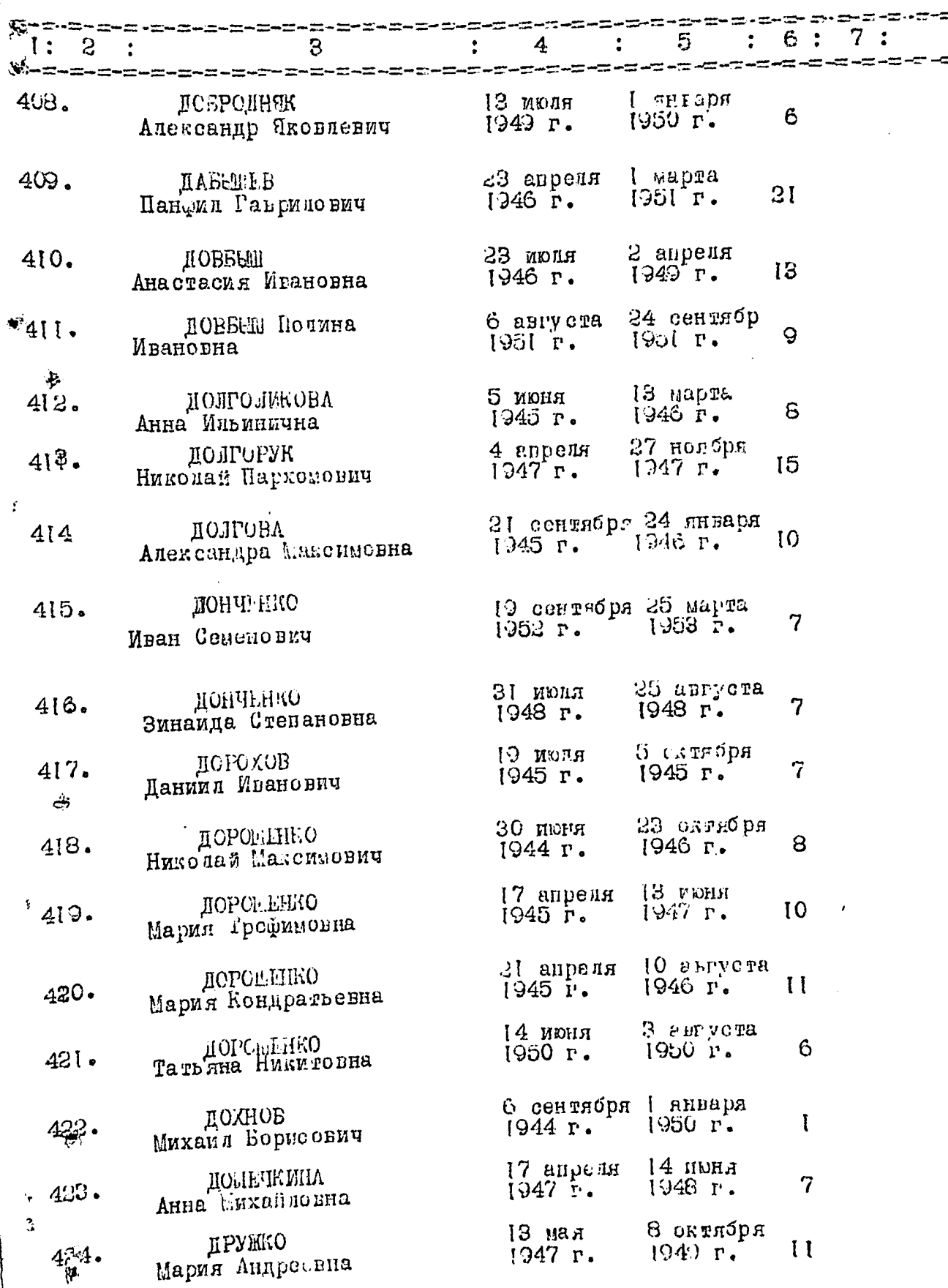

 $\mathbf{r}_i$ 

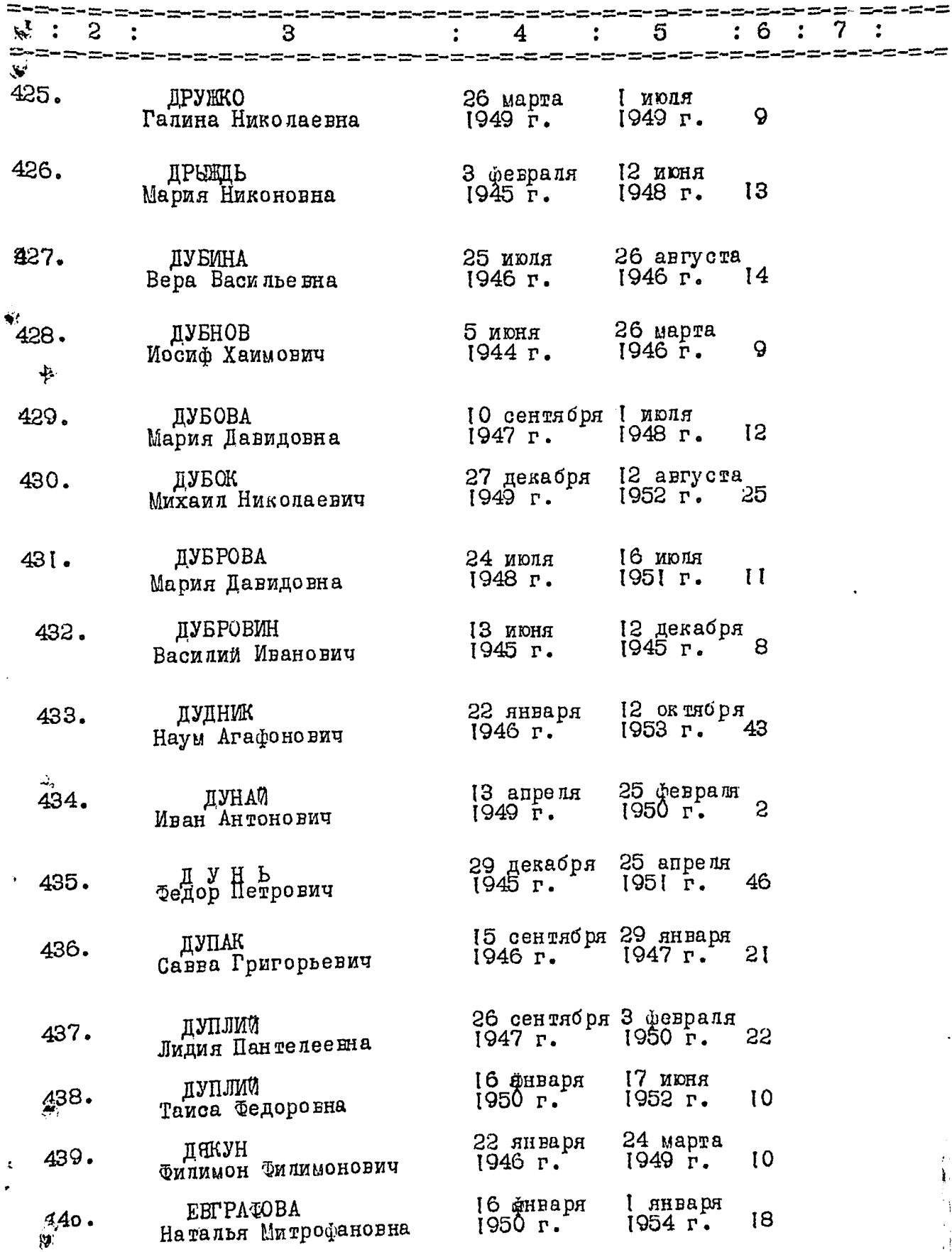

ļ.

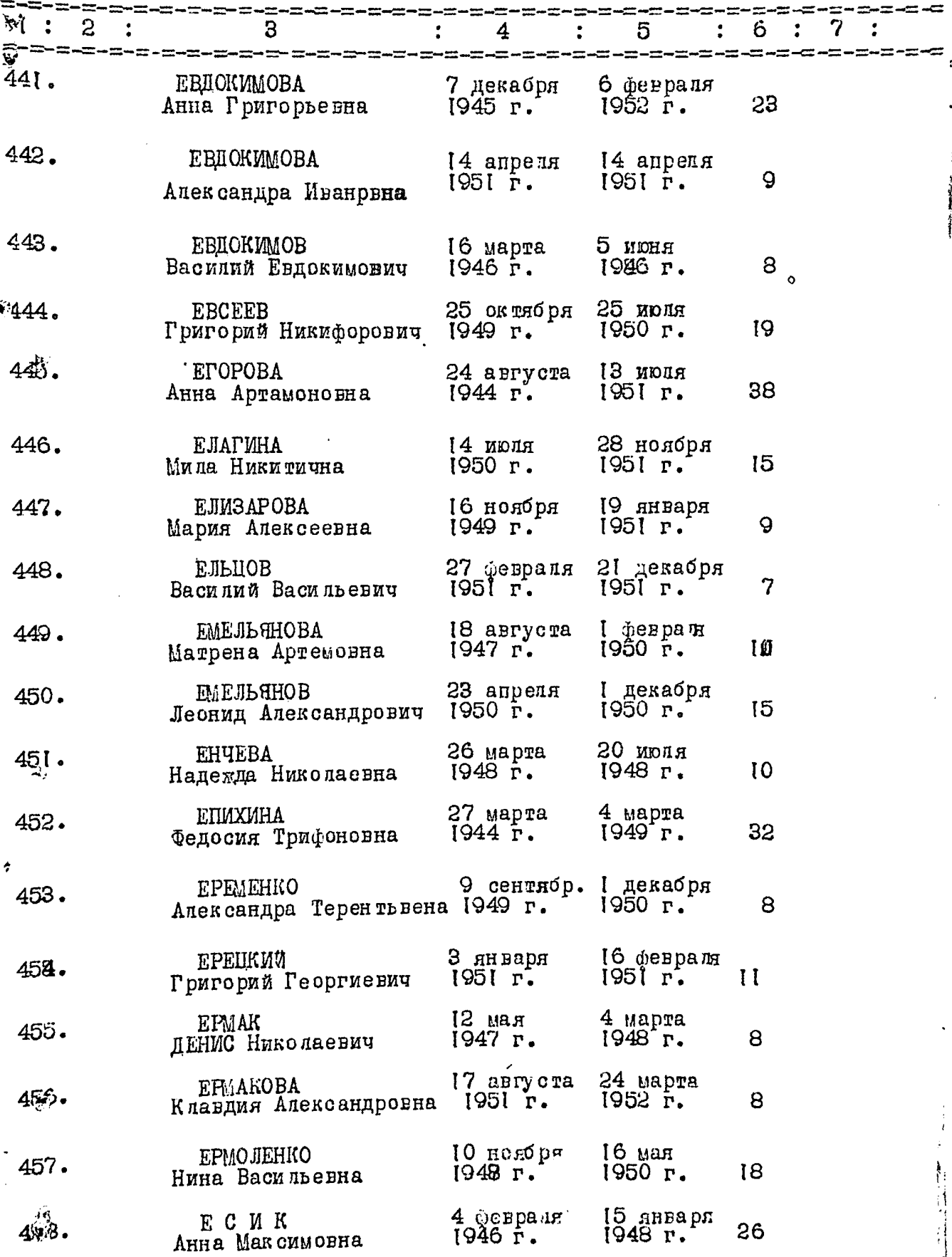

阵

 $-27-$ 

 $-28-$ 

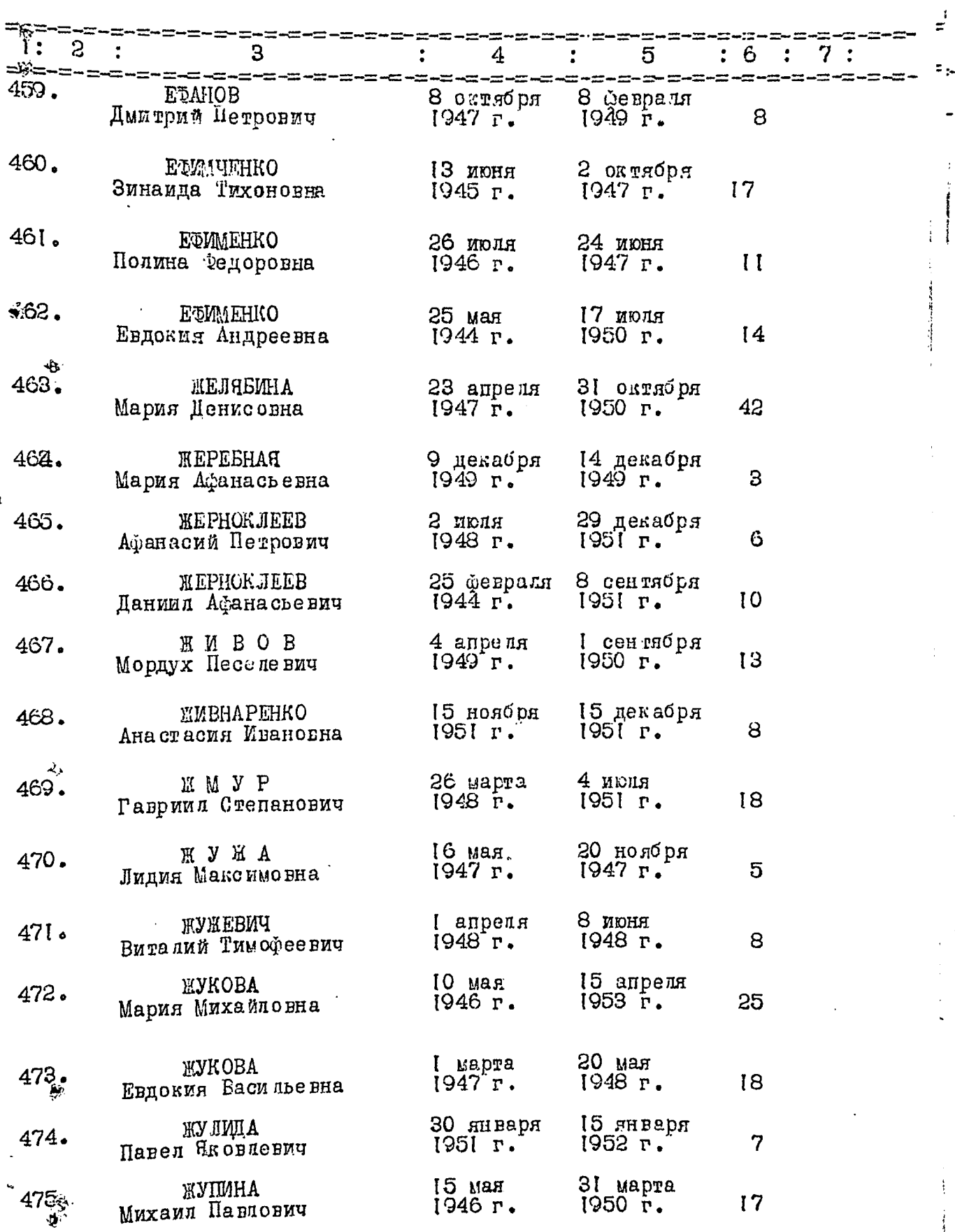

 $\mathscr{J}_{\mathscr{E}}$ 

 $-29-$ 

i<br>Lihat<br>Lihat

 $\frac{1}{2}$ 

Ì,  $\frac{1}{\epsilon}$ 

 $M^*$ 

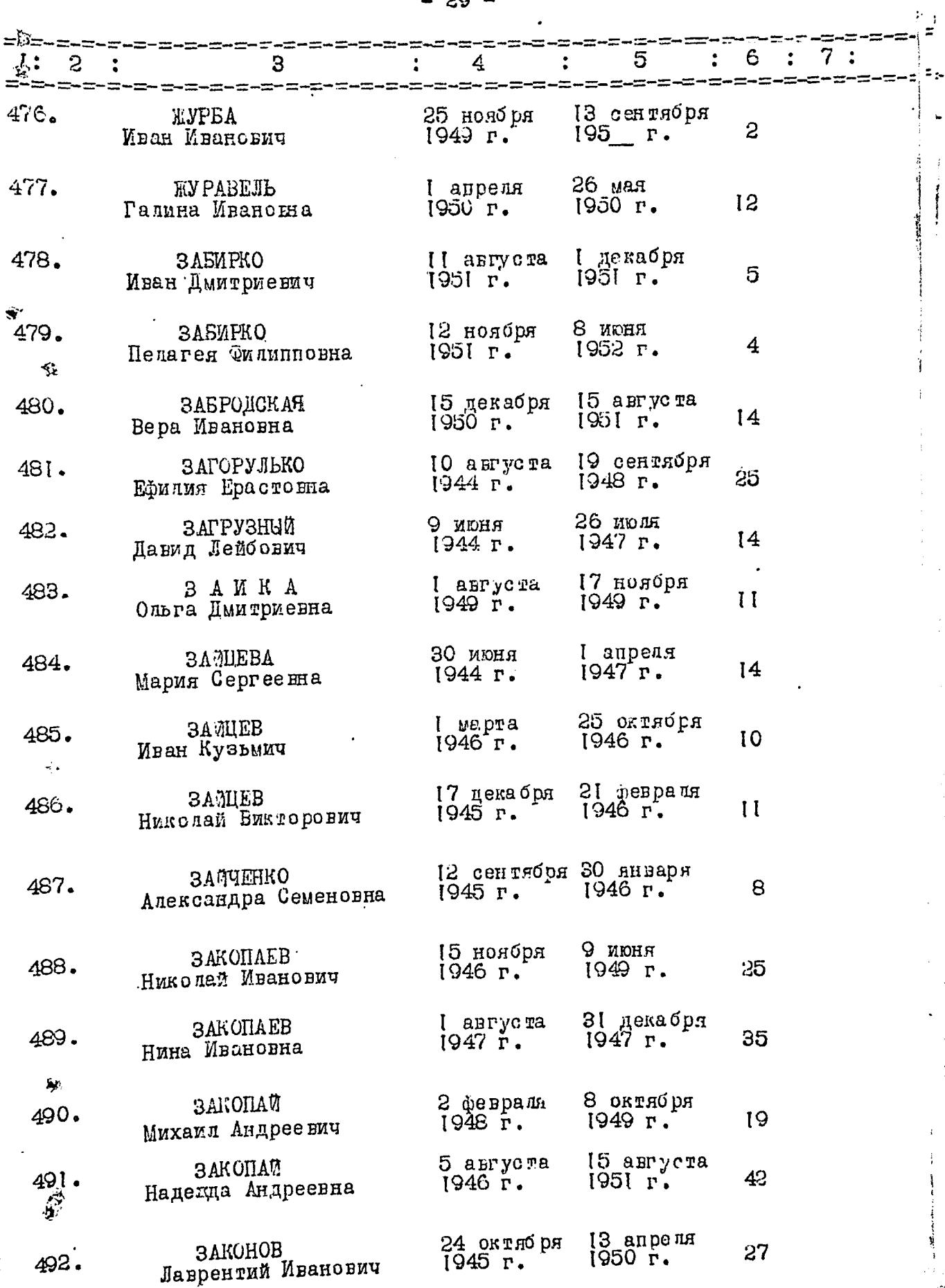

 $\mathbf{I}$ 

 $-30 -$ 

 $\bigl|$  .

.<br>सन्दर्भ

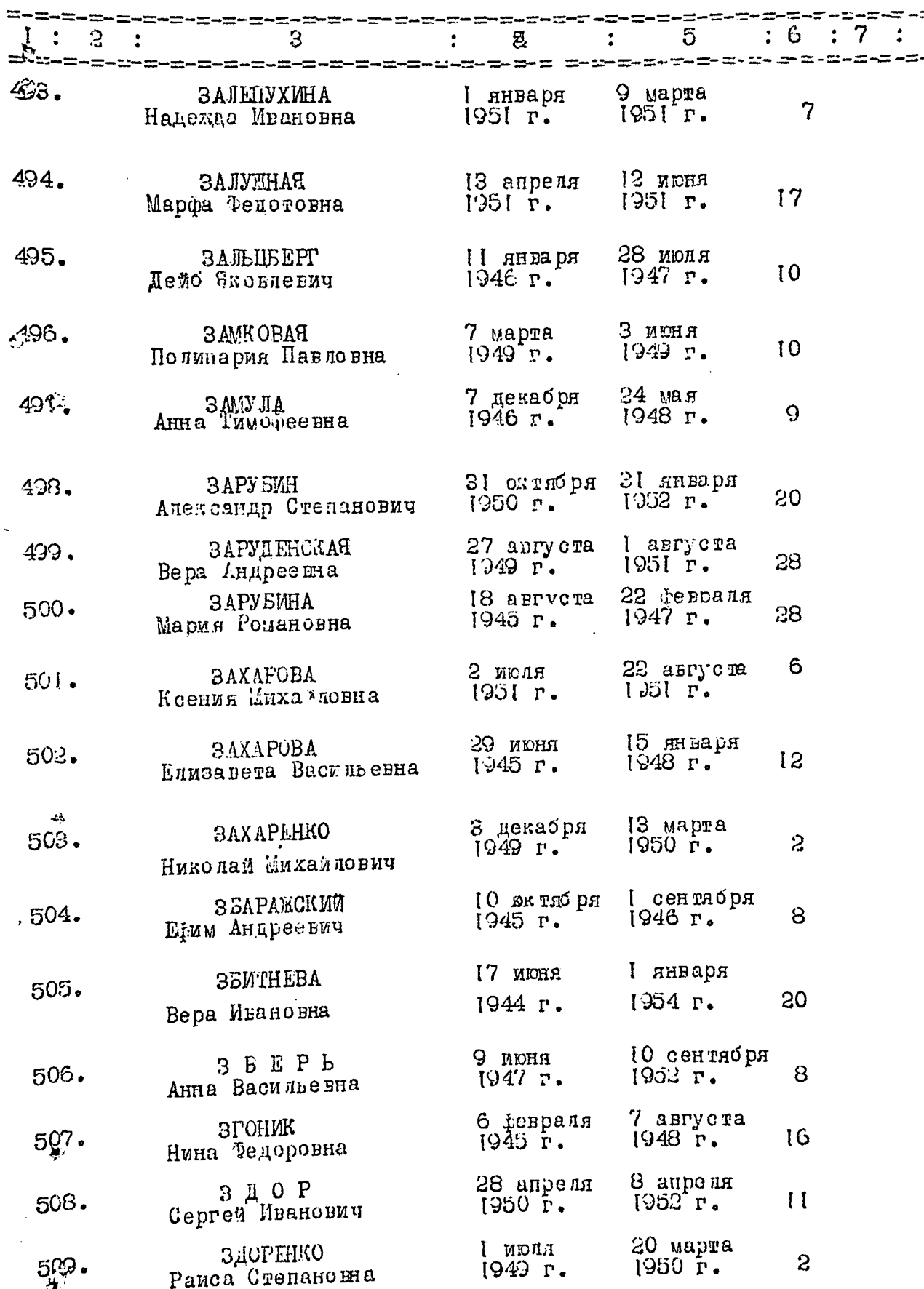

 $\zeta$  $=\frac{2\pi}{3}$ 

 $\overline{a}$ 

 $\Rightarrow$ 

医马耳氏杆菌性肝结核菌素 医阿拉伯氏征 医阿拉伯氏征 医阿拉伯氏征 医心包 医心包 医心包的 医心包的 医心包的 医心包

 $\vec{z}$ 

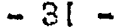

 $\sim$ 

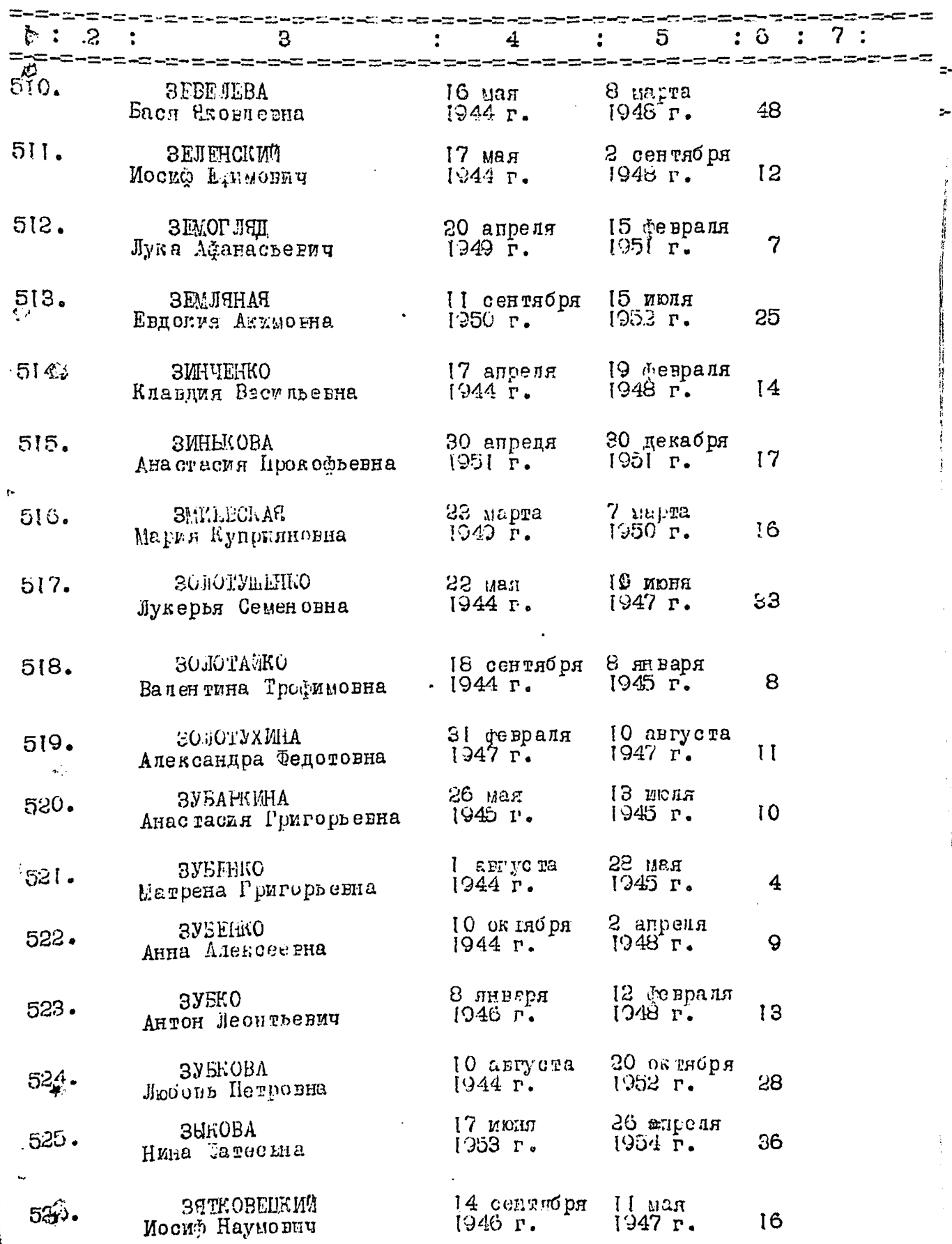

þ.

i.

 $- 32 -$ 

 $\frac{3}{3}$ 

 $\mathbb{Z}_{2^2}$ 

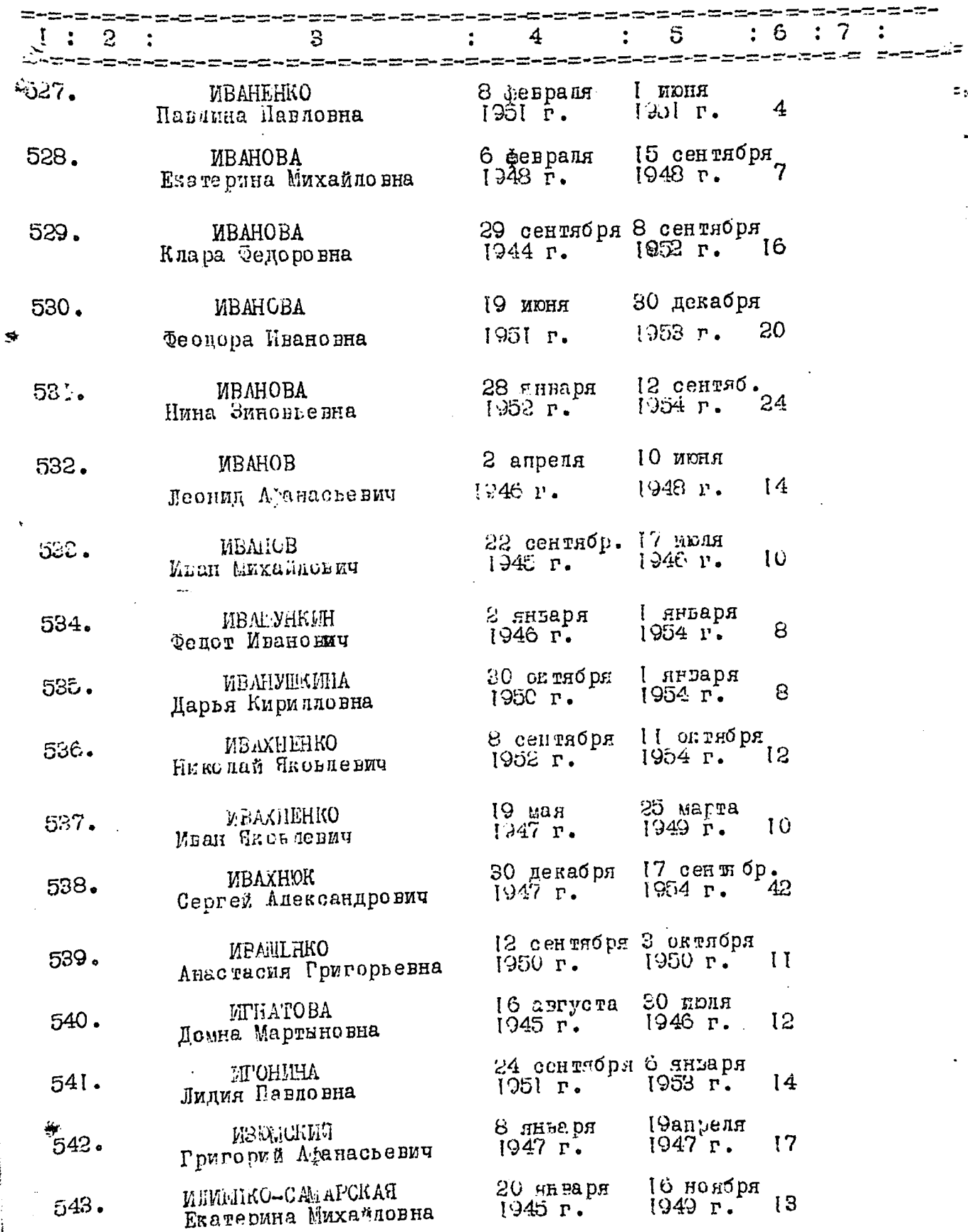

 $\hat{\mathbf{y}}$ 

 $\frac{1}{4}$ į ù.

 $\frac{1}{2}$  ,  $\frac{1}{2}$ 

 $-33-$ 

 $\mathcal{G}(\mathcal{F})$ 

ء<br>- ≈

 $\sim$ 

20000

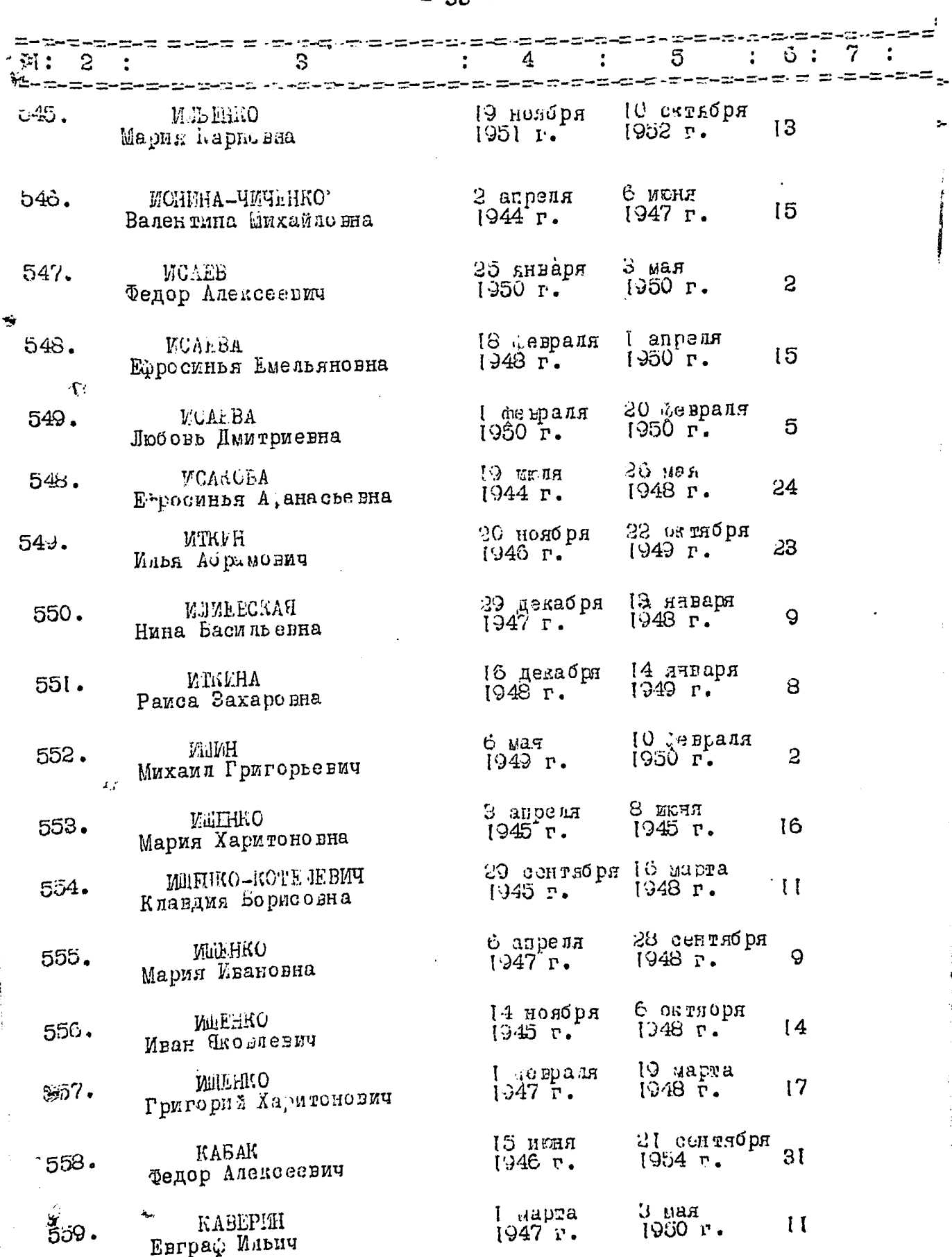

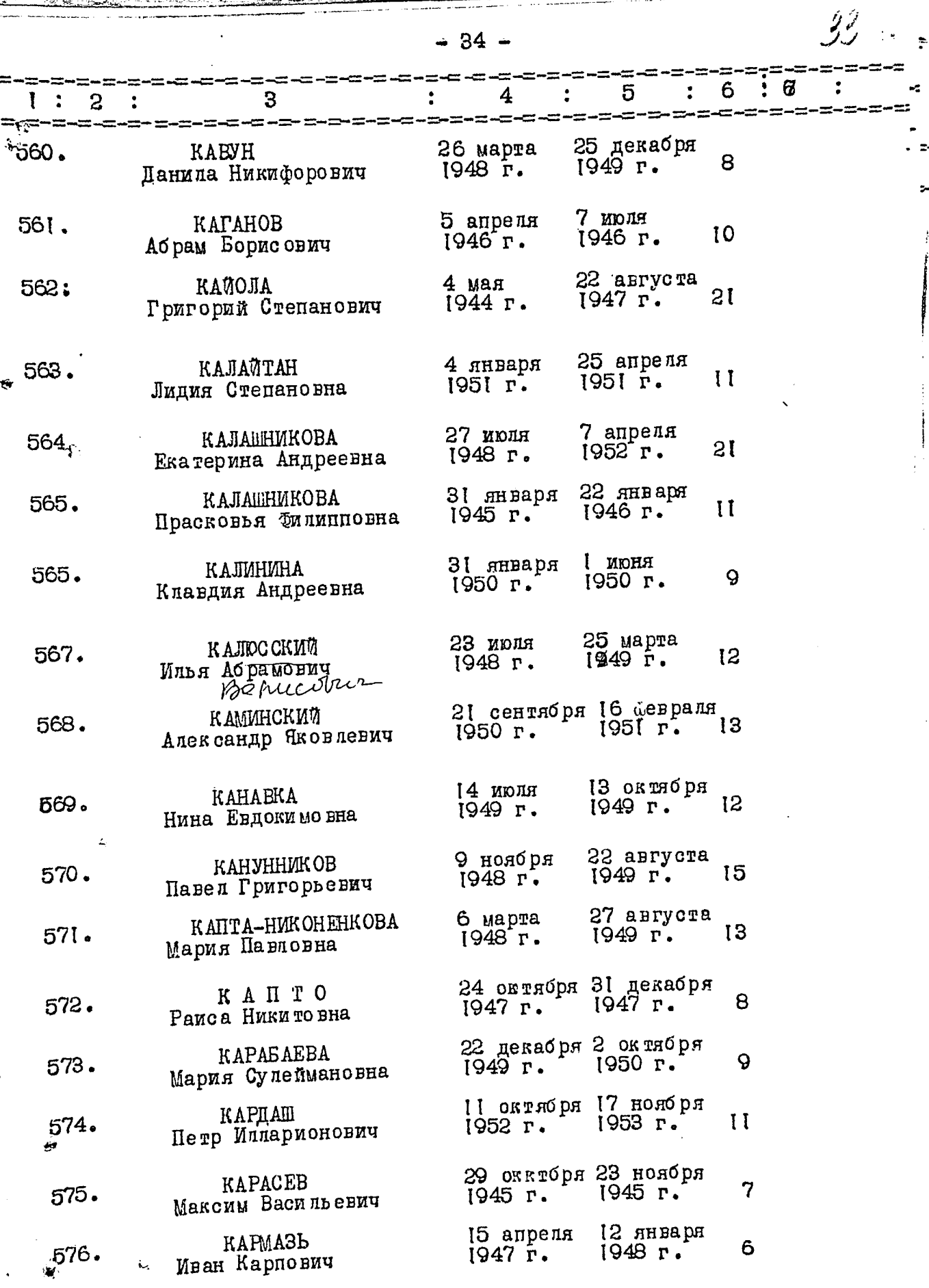

ż,
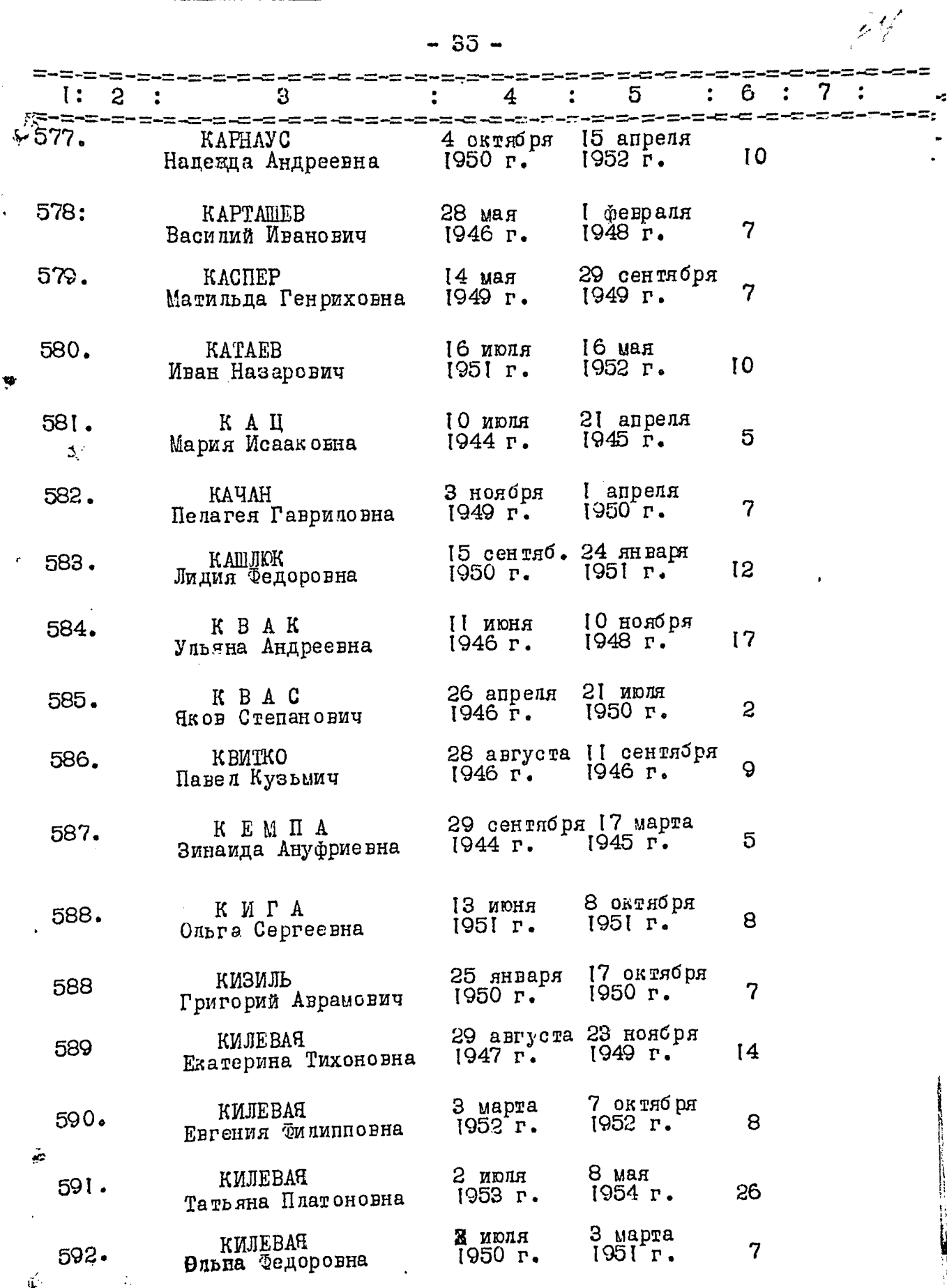

 $\ddot{\cdot}$ 

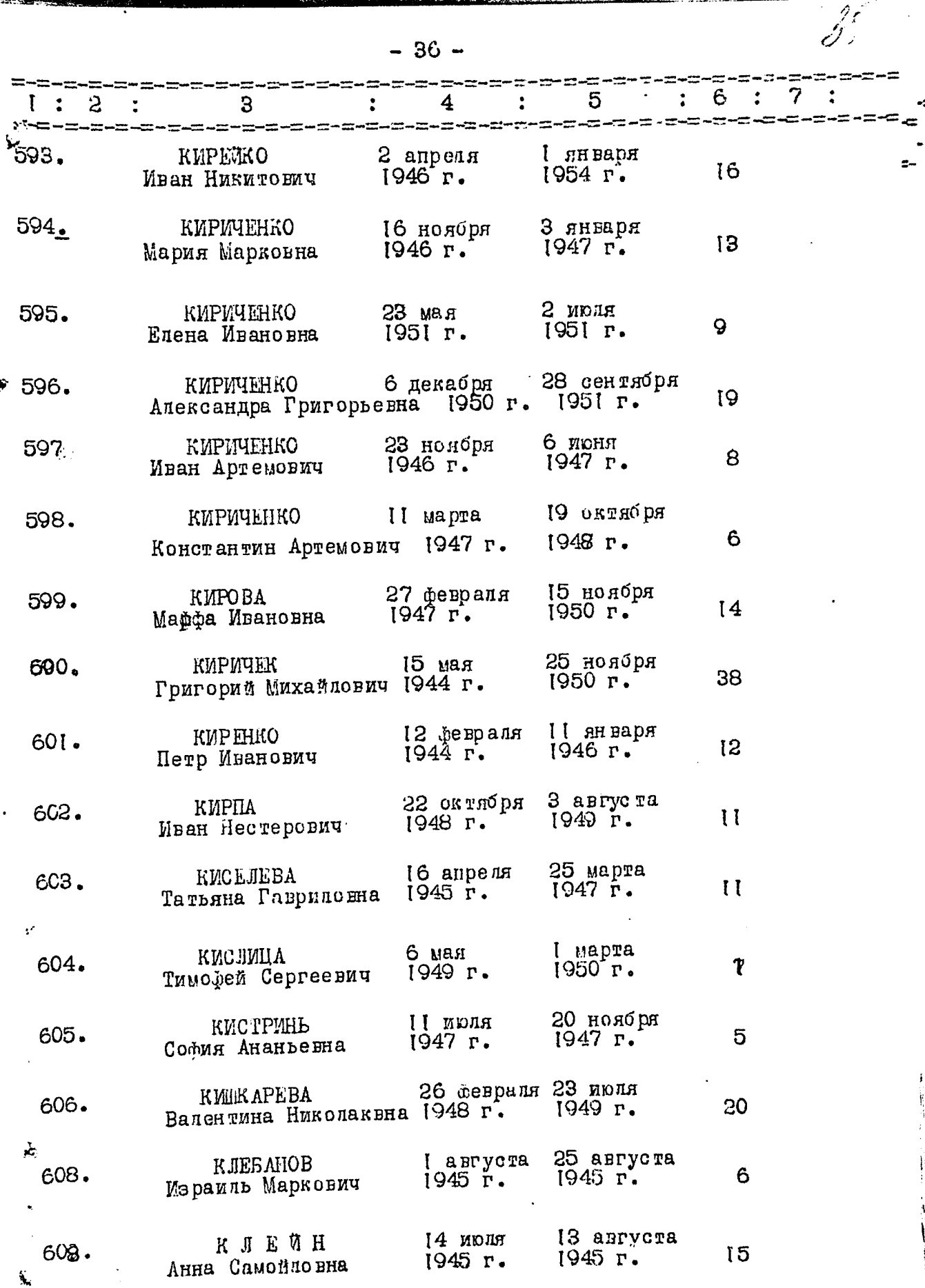

 $-37-$ 

ليب<br>أن

ا ستتنبر<br>منتقل

ు నొన్<mark>డు</mark>

 $\mathcal{L}^{(1)}_{\mathcal{Q}}$ 

 $\ddot{\phantom{a}}$ 

Albert 197

Τ

u laab.<br>Guur

بمستب

alaiteoil<br>Arresta

 $\overline{\phantom{a}}$ Ţ

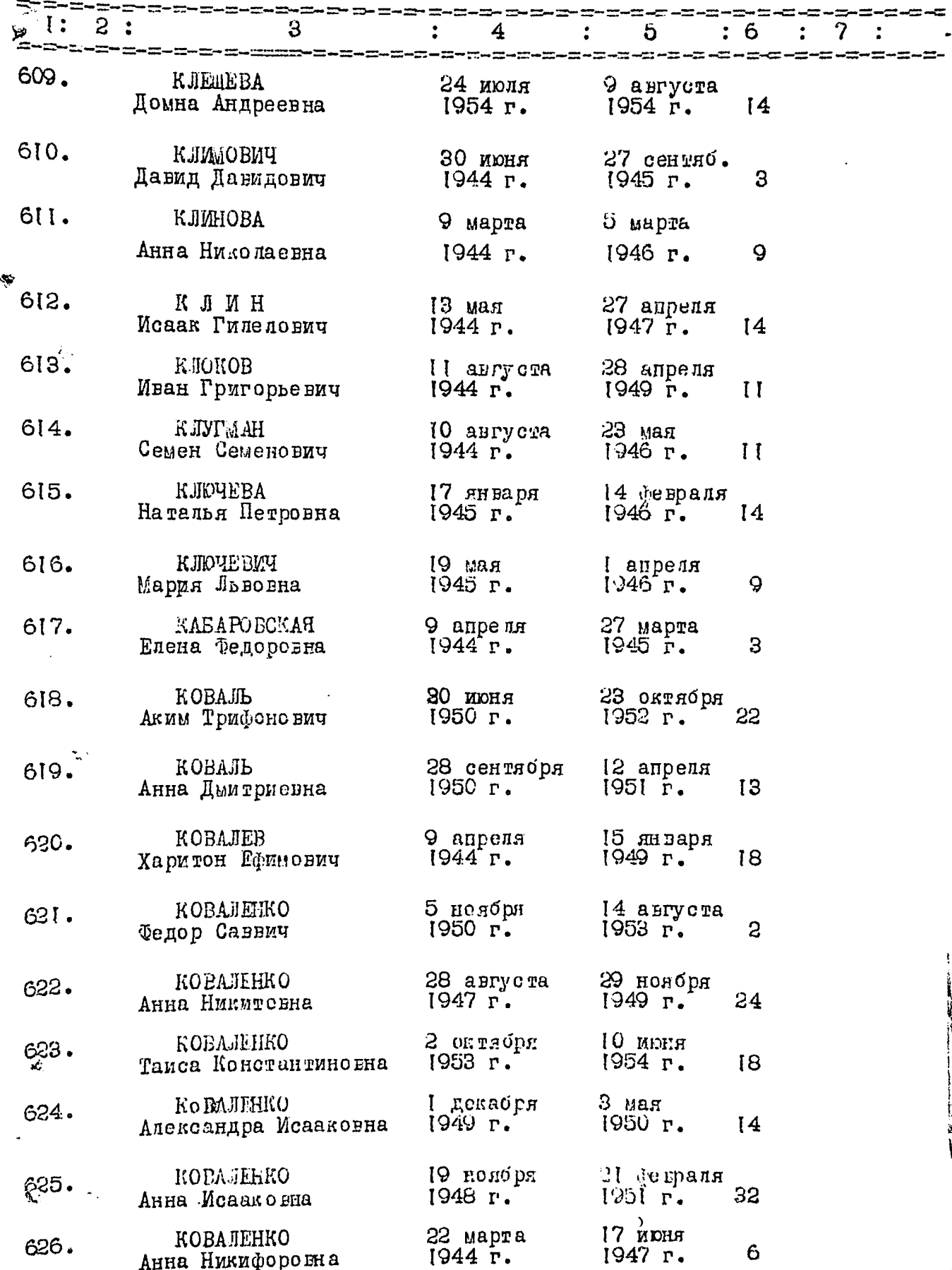

 $-38-$ 

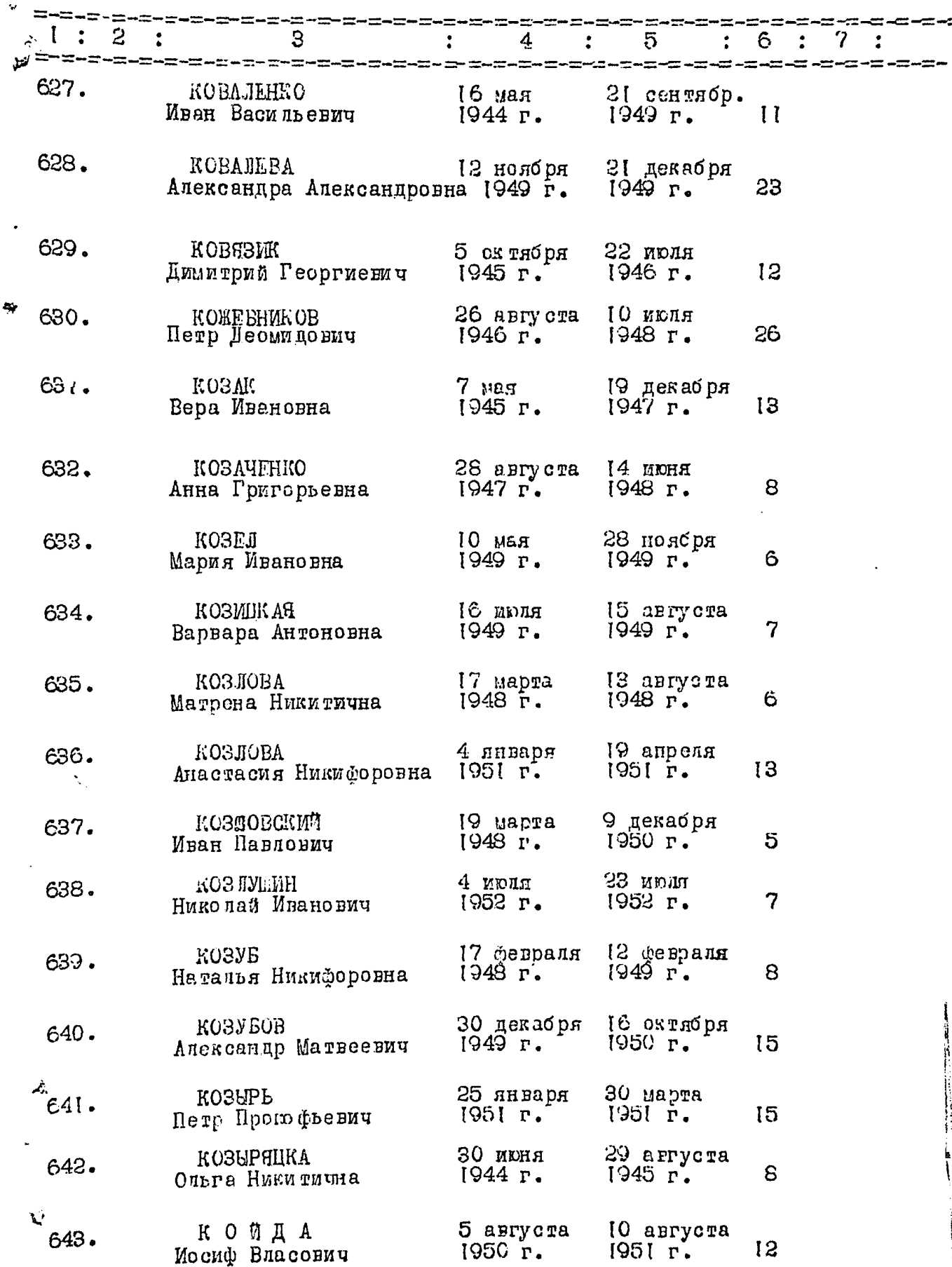

 $\mathcal{I}(\mathcal{X})$ 

 $\mathscr{J}^{\mathscr{Y}}$ 

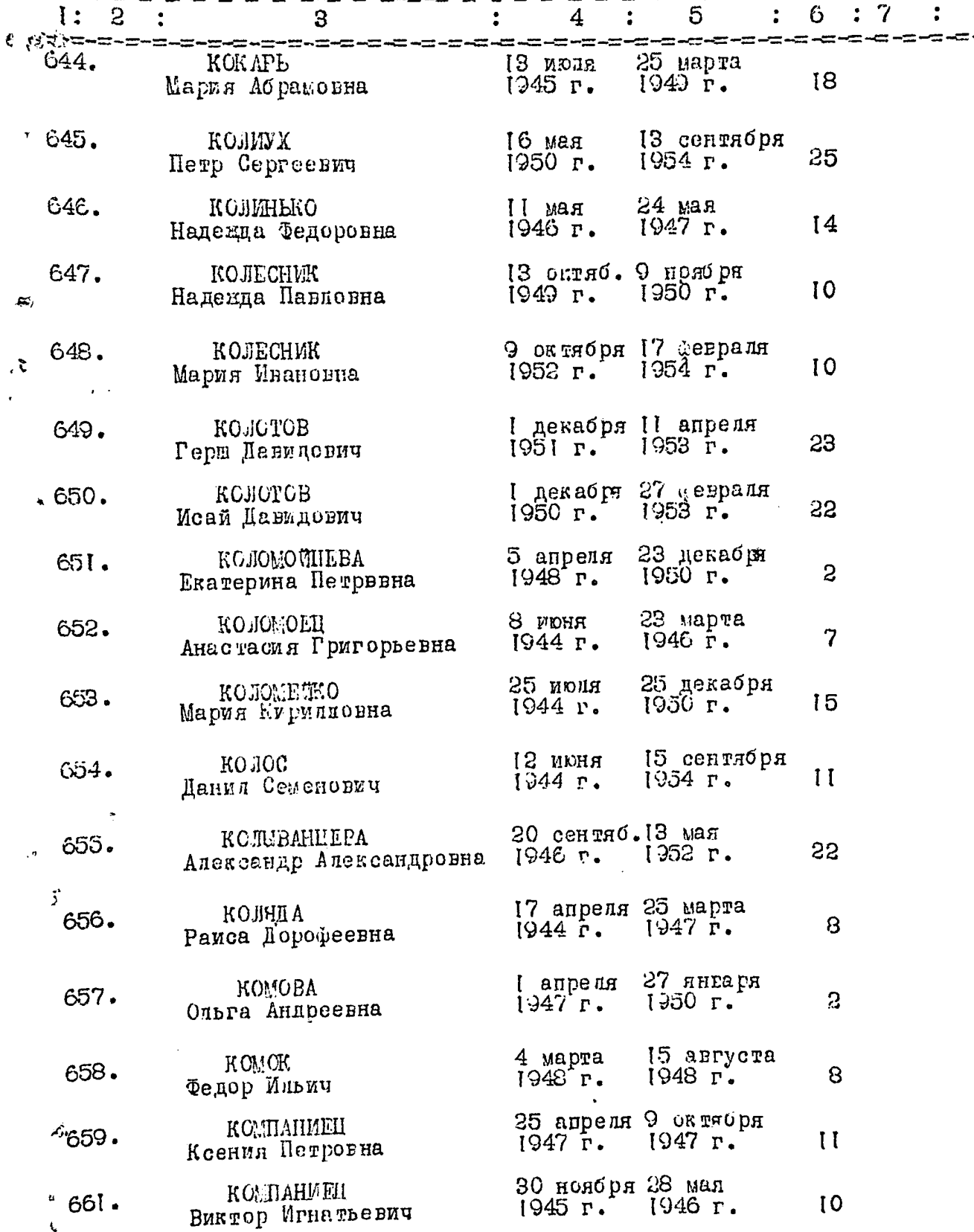

I ангуста 26 мюля<br>1945 г. 1947 г.

13

КСМАРОВ<br>Иран Иванович  $^{43}662 \cdot 4$ 

 $\bar{\zeta}$ 

 $22 - 7$ 

 $\widetilde{\mathbf{m}}_i$ 

 $5,$ 

 $-39 -$ 

ιà..

----------

 $-40 -$ 

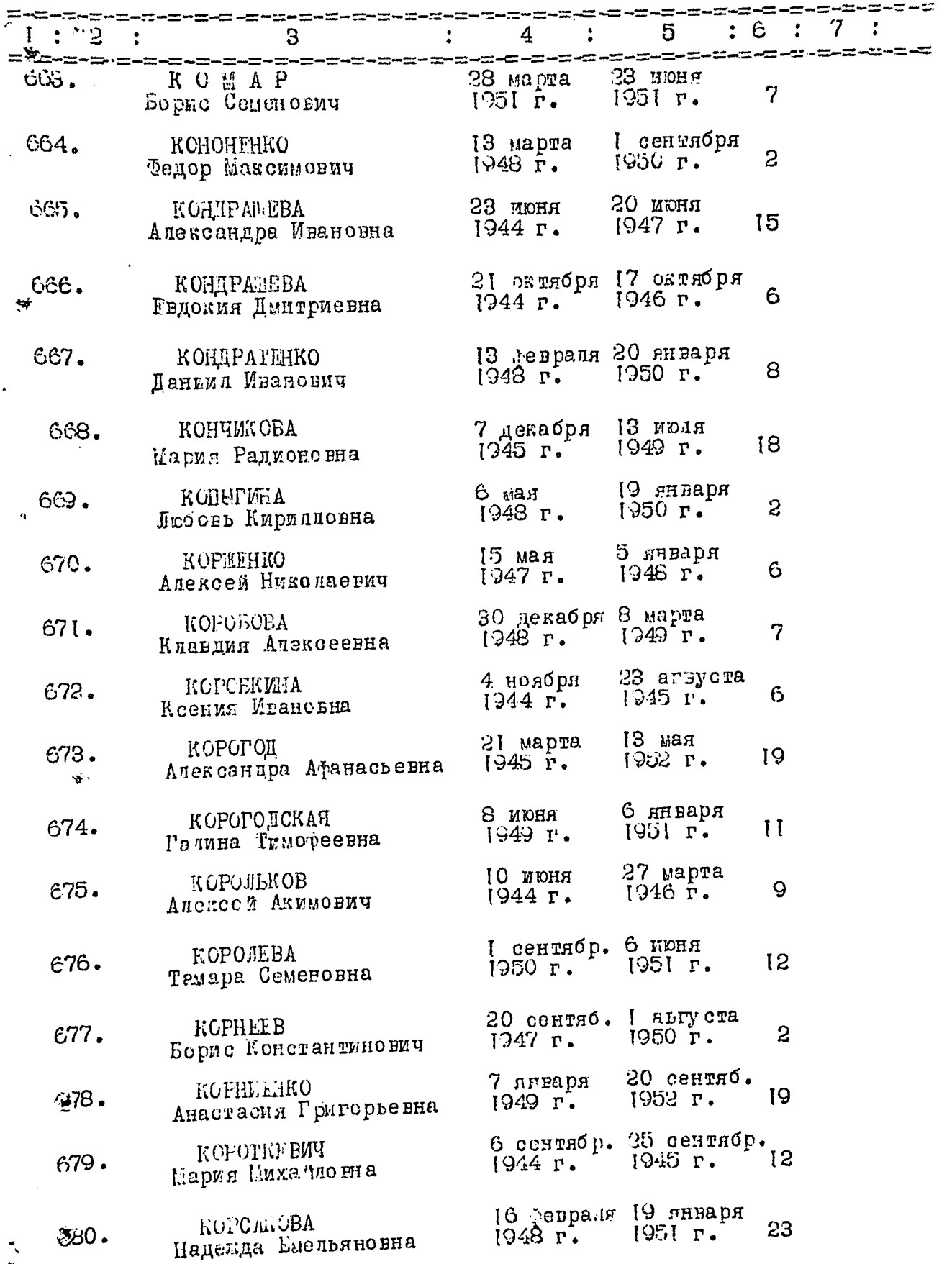

 $\mathbf{r}$ 

 $\mathbf{I}$ 

 $-41 -$ 

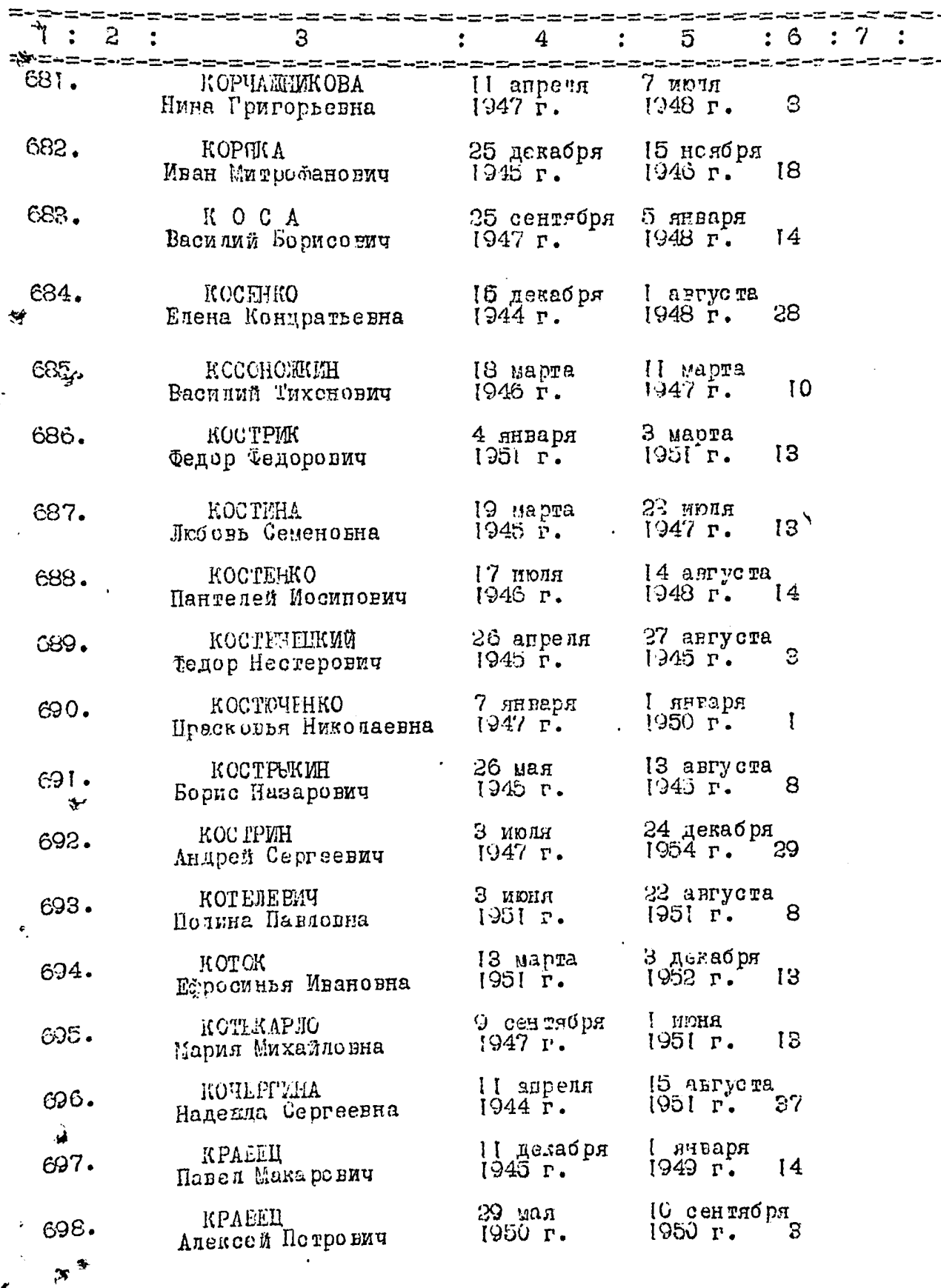

 $\frac{1}{2}$ 

- 7

۲ Ą

 $y_{\mathcal{O}}$ 

ŀ

 $=$   $\frac{1}{2}$ 

ż

 $\mathcal{L}^{\text{max}}$ 

 $= 42 \div$ 

 $\frac{1}{2}$ 

.<br>مول

 $\ddot{ }$ 

 $\overline{\phantom{a}}$ 

j

 $\frac{1}{2}$ 

ļ

 $\ddot{\cdot}$ 

 $\overline{J}$ 

 $\overline{\mathscr{H}}$ 

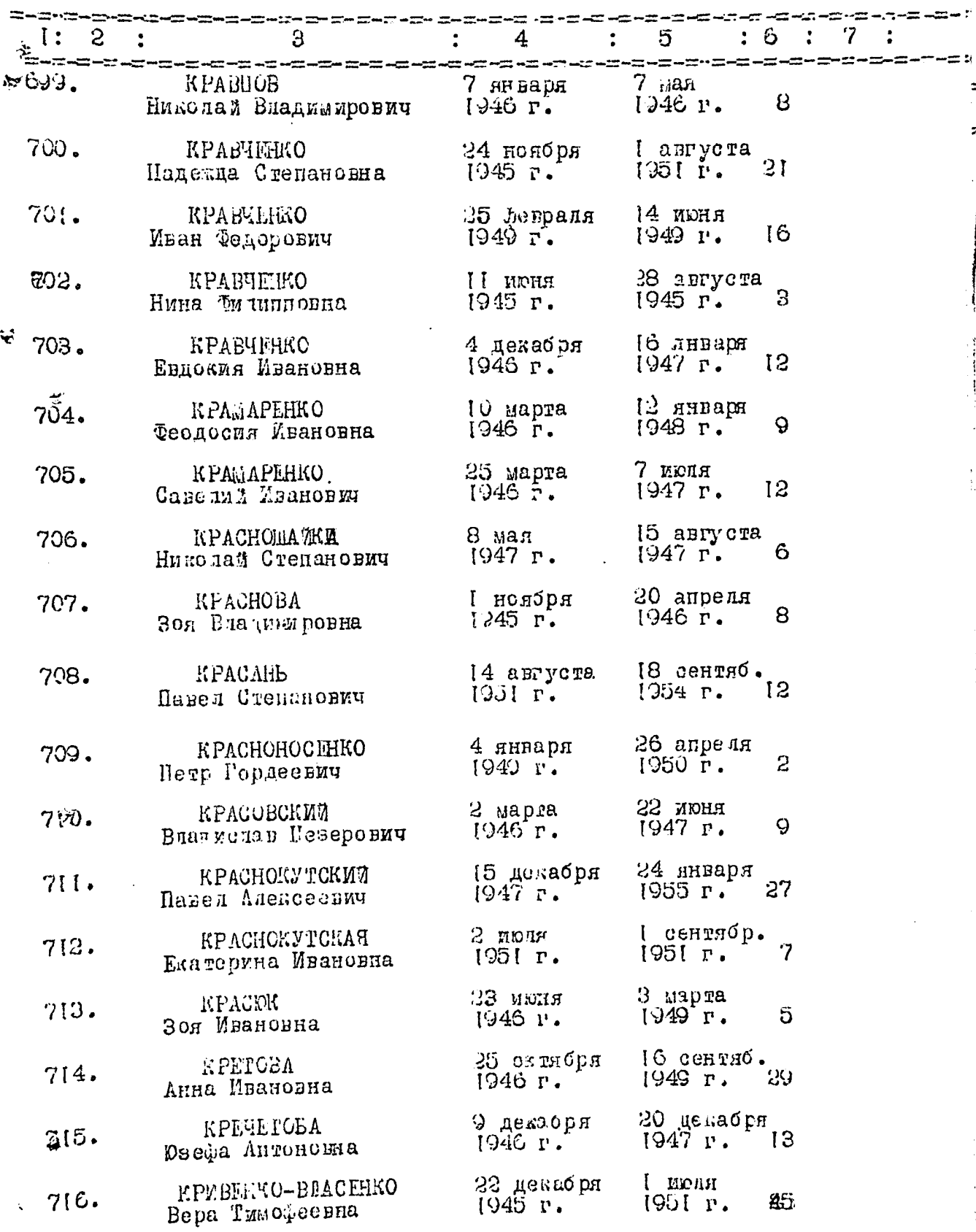

 $\mathcal{F}^{\mathcal{D}}$ 

 $\begin{array}{c} \begin{array}{c} \mathcal{S} \\ \mathcal{S} \end{array} \\ \begin{array}{c} \mathcal{S} \\ \mathcal{S} \end{array} \end{array}$ 

ķ.

 $\frac{1}{2}$ 

 $\frac{d}{dt}$ 

 $43 -$ 

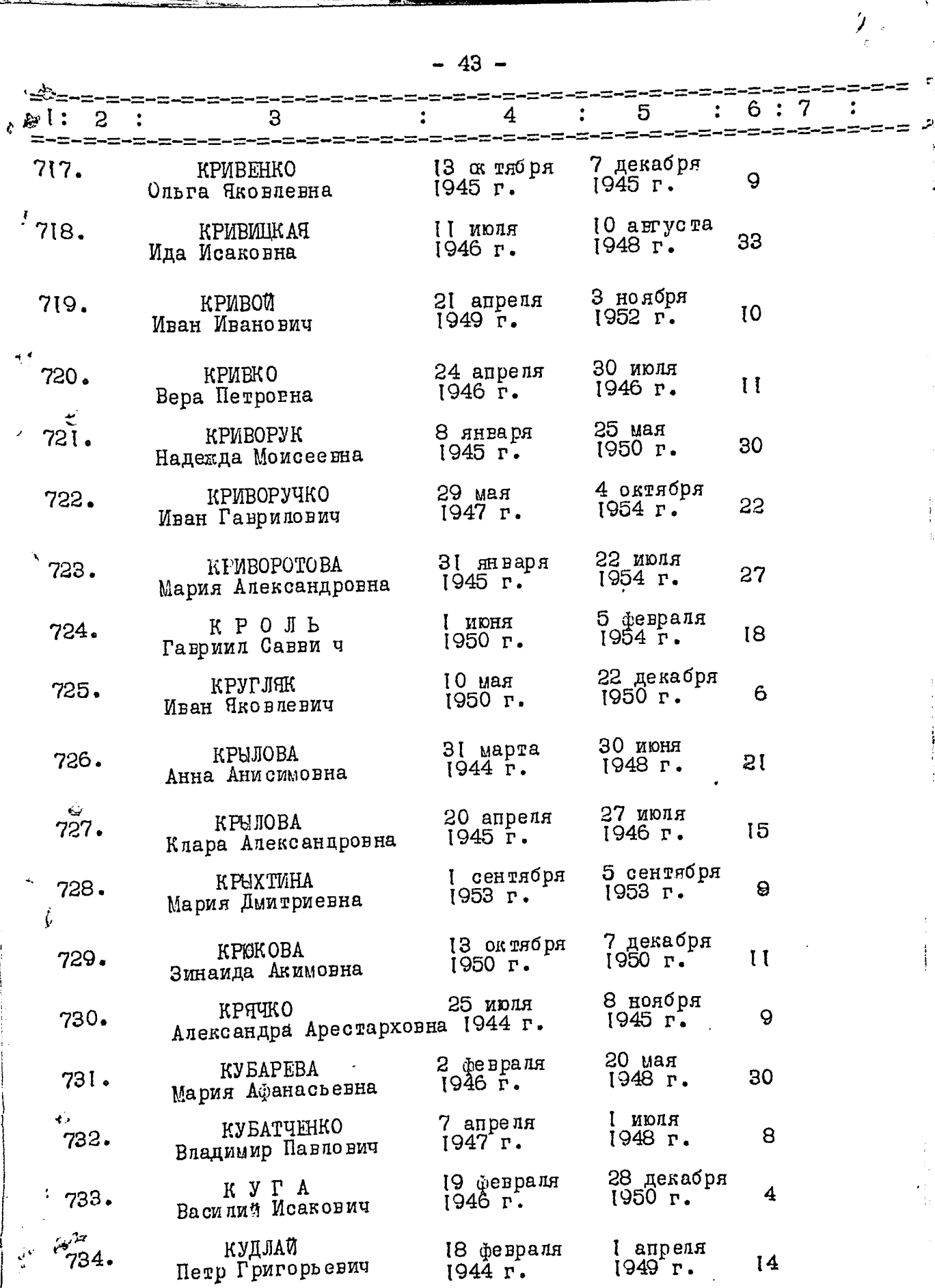

 $\bar{z}$ 

ť,

 $\bar{\mathbf{3}}$ 

Ą

 $\sim$ 

 $\mathbb{Z}$ 

 $\frac{1}{2}$ 

 $\frac{1}{2}$ 

 $\sum_{\mathcal{L}^{(n)}}\mathcal{L}_{\mathcal{L}^{(n)}}$ 

 $-44-$ 

 $\frac{1}{2}$  .

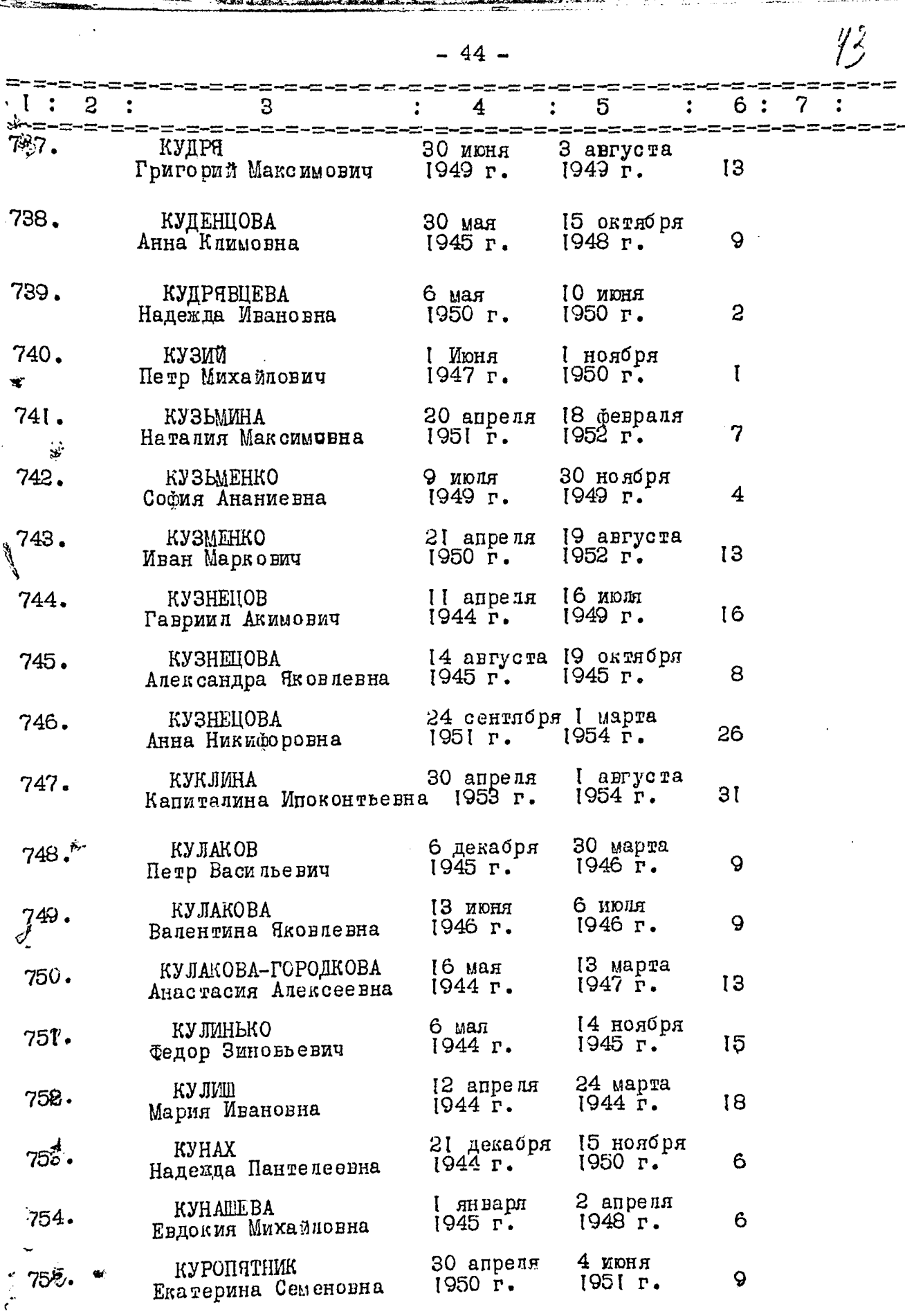

المستعمر<br>والمتحدث المتحدث

 $\sim$ 

;.,

 $\ddot{\phantom{a}}$ 

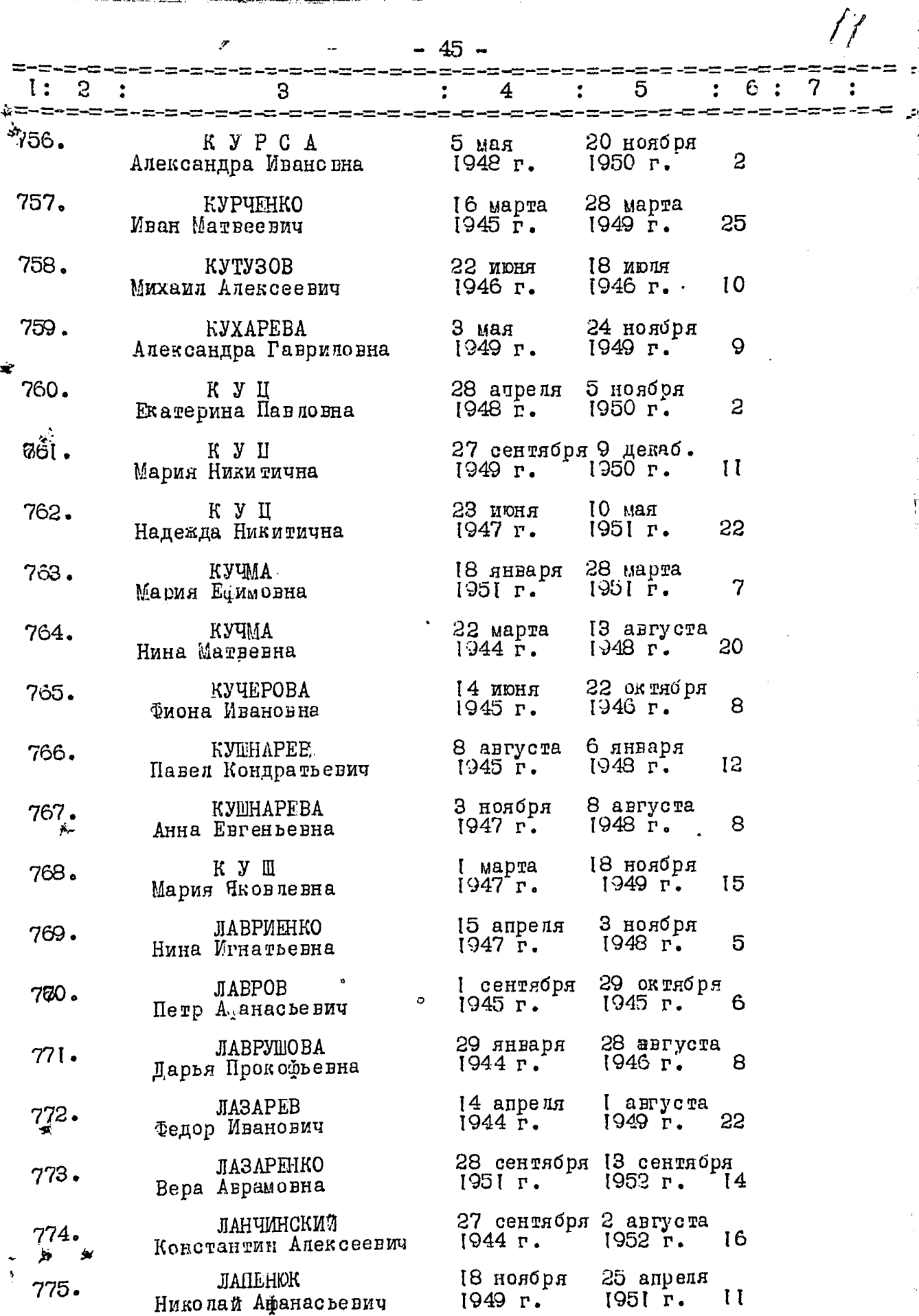

i.

 $\ddot{\cdot}$ 

 $\overline{1}$ 

k<br>Land<br>Lif

٣ř

٠,

 $\ddot{\cdot}$ 

ŗ

<u>पुरुष प</u>

 $-46-$ 

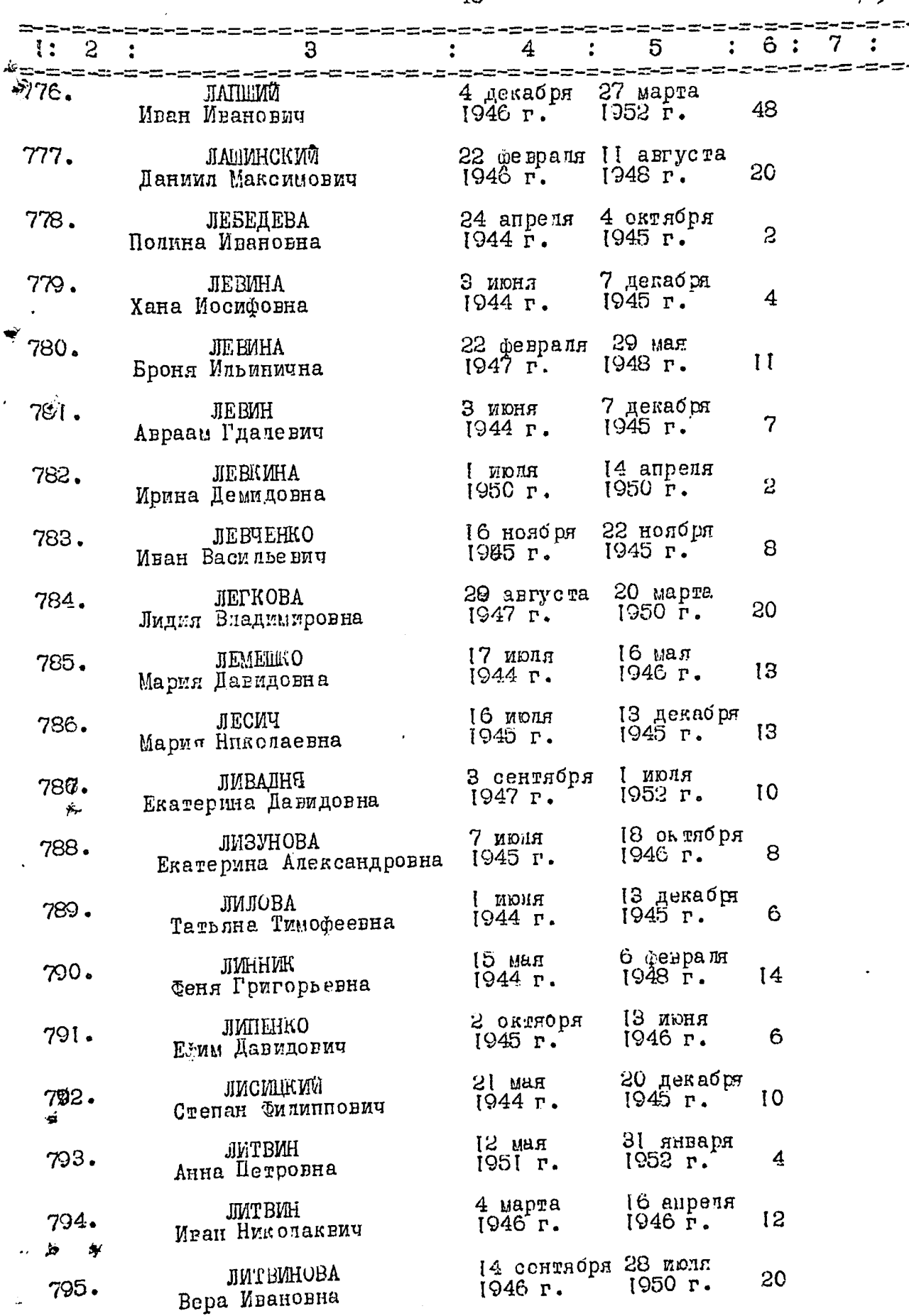

٢ . . Í

 $\mathbb{Z}^n$ 

 $y$ 

 $\overset{\bullet}{\bullet}$ 

. .

 $-47-$ 

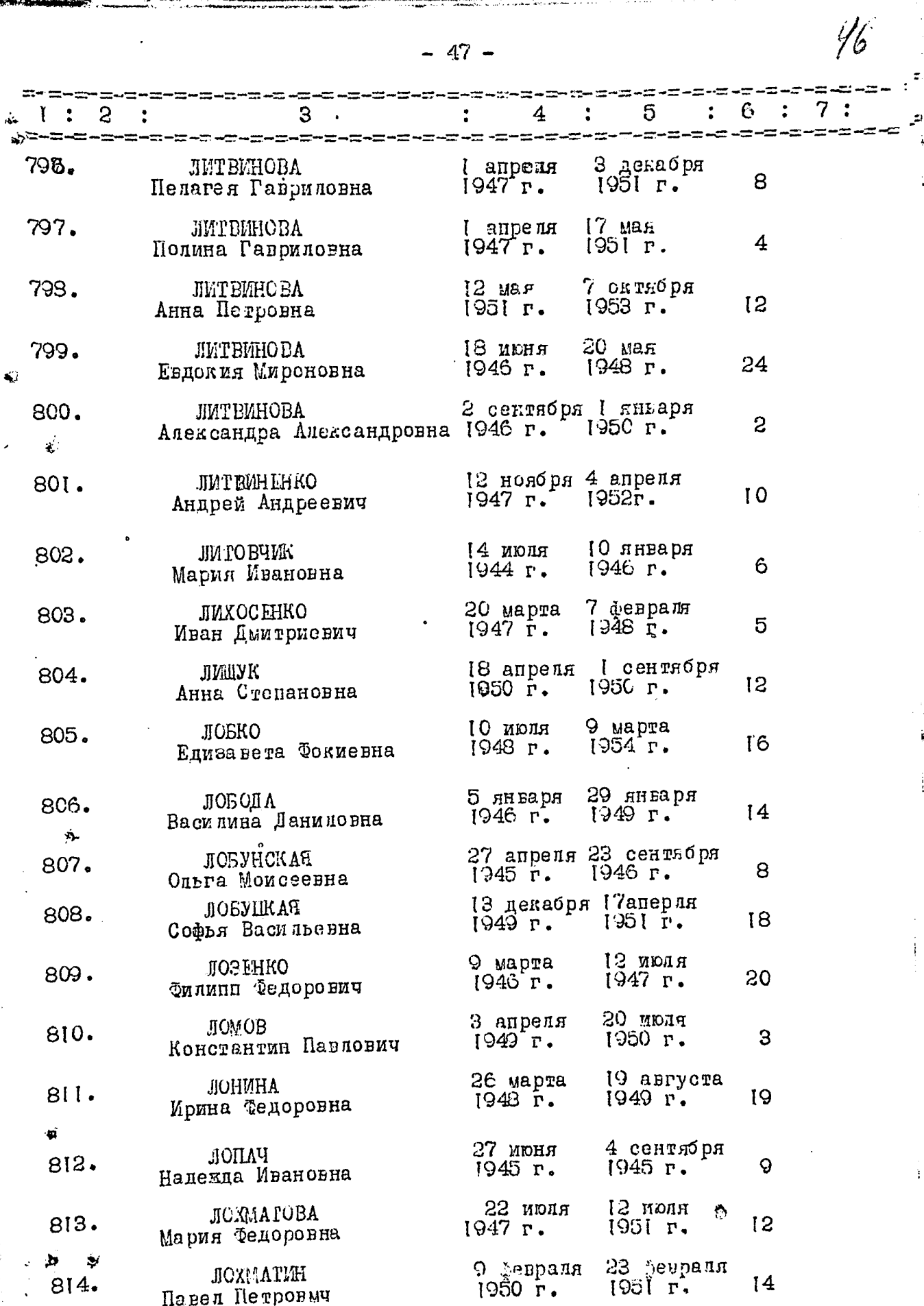

 $\frac{1}{2}$ 

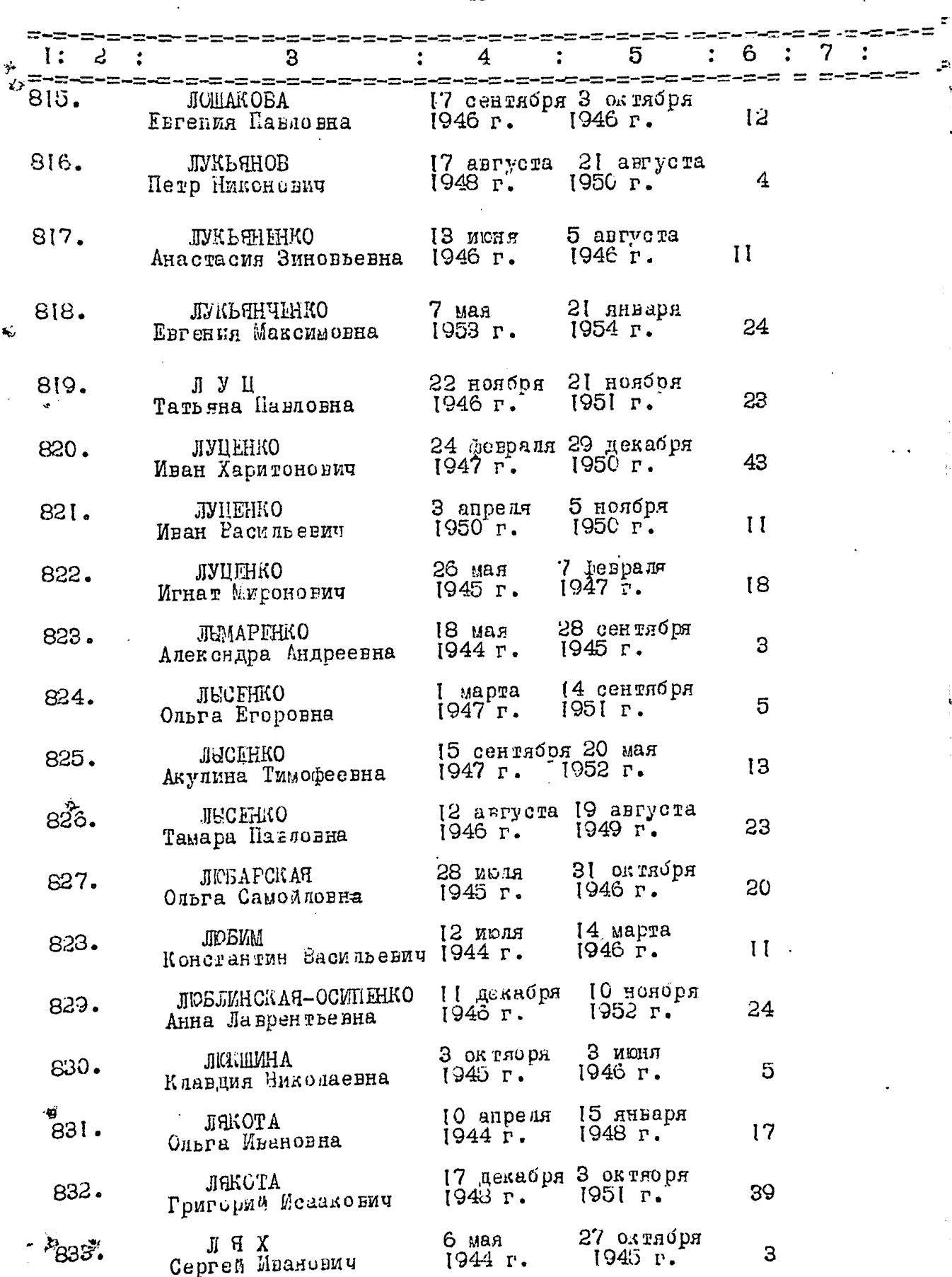

**Tanza** 

 $\mathbb{R}^{n}$ 

 $\mathscr{Y}^{\mathbb{A}}$ 

Þ

 $-49-$ 

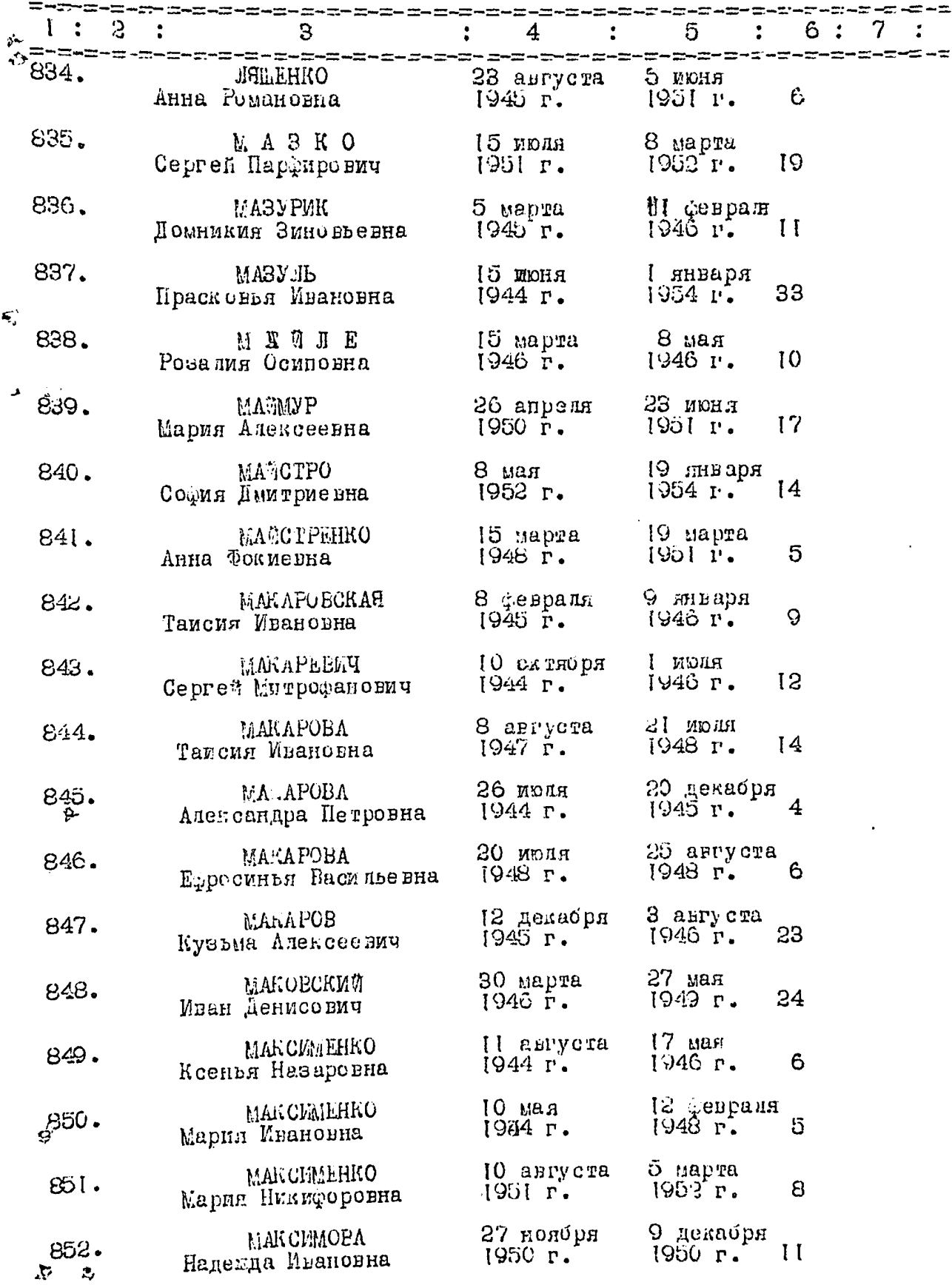

 $\hat{f}_R$ 

Ĩ,

 $-50 -$ 

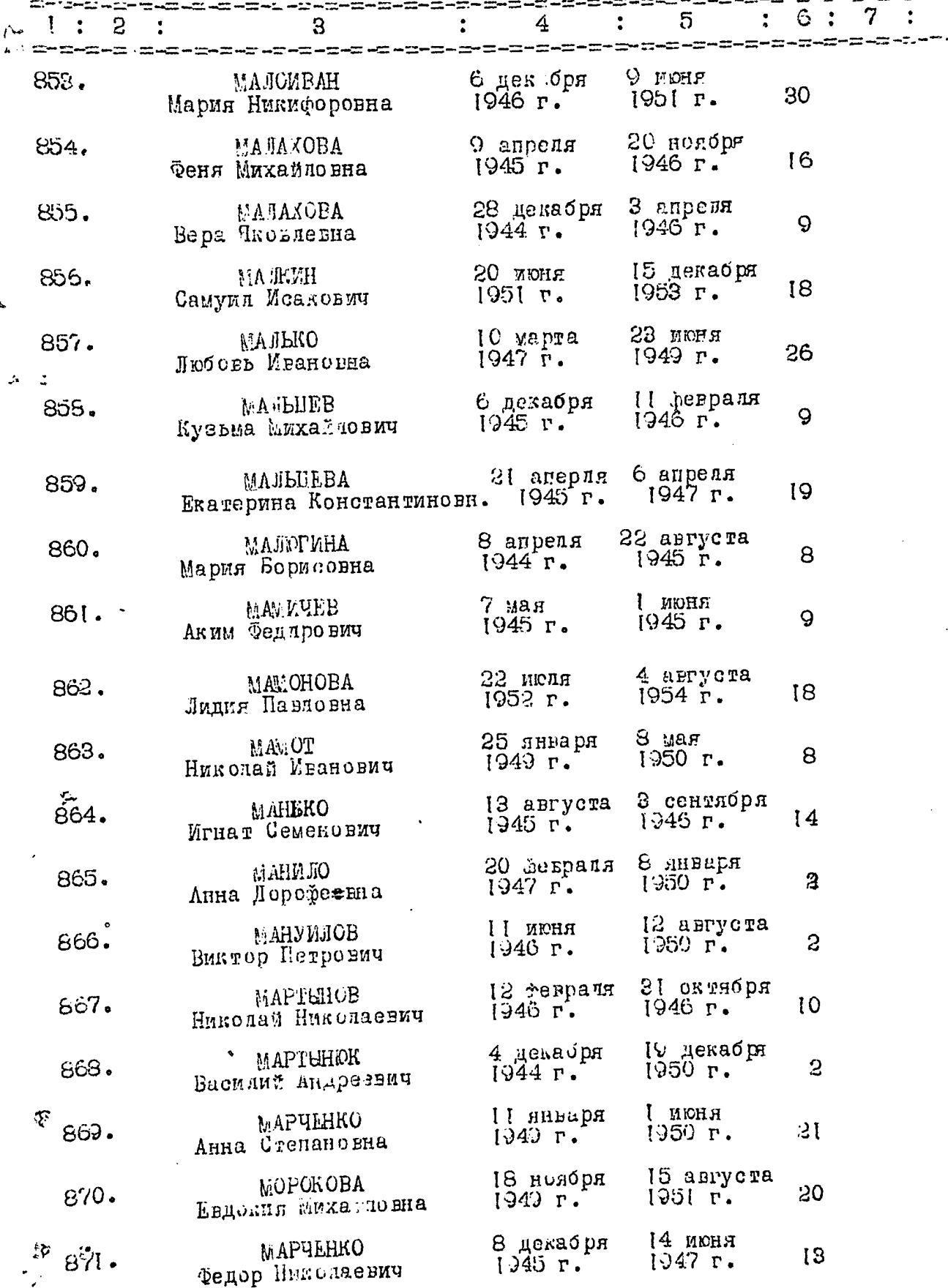

 $\ddot{\phantom{0}}$ 

÷,

 $\sum_{i=1}^{n}$ 

 $\pm\pi$ 

∈.≃

计数字计算

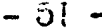

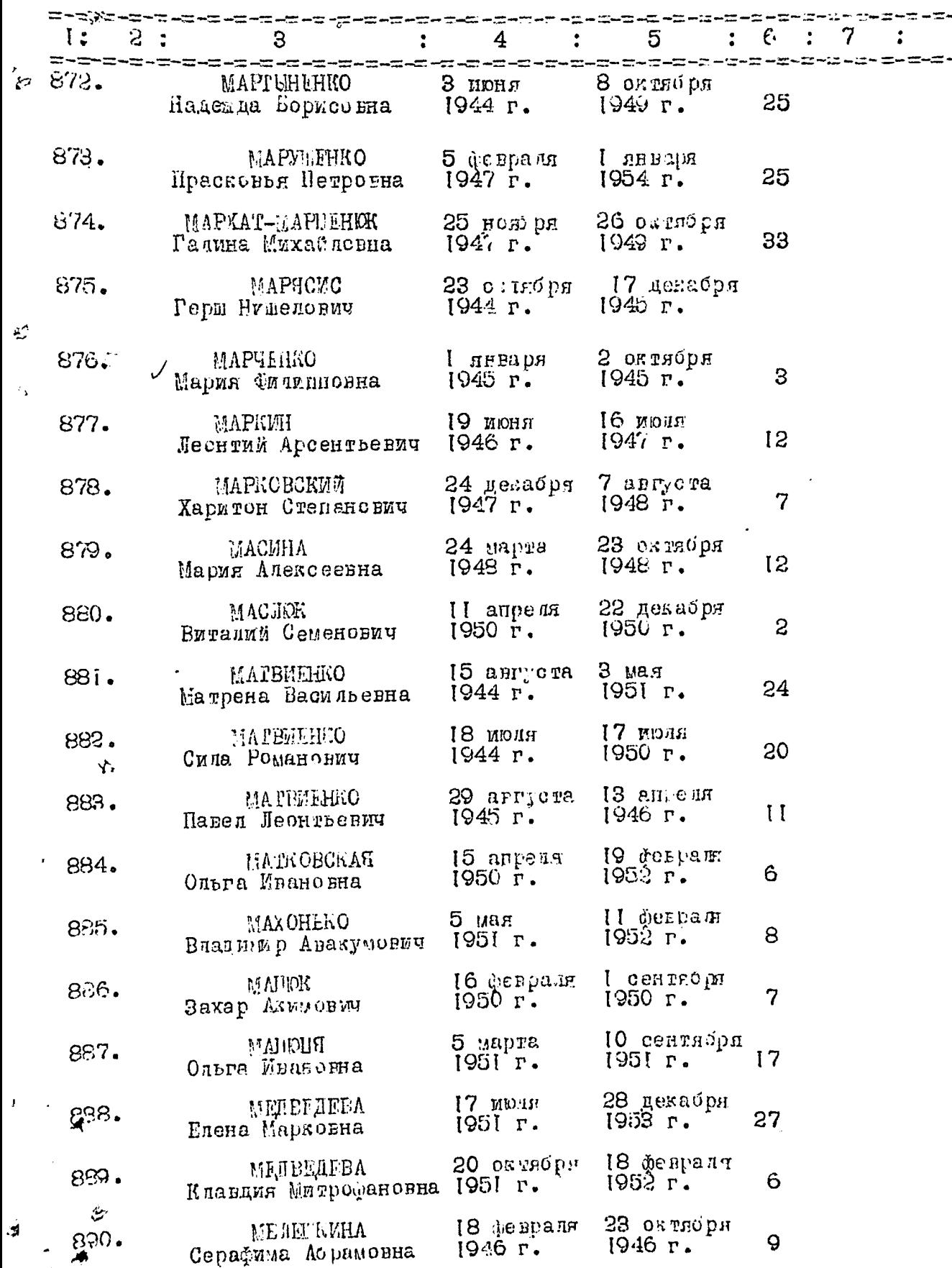

. L. 2

まましい あかり

zĴ

÷

-=-

 $\ddot{\cdot}$ 

 $-52 -$ 

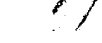

.<br>پ

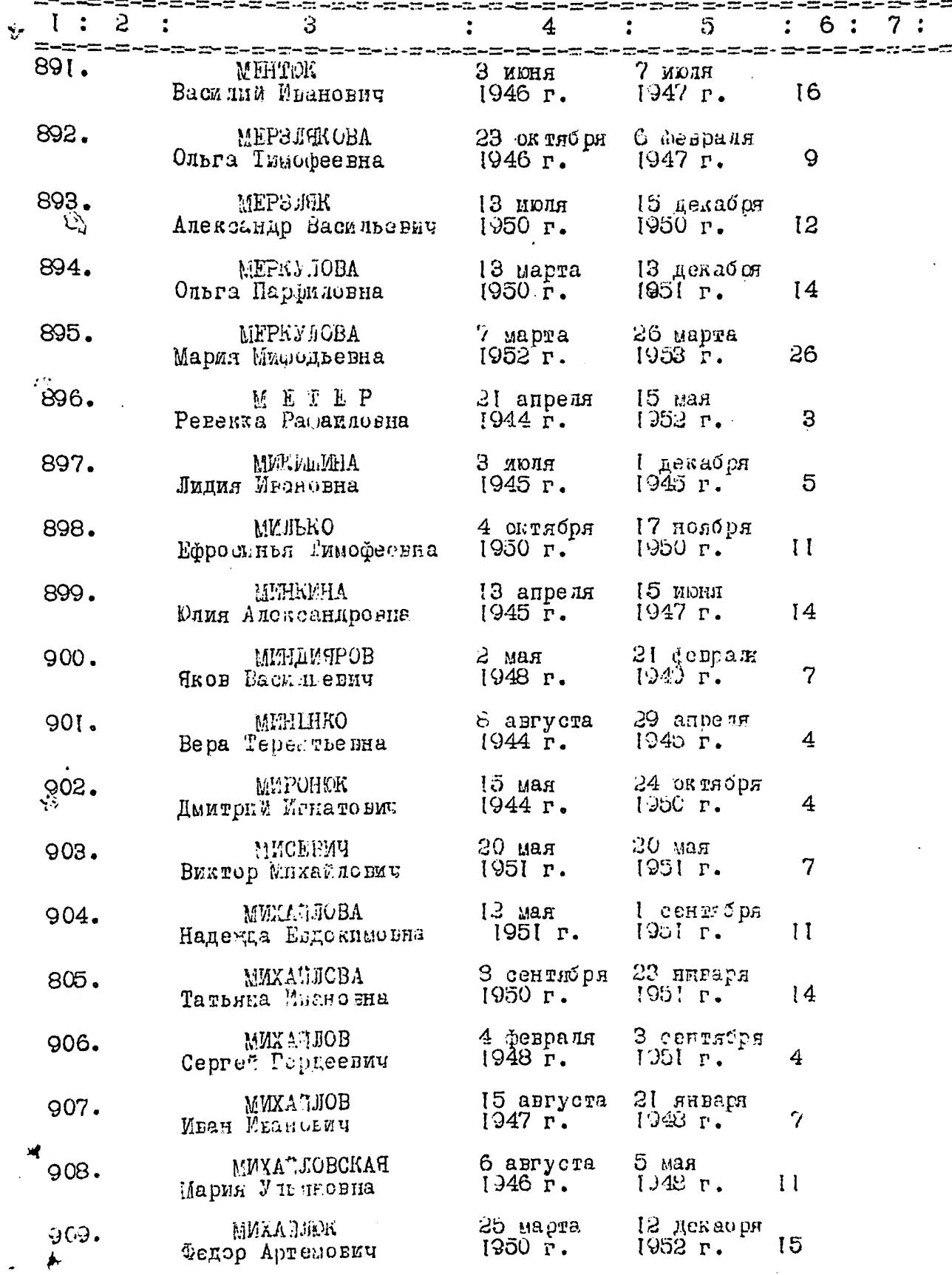

Á

 $\boldsymbol{\zeta}$ 

 $\eta$  $\mathfrak{p}$ 

 $\sqrt{2}$ 

 $\boldsymbol{V}$ 

ÿ.

 $\mathbb{Z}$ 

 $-53-$ 

 $\ddot{\cdot}$ 

 $\mathbf{i}$ 

 $\frac{1}{2}$ 

 $\epsilon$ 

يخ<br>گېر

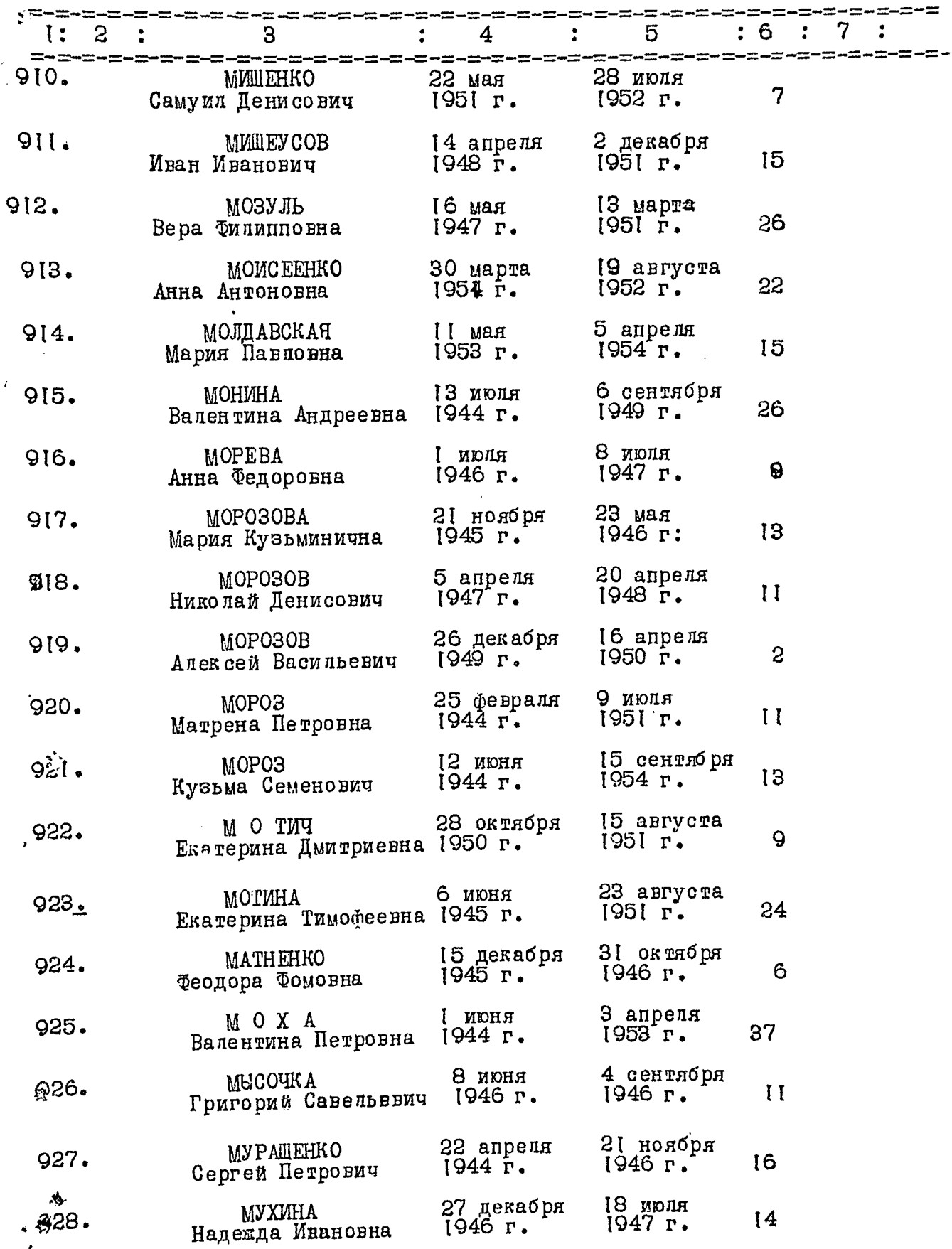

 $\hat{\mathbf{o}}$ 

 $\ddot{\psi}$ 

## $-54-$

 $\mathbb{Z}^2$ 

i.

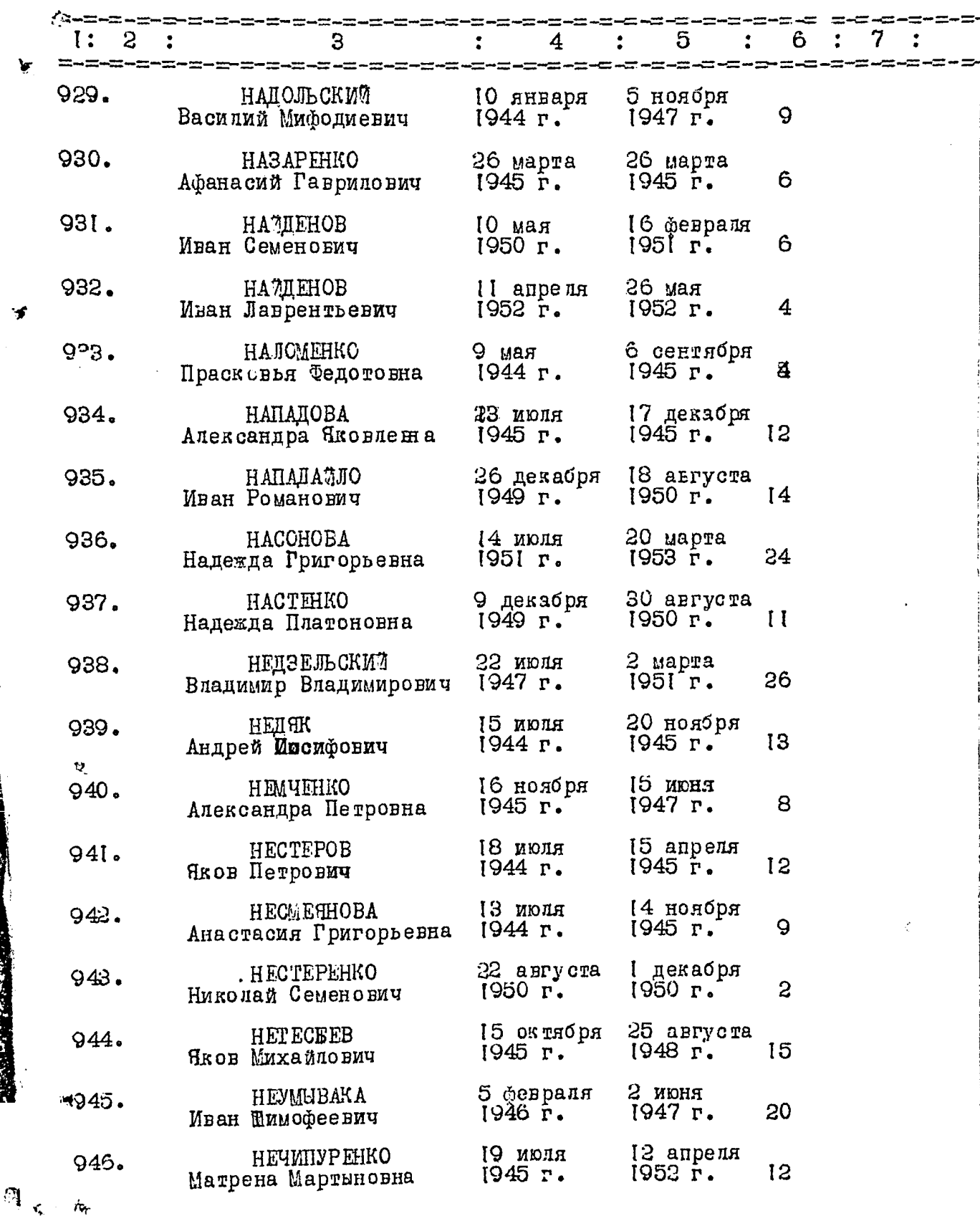

k. ńц.  $-55 -$ 

umm

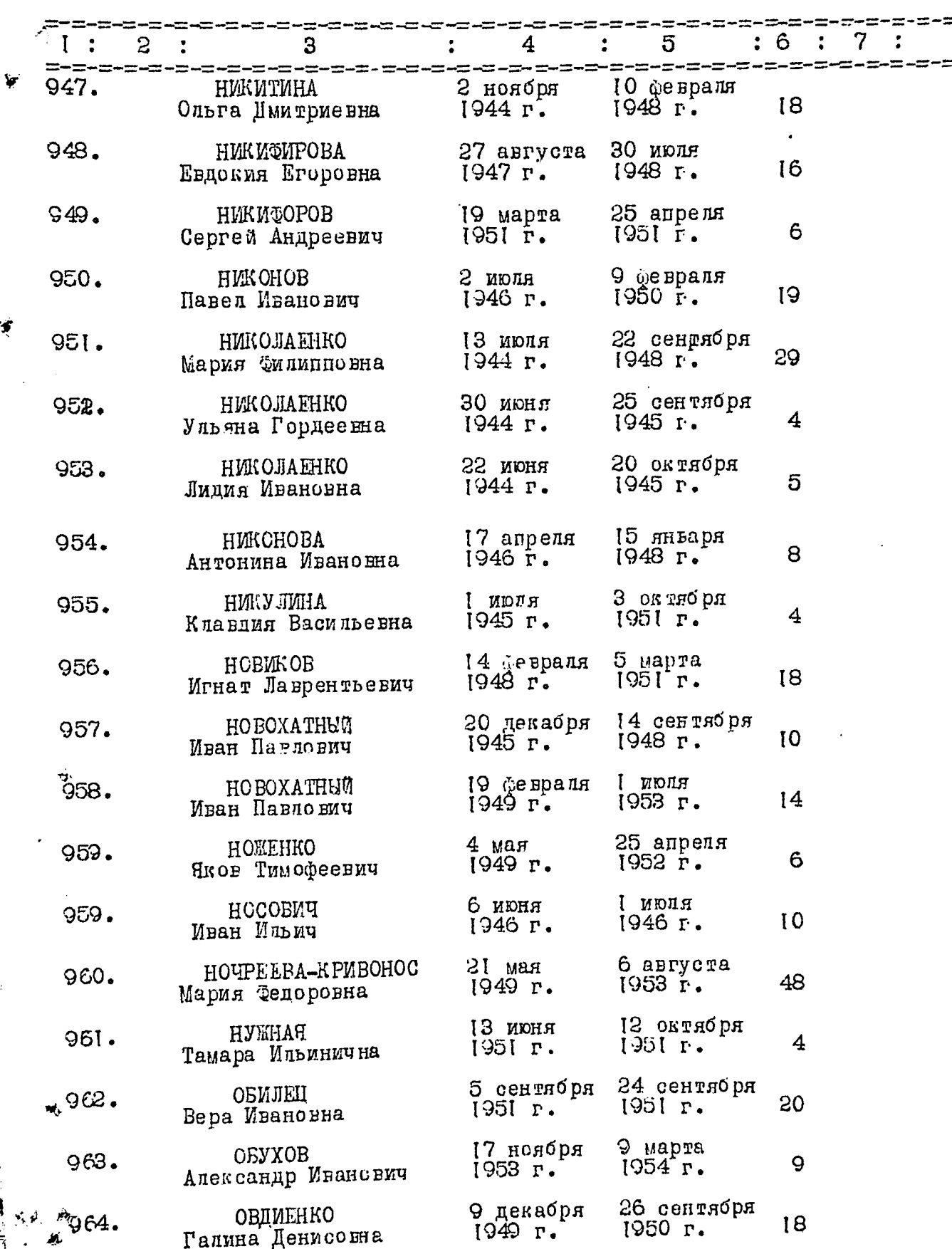

1

Ŋ

Ï

ببلج

 $-56 -$ 

**A STARK TIMES** 

. .

 $\hat{z} = \hat{z}$ 

married to the College of

ł

 $\frac{1}{2}$ 

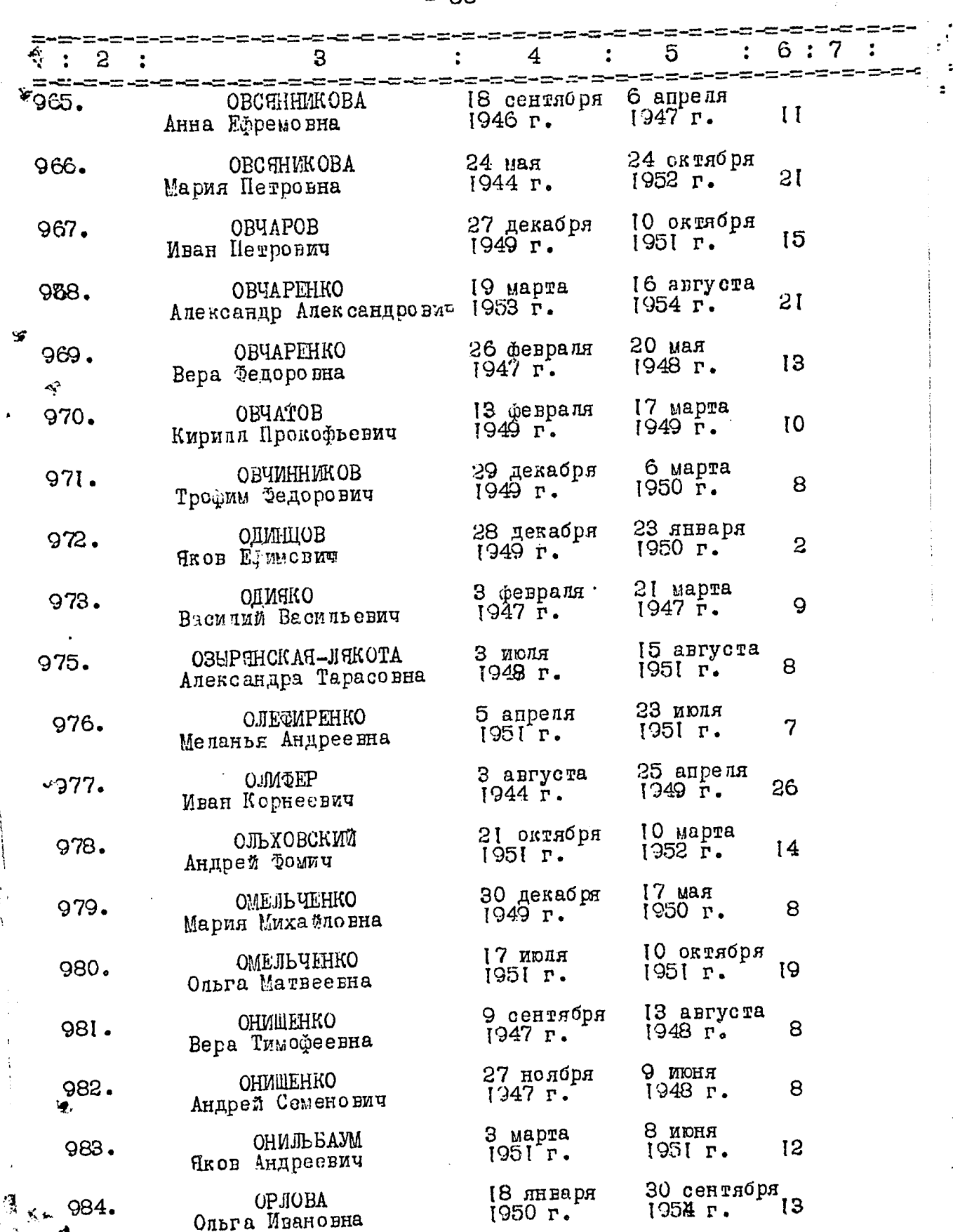

P.

.<br>.:R :::WW

 $-57-$ 

 $\cdots$ 

 $\frac{1}{2}$ 

Ŧ

٠., شا سندہ

sama.

e s

T.

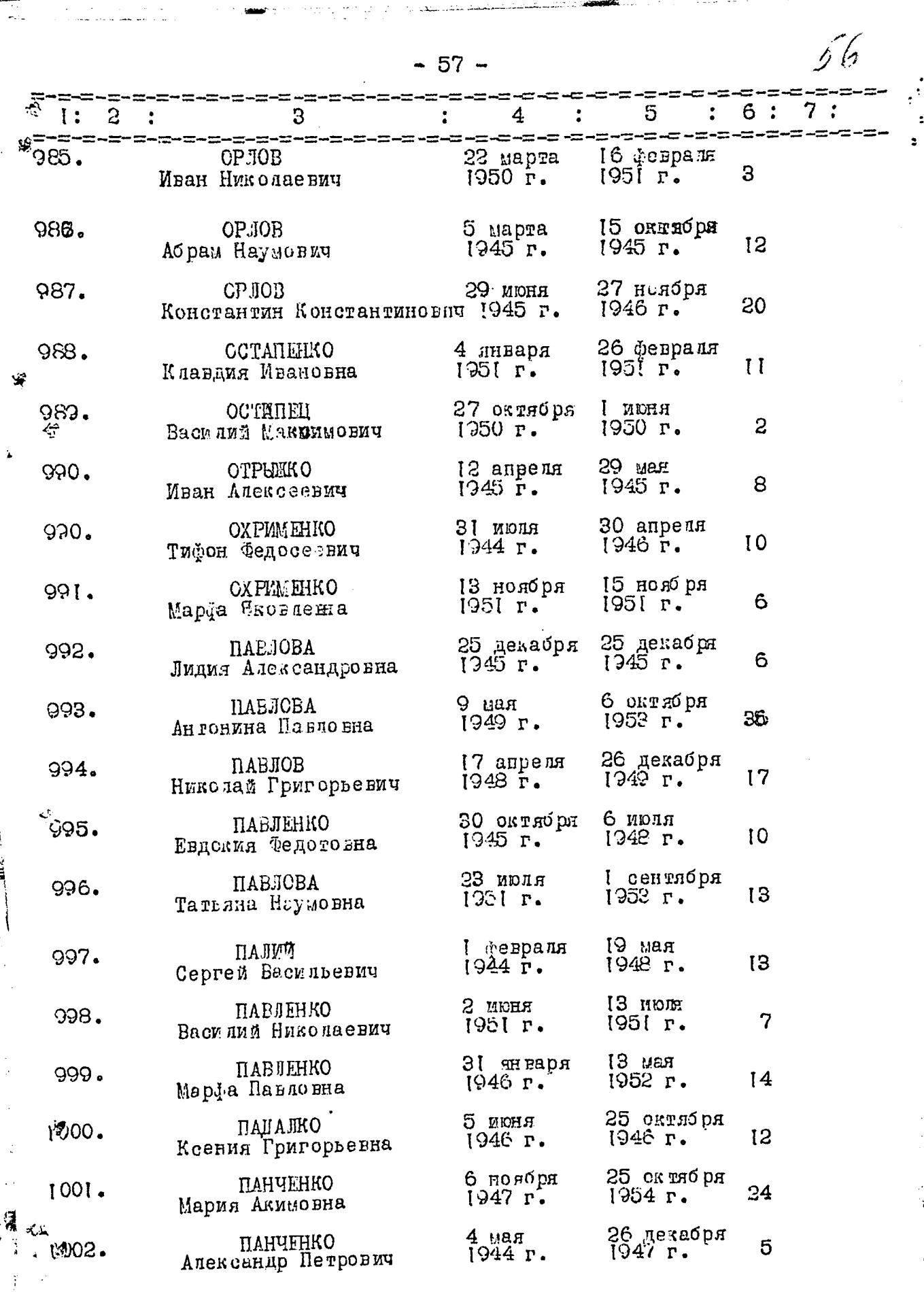

 $-58-$ 

 $\sqrt{2}$ 

 $\mathcal{N}$  ,  $\mathcal{I}_n$ 

작전자 모양이

 $\frac{1}{\sqrt{2}}$  .  $\mathcal{A}_{\mu\nu}$ is.

وليستعبث æ

.<br>..

÷

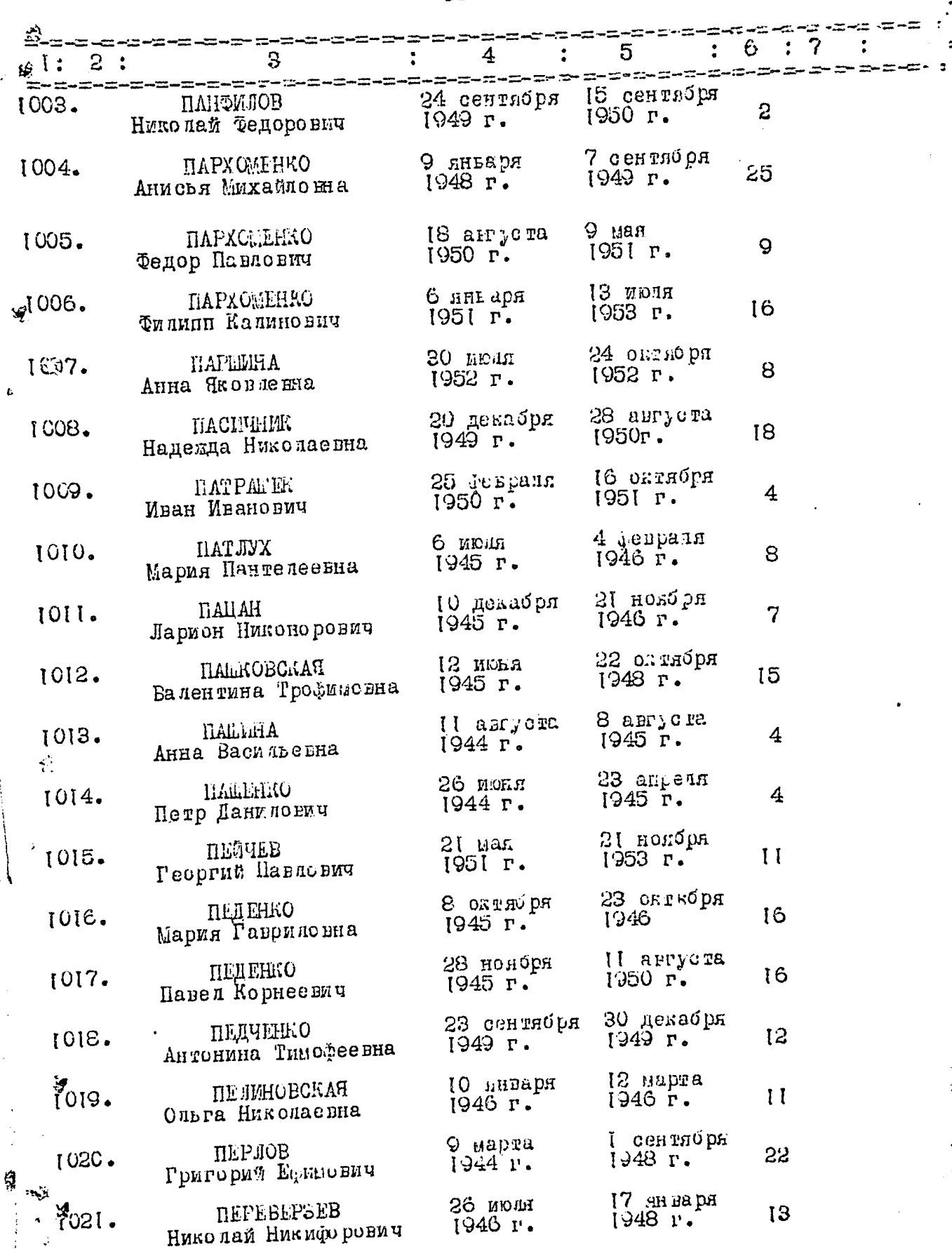

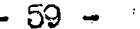

.<br>کالیت مده

医发育 人名英格兰人姓氏卡尔森取自父名来源于古英语含义是一个人的

 $\ddot{z}$ 

**CONSING** 

rendere provincia e all'estato di un anche all'estato di un all'estato di un all'estato di un all'estato di un

ò.

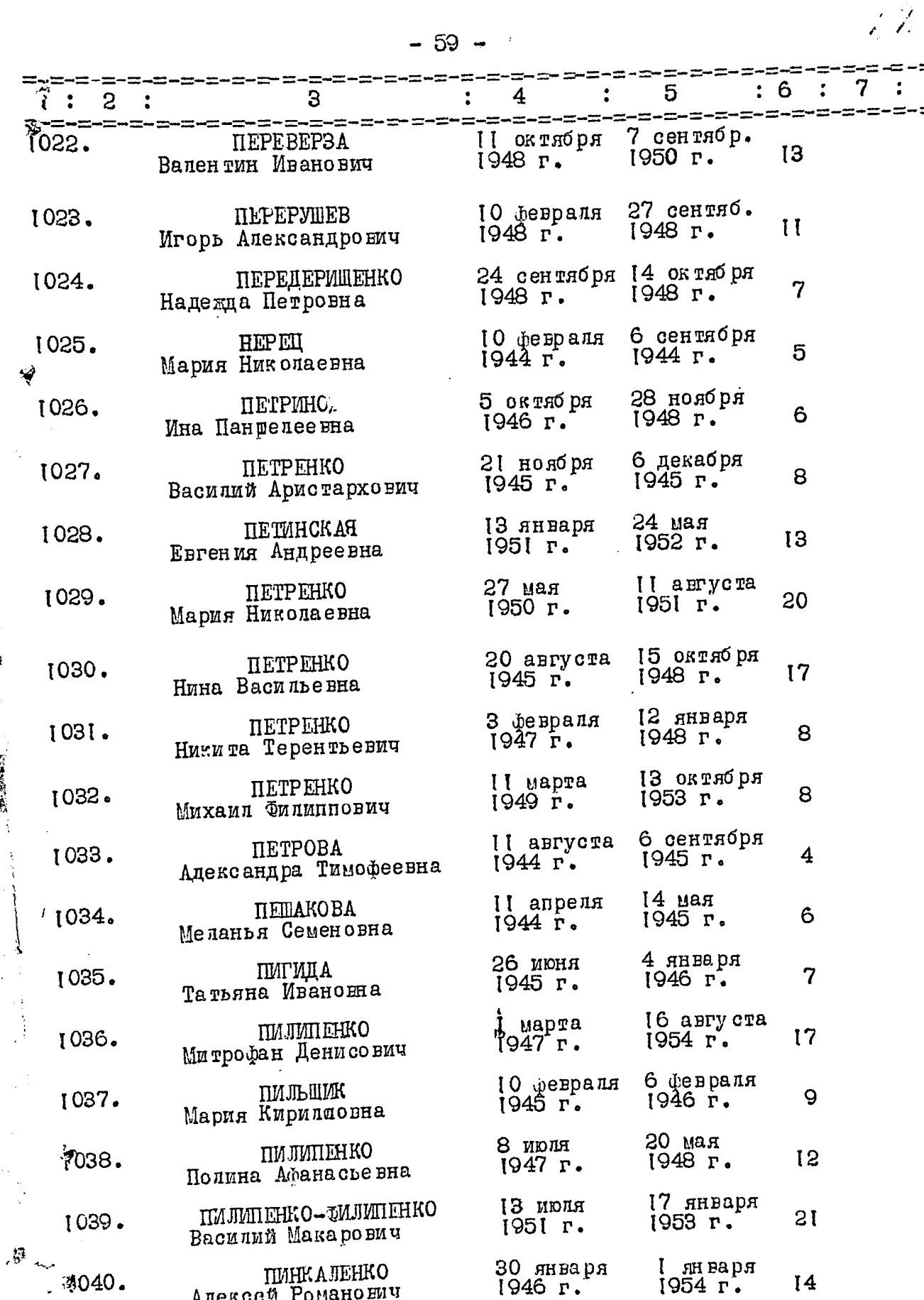

 $\frac{1}{2}$ 

医生产

 $\begin{array}{cc} 1 & 0 \\ 0 & 0 \\ 0 & 0 \end{array}$ 

 $\ddot{\cdot}$  $\overline{\mathbf{z}}$ 

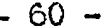

 $\ddot{\gamma}_\mathrm{g}$ 

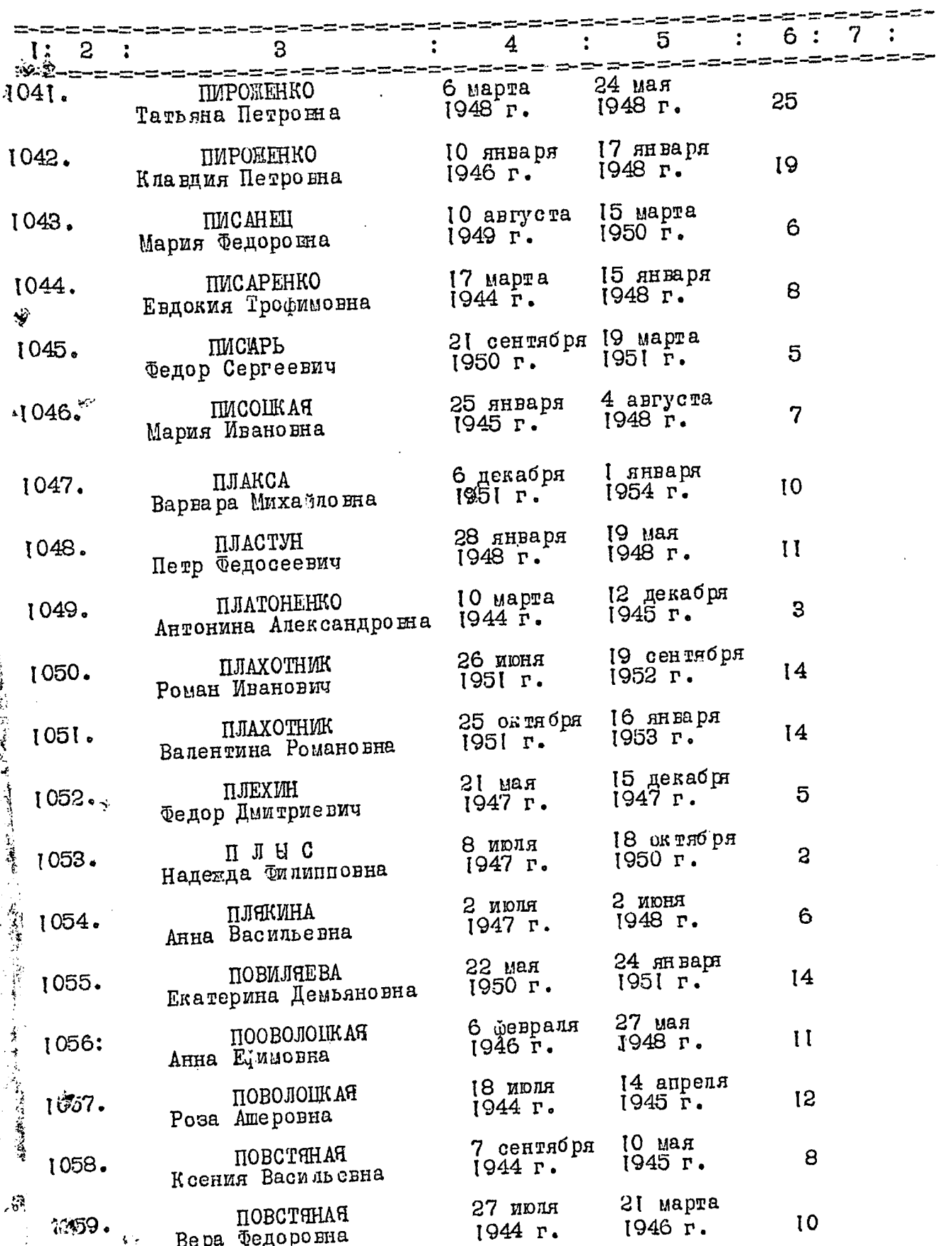

 $- 61 -$ 

j <del>ver</del>ni**gedi**st.<br>Well e mini

منتجمة شبابية

¥.,

 $\ddot{\phantom{0}}$ 

2012-002<br>السياسية ÷

an<br>S

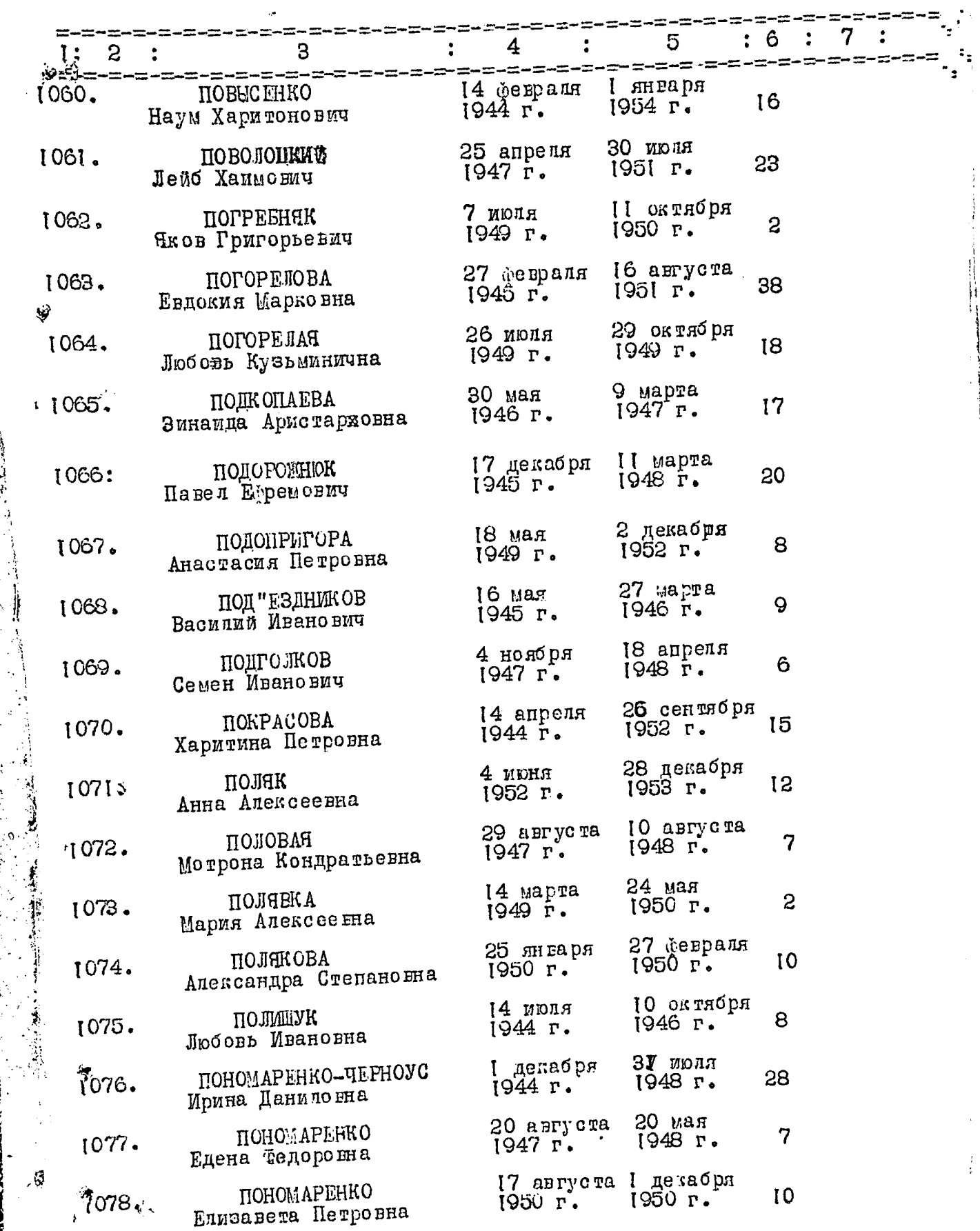

 $\sim$ 

 $\hat{\mathbf{r}}$ 

 $\frac{1}{4}$ 

 $\frac{1}{2}$  $\frac{1}{2}$ 

 $-62 -$ 

 $\vec{k}_\perp$ 

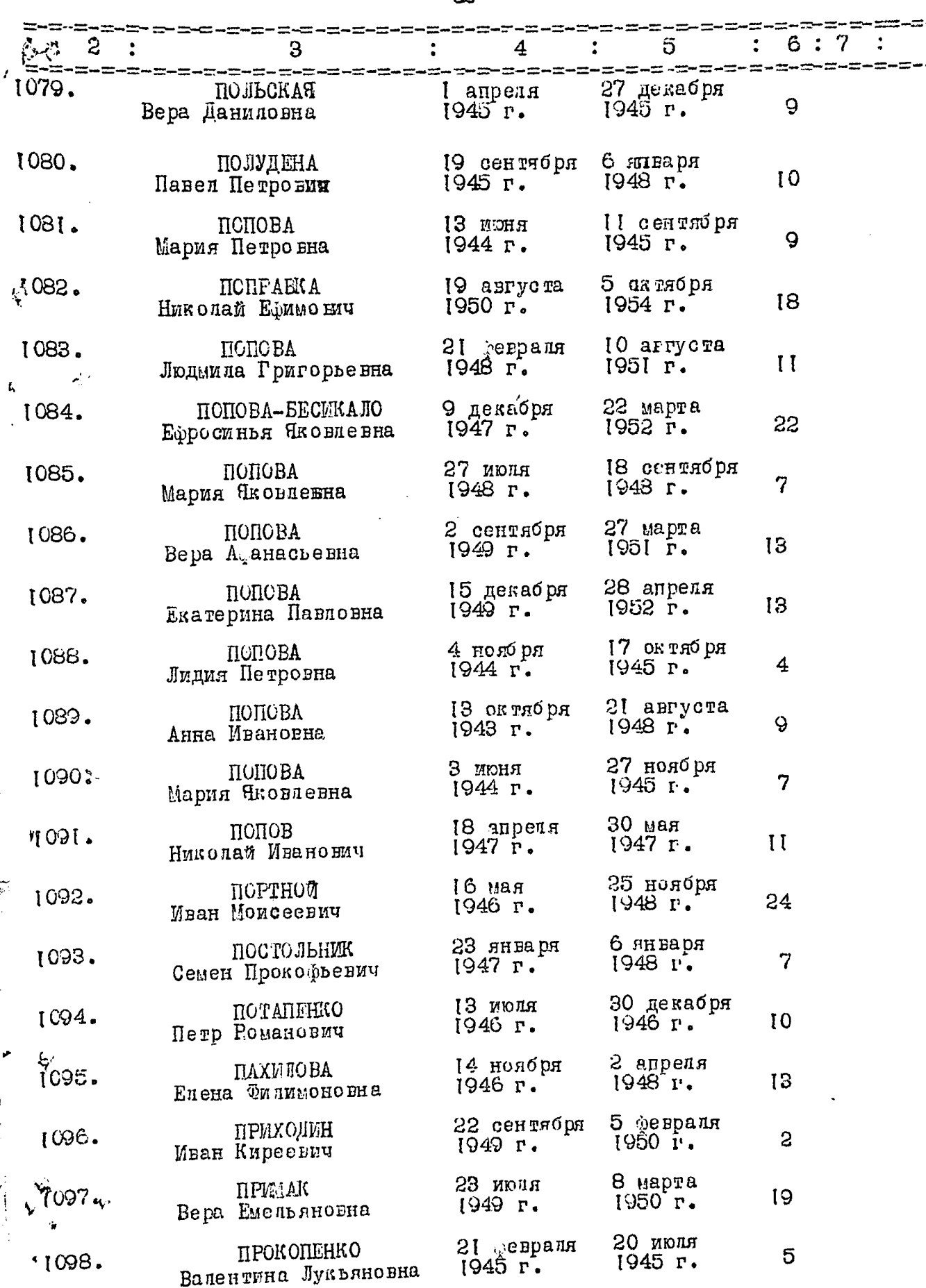

 $-63-$ 

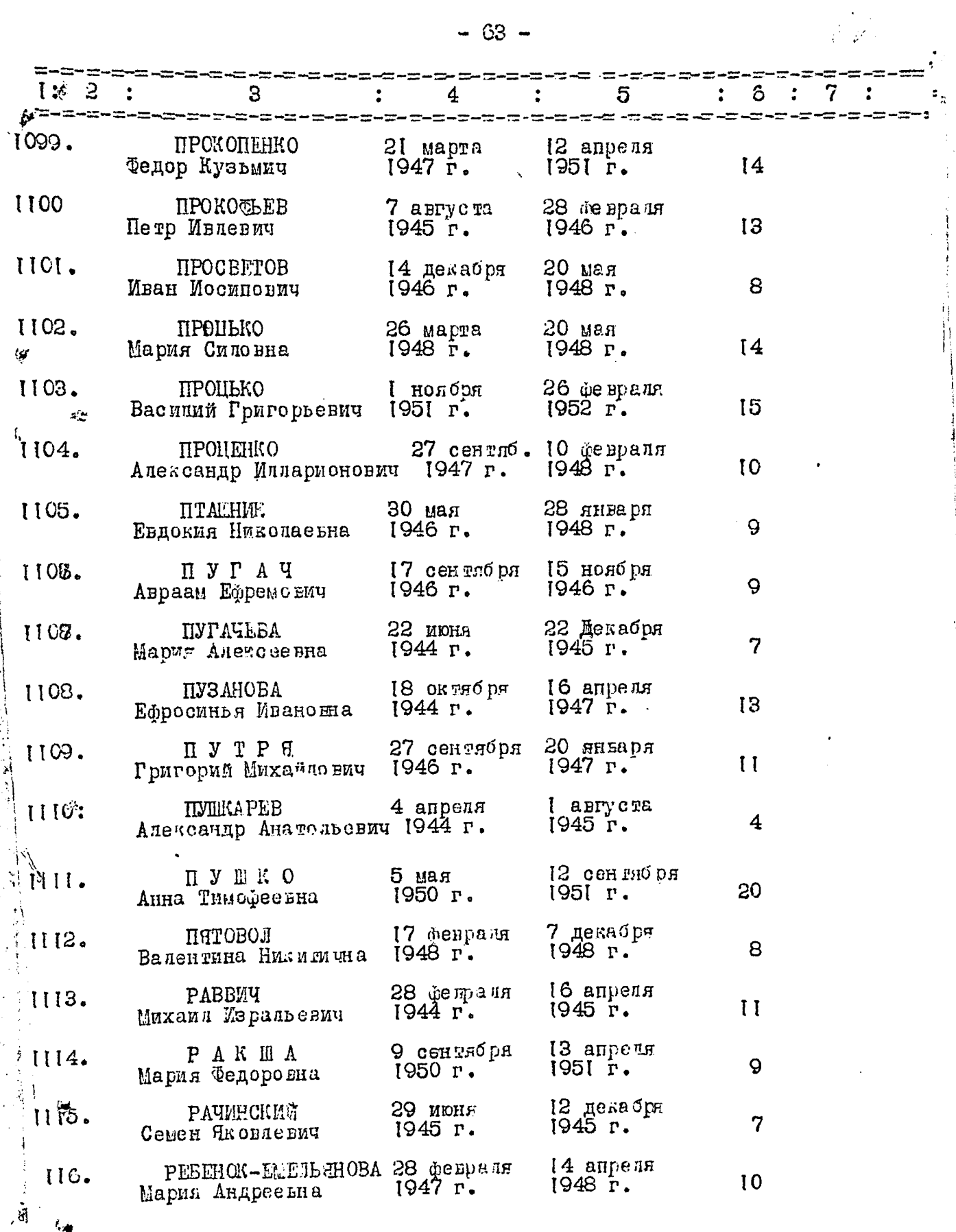

 $\mathcal{C}$  $\cdot$  ,

 $\ddot{\bm{v}}$ 

چپ

 $-64-$ 

 $\label{eq:2} \frac{\partial}{\partial t} \frac{\partial}{\partial t} \frac{\partial}{\partial t}$ 

 $\begin{array}{c}\n\bullet \\
\bullet \\
\bullet \\
\bullet \\
\bullet\n\end{array}$ 

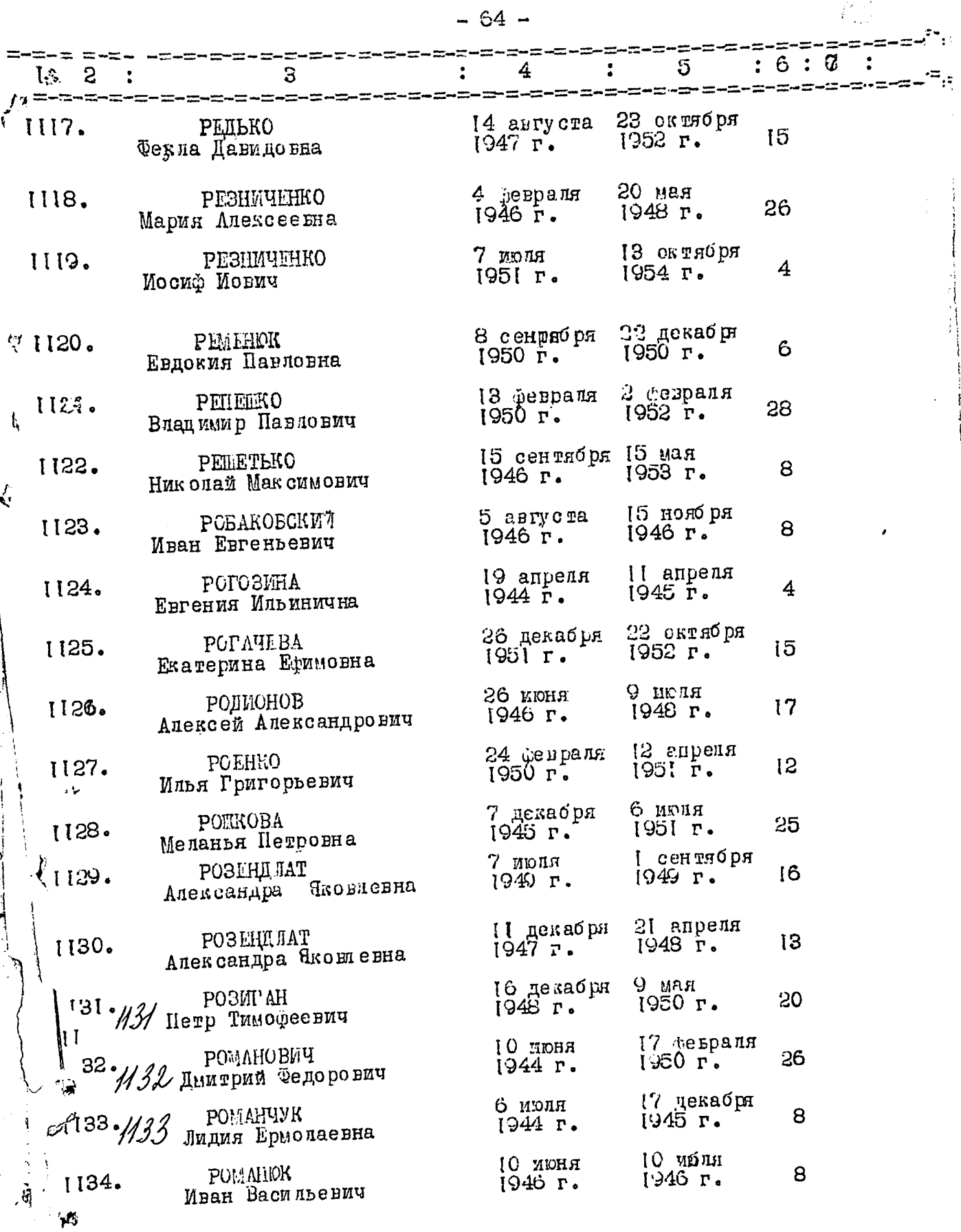

 $\frac{1}{3}$ 

 $\mathbf{r}$ 

 $-65 -$ 

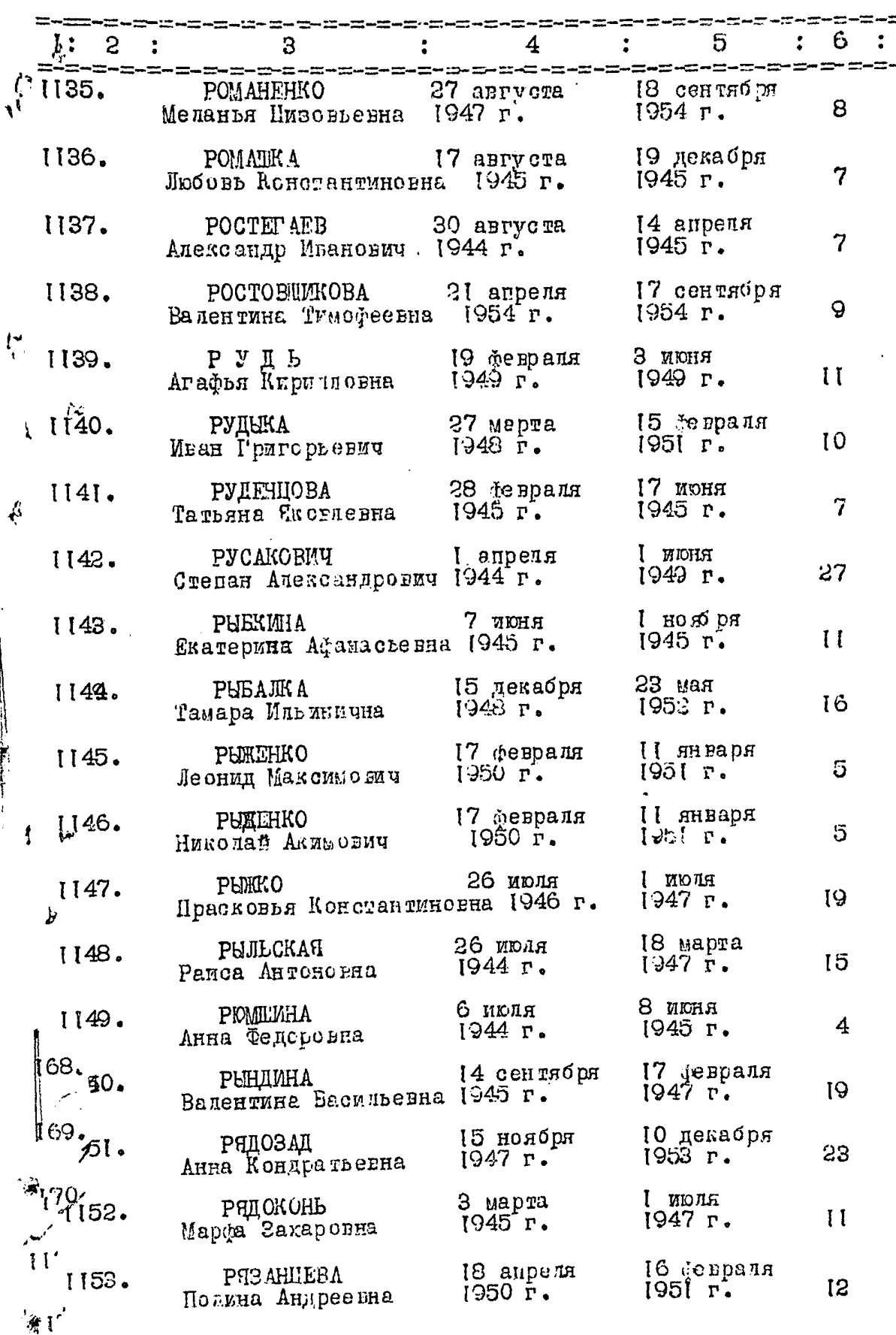

an.  $\hat{\theta}$ 

 $\hat{\zeta}$ 

 $\vec{v}$ 

1

 $\frac{1}{\sqrt{2}}$ 

 $\frac{1}{2}$ 

 $\mathcal{A}% _{ij}$ 

ţ

ر .  $\mathcal{L}^2$ 

7

-= ÷ ÷.

-=

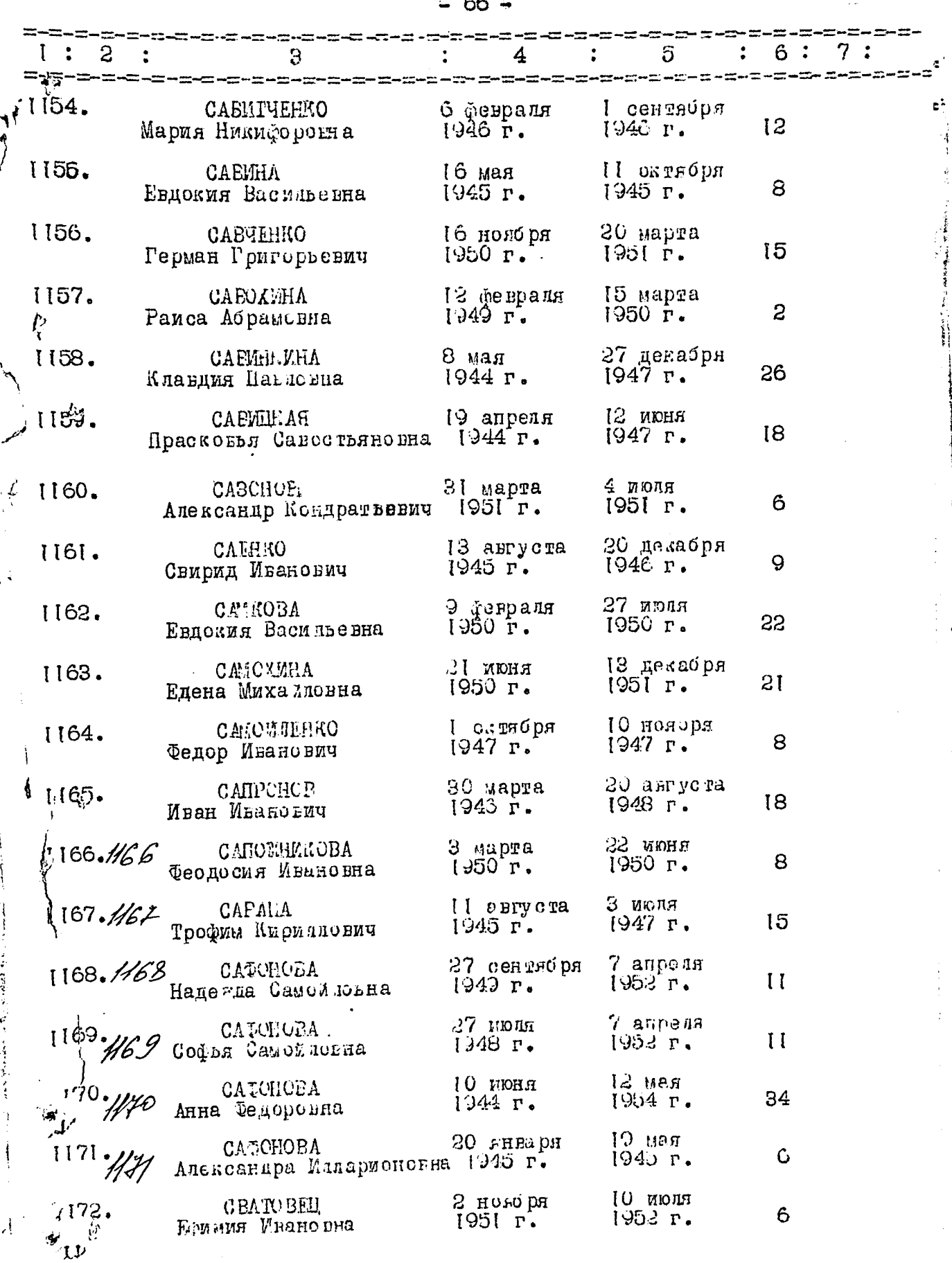

İ.

cς

 $-67 -$ 

 $\frac{1}{2} \sum_{i=1}^{n} \frac{1}{i} \sum_{j=1}^{n} \frac{1}{j} \sum_{j=1}^{n} \frac{1}{j} \sum_{j=1}^{n} \frac{1}{j} \sum_{j=1}^{n} \frac{1}{j} \sum_{j=1}^{n} \frac{1}{j} \sum_{j=1}^{n} \frac{1}{j} \sum_{j=1}^{n} \frac{1}{j} \sum_{j=1}^{n} \frac{1}{j} \sum_{j=1}^{n} \frac{1}{j} \sum_{j=1}^{n} \frac{1}{j} \sum_{j=1}^{n} \frac{1}{j} \sum_{j=1}^{n$ 

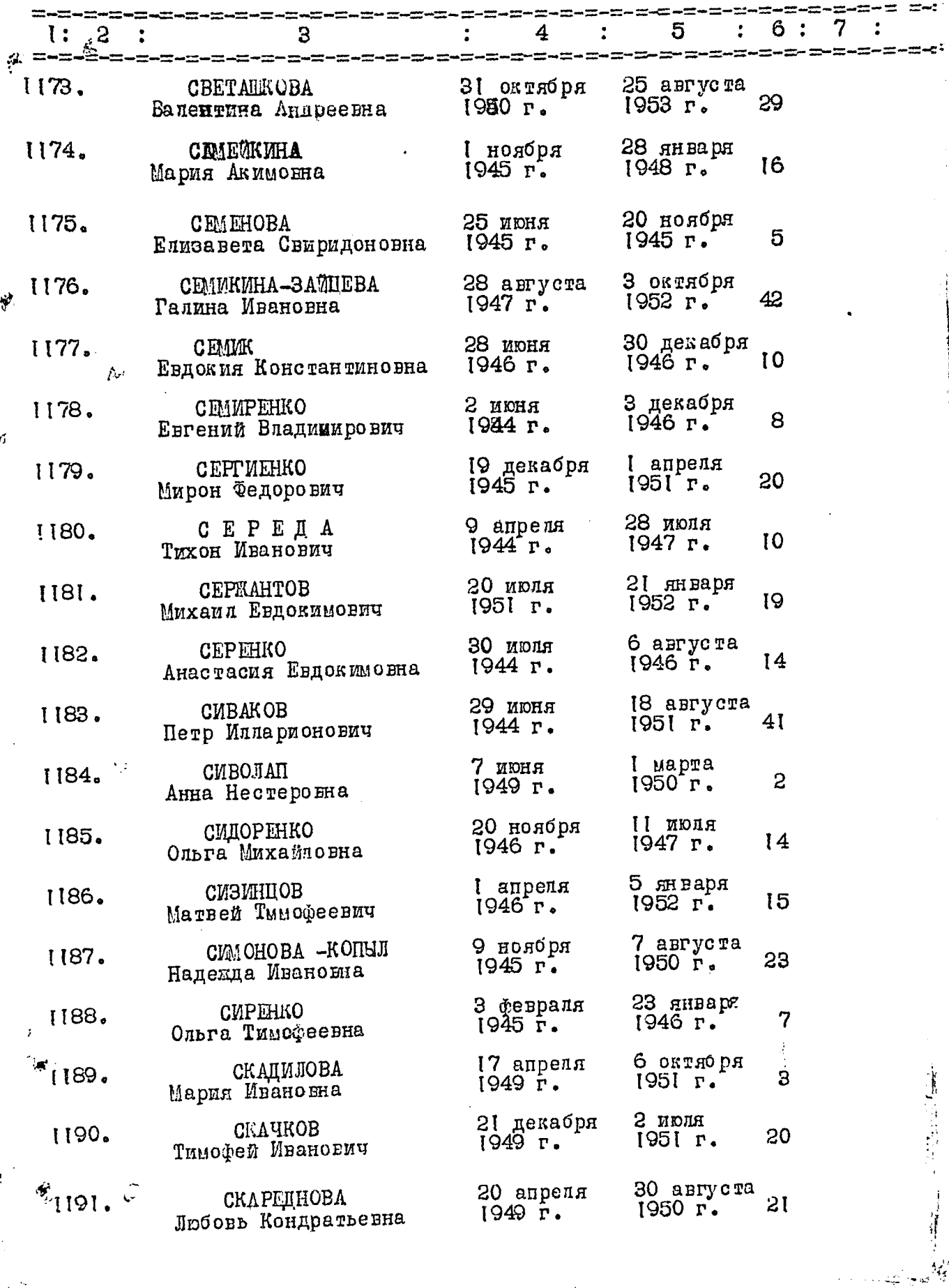

 $\ddot{\vec{v}}$ 

Ŕ

 $\mathcal{L}^{\frac{1}{2}}$ 

 $\vec{G}$ 

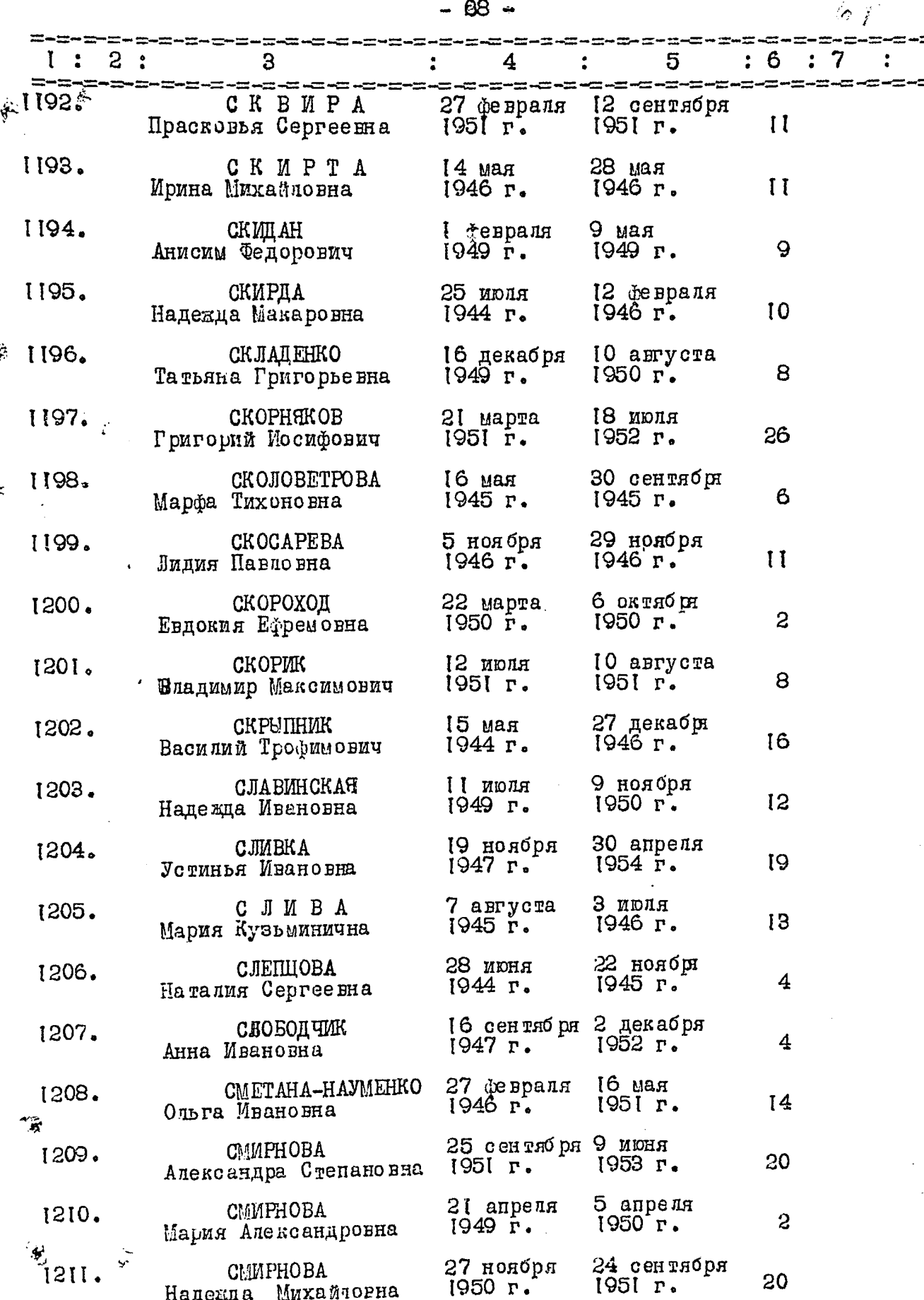

**化学的 医心理学 医心理学 医心理学 医心理学 医心理学** 

֧֧֧֧֧֧֧֧֧֧֧֧֧֧֧֧֧֧֧֧֘֒֕֕֩֕֓֕֓֕֓֕֓֕֓֕֓֕֓֡֘֝֬֝֓֝֓֝֬֝֓֝֬֝֓֝֬֝֓֝֬֝֓֝֬֝֬֝֬֝֬֝֬֝֬֝֬֝<br>֧֧֪֧֪֧֧֧֧֧֧֧֛֛֛֧֪֛֛֛֧֛֧֛֝֝֜֜֜֜

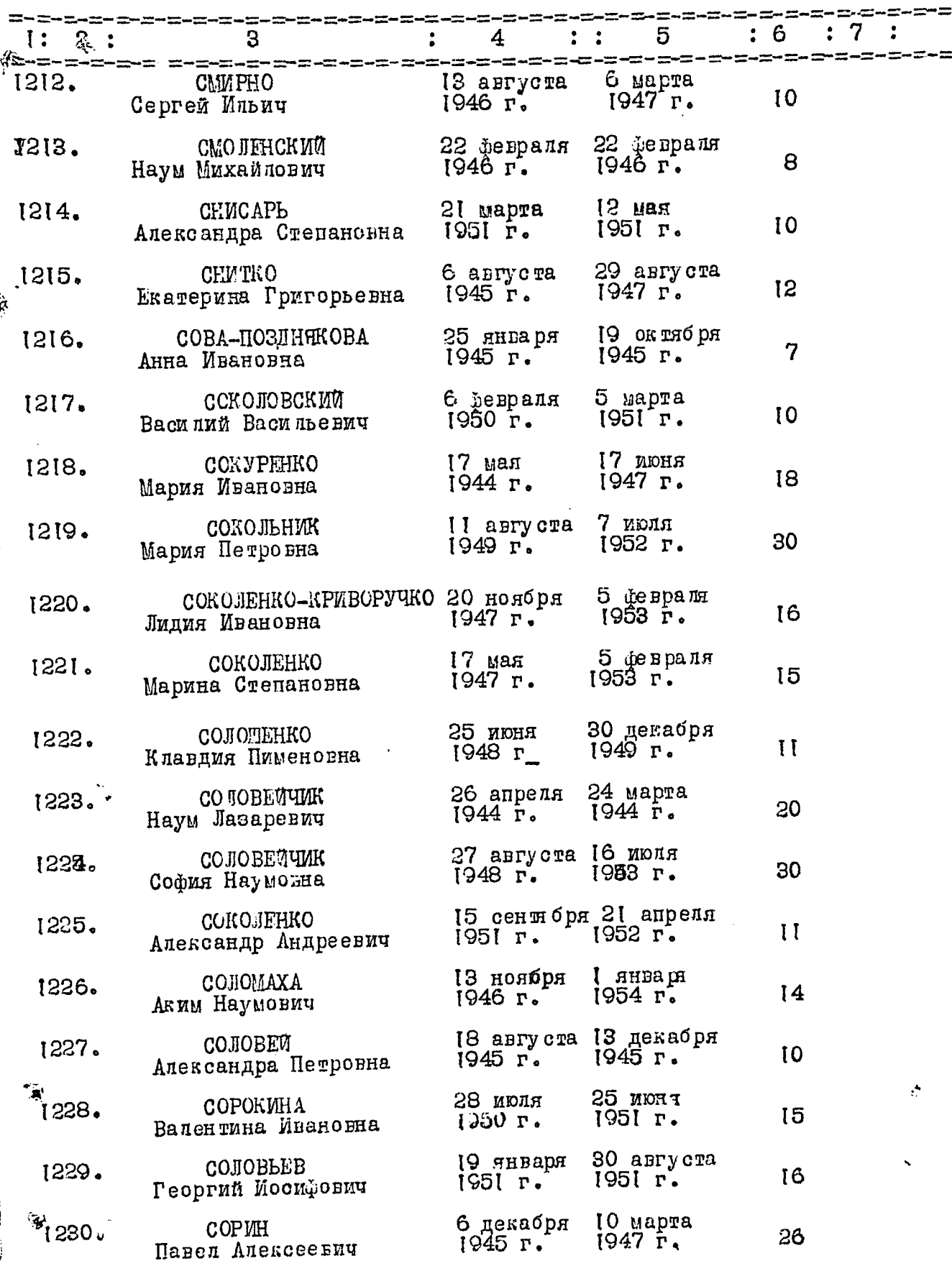

 $\mathbf{a}$ 

 $-69-$ 

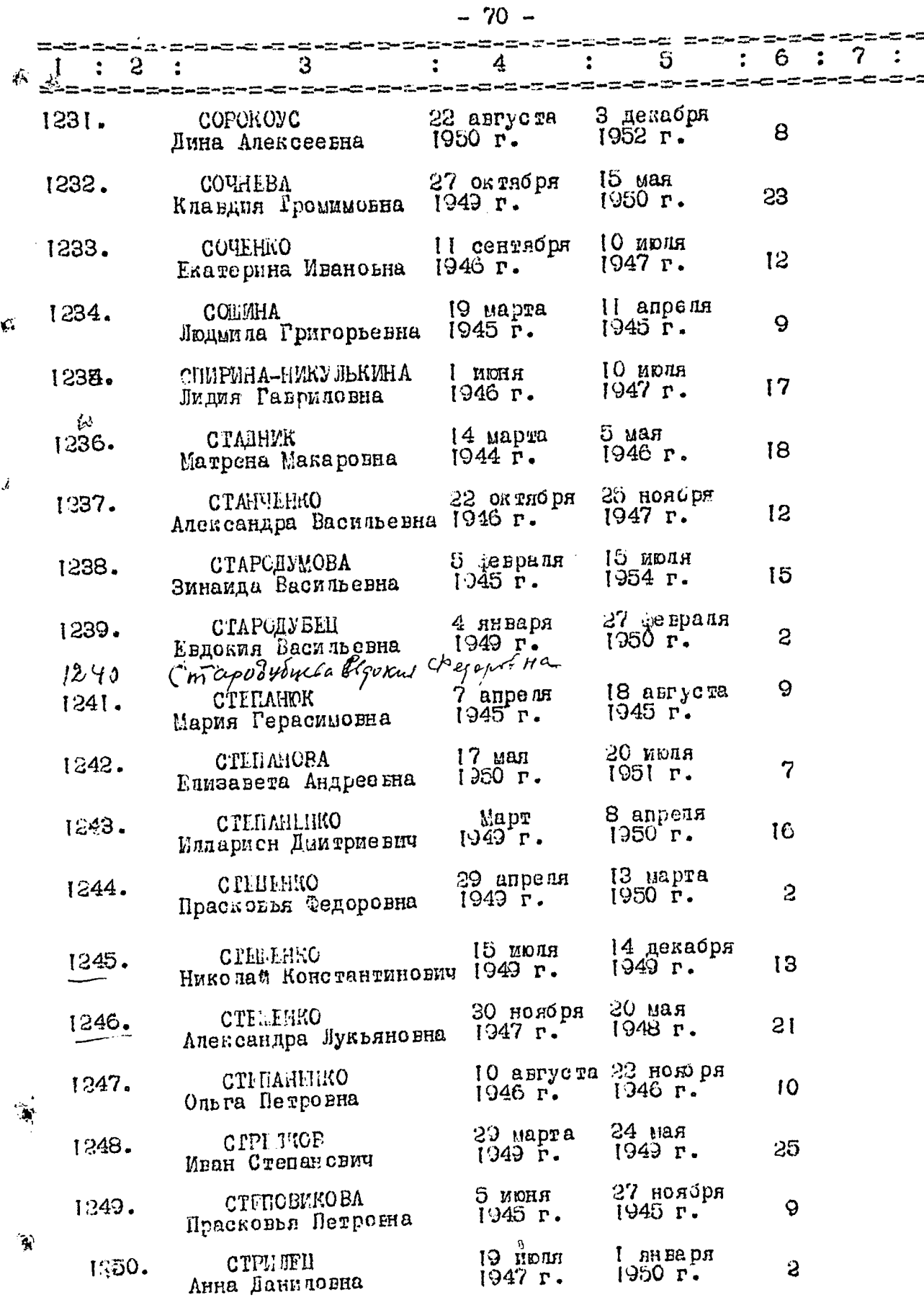
$-71 -$ 

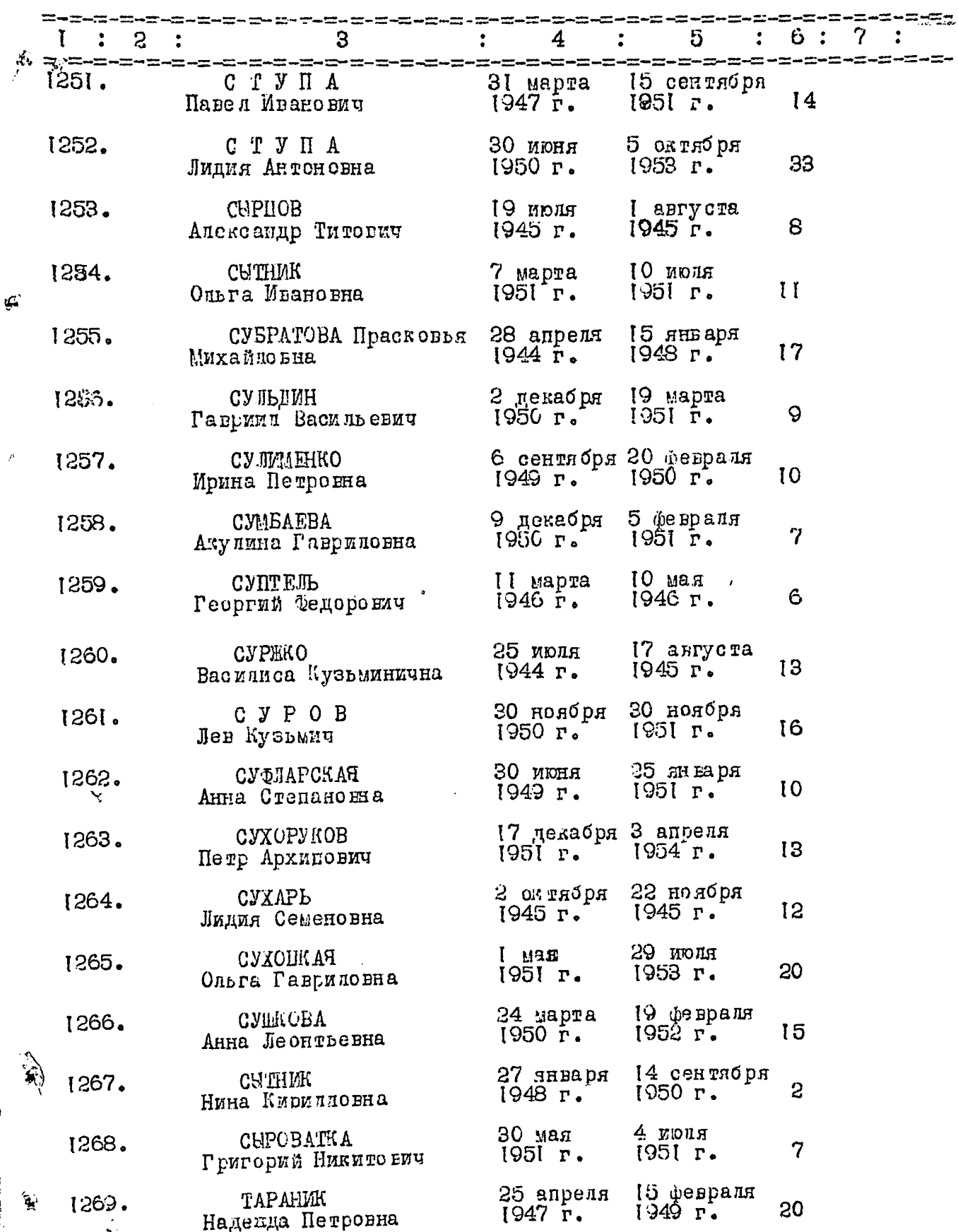

Í,

---------------------5 6  $\overline{\mathbf{3}}$  $\overline{3}$ 4  $\mathbf{L}$  $\ddot{\cdot}$ 糸 <u> done-s-a-a-a-a-a-a-a-a-a-a-a</u> 1270. **ТАРАНУШЕНКО** 8 aBrycra 15 ноября ğ 1945 г.  $1945 r$ . Леонид Петрович 1271. 18 anpens  $3$  Mapra TATAPOBA 8  $1951$ r. 1950 F. Елизавета Федровна 17 декабря TBOPUTOBA 1272. 10 asrycra Ō  $1945r.$ Антонина Григорьевна 1945 г. 26 ночбря **ТЕЛИЛА** 15 asrycra 1273.  $\hat{y}^{\prime\prime}_{k}$ 8  $1947 r$ . 1949 г. Клавдия Даниловна **TEPHO** RQ 63 HR ] 14 февраля 1274.  $21$  $1947 r$ .  $1954 r$ . Ксения Андреевна 1275. Rqdarzo OJ **ТЬРИШЕНКО** 18 июня 12 Александра Михайловна 1951 г. 1952 r. **TEPLXOB** 15 ноября II Mapra 1276. 8  $1945 r$  $1946 r.$ Петр Васильевич 23 девраля<br>1944 г. 17 июня **ТЕРЕХОВА**  $-1277.$  $\mathbf{I}$ 1947 г. Ксения Федоровна Rqnam QJ  $10$  *nchs* **TEPEXCEA** 1278. 13  $1951 r$ 1944 г. Мария Никонаевна 22 сентября 6 февраля TLPEXOBA  $1279.$ 8  $1945$   $r.$  $1945 r.$ Елизавета Артемовна 22 февраля 24 января TEPTUHUM 1380.  $10$  $1946 r$ .  $1946 r.$ Иван Григорьевич 10 сеніября **ТЕСЛЕНКО**  $29$   $m$ apra 1281. 40  $1950 r.$  $1953$   $r.$ Фиона Ивановна 20 aBrycTa  $10$  Ma $\pi$ THULLOUT 1282. 28  $1954 r$ .  $1950r.$ Гарриил Антонович 1 Апреля 28 октио ря ТИЛИЙ 1283.  $\boldsymbol{7}$ 1946 г.  $1947r.$ Григорий Филиппович  $H$ ання  $01$ 29 июля ТИ ЈОПА 1284. 1953 г.  $17$ 1947 г. Мария Ланичовна 10 янверя 5 Mapra ТИМЬЧАРОВ 1285. 38 1953 г. 1946 г. Петр - филиппович 23 февраля 4 августа TAMOXMHA 1286. Варьара Александровна 1951 г. 19  $1951$   $r<sub>1</sub>$ . 12 февраля 11 июня TETOBEIIL 1287.  $1947r.$ 6  $1947 r$ . Николай Сергеевич 20 июля 12 апреля ТИ ГАРЕНКО 'n, 1288. 16  $1945 r.$  $1944 r.$ Дарья Мироновна ÷

į.

 $-72 -$ 

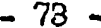

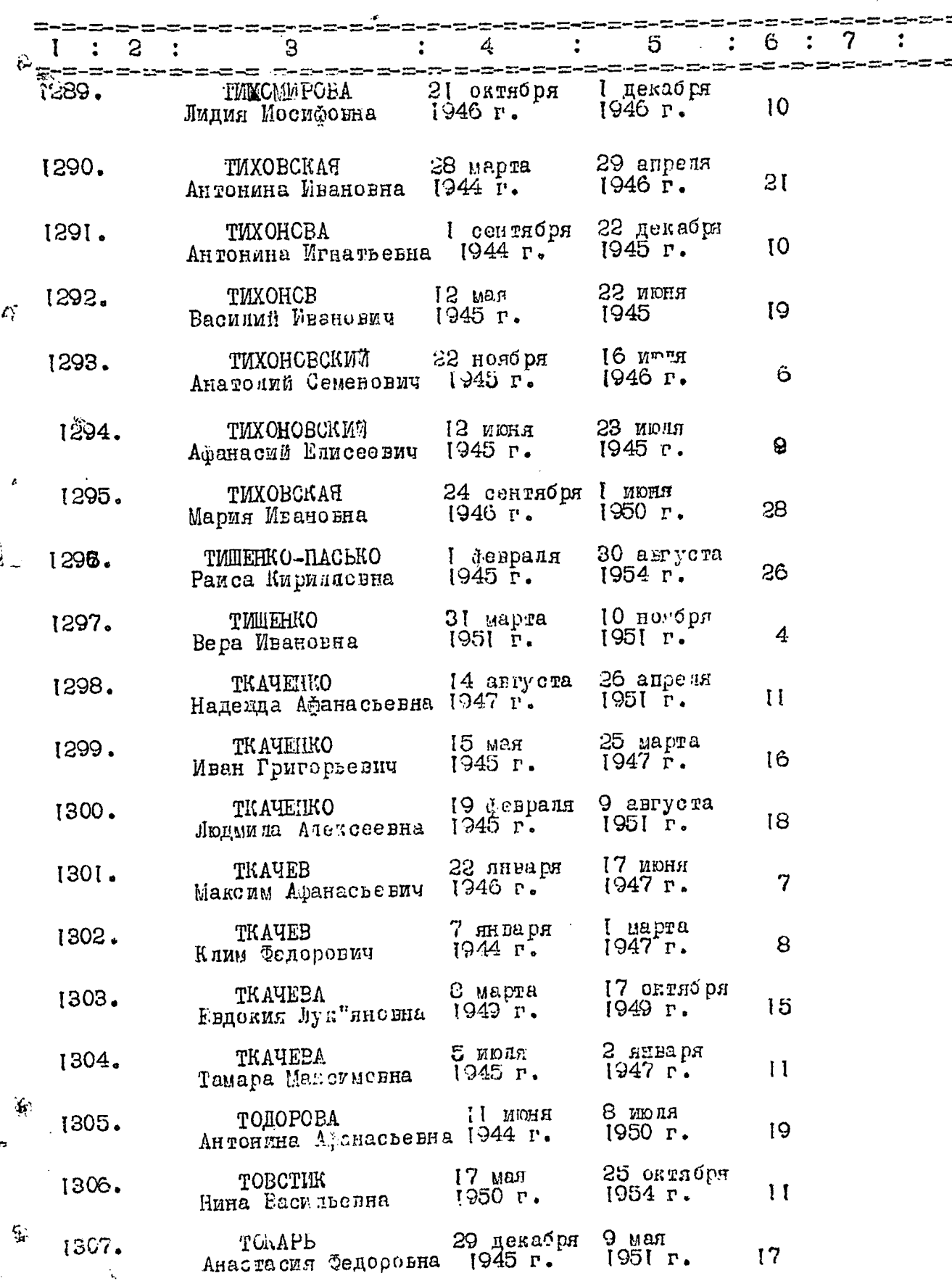

 $\int_{\mathbb{R}^2}$ 

 $=$   $-$ 

 $\sim$ 

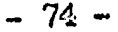

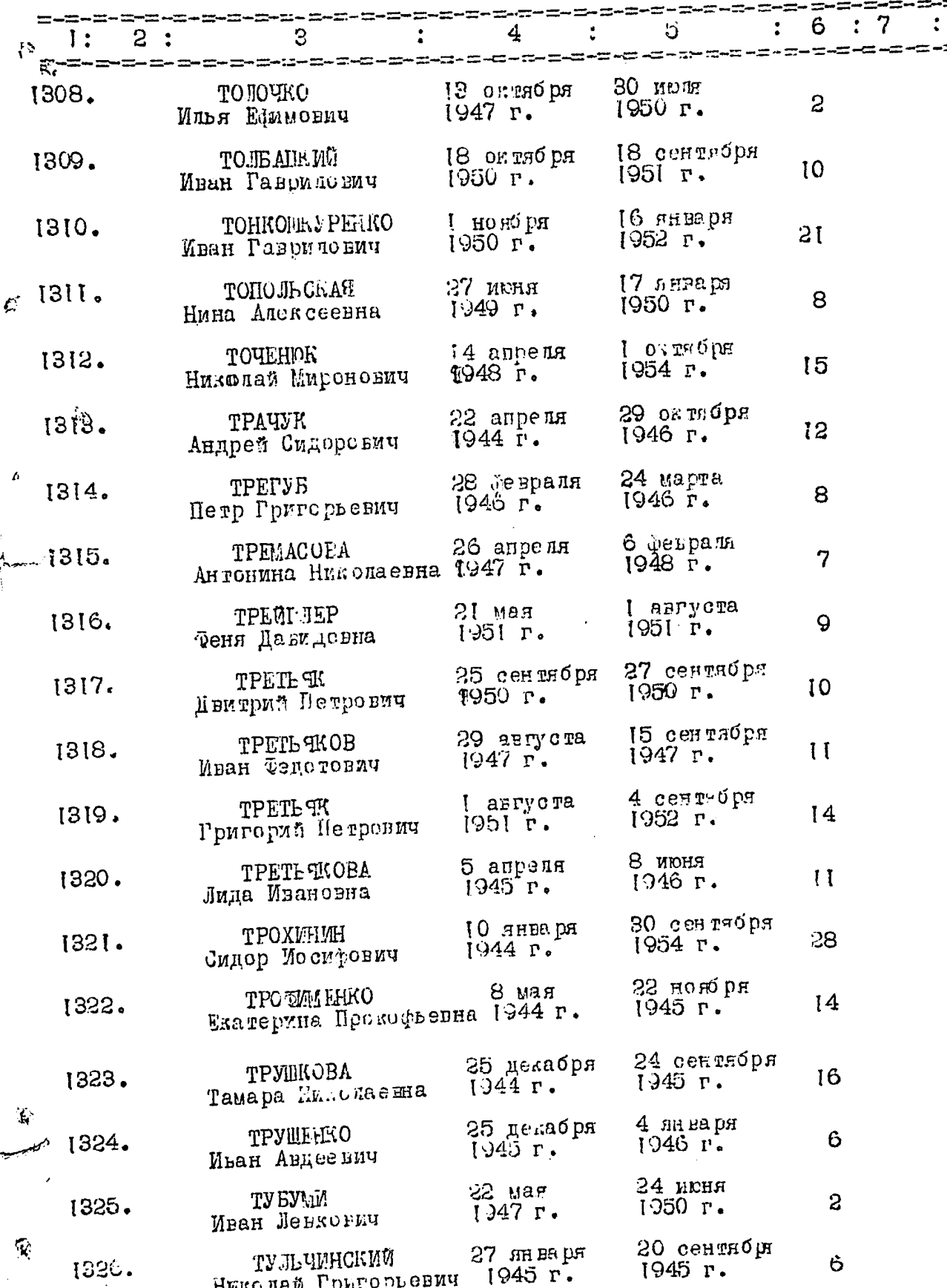

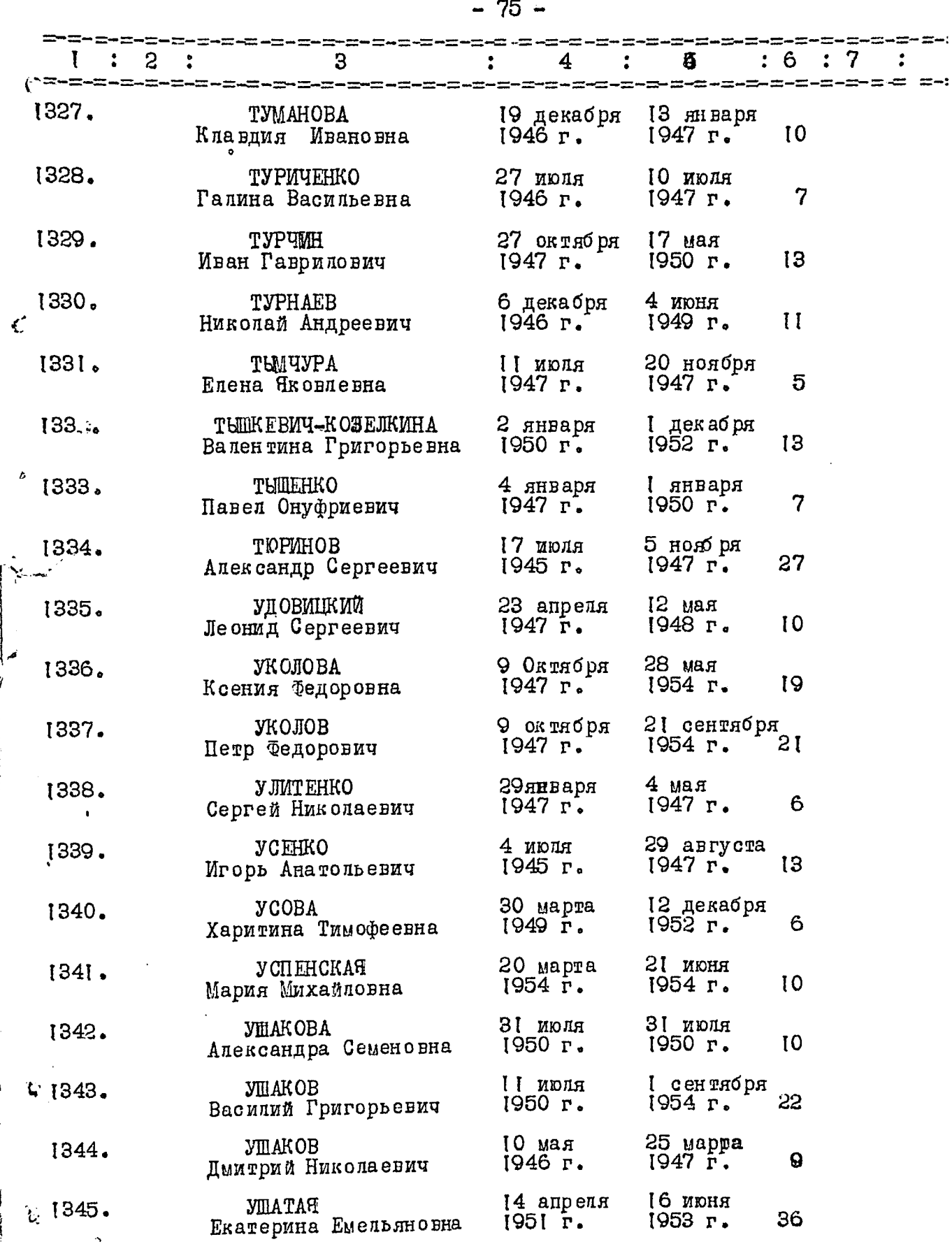

Ý

t

ار<br>پاکستان

ł

 $\gamma$ 

- 1

 $-76-$ 

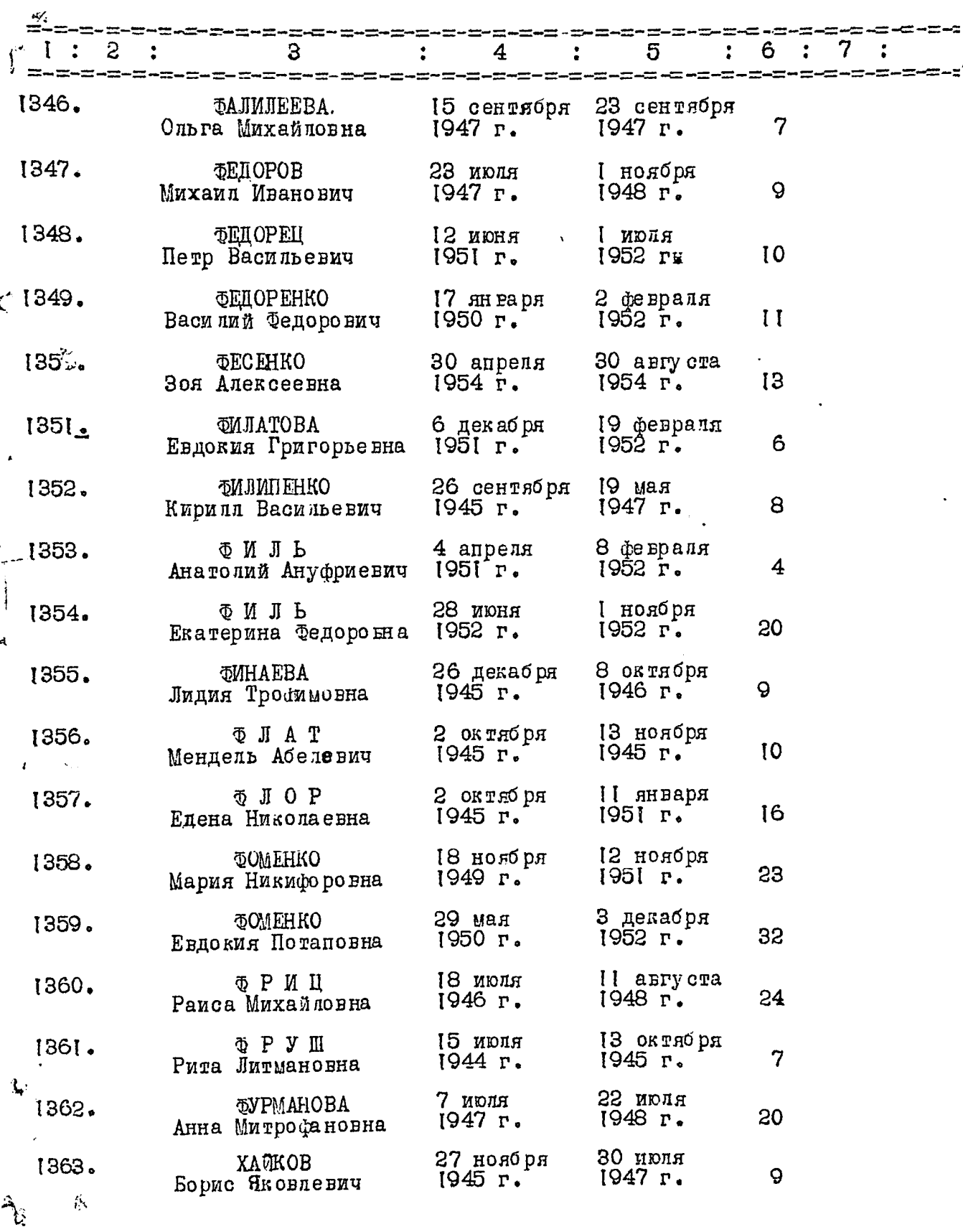

 $\begin{array}{c} \hline \end{array}$ 

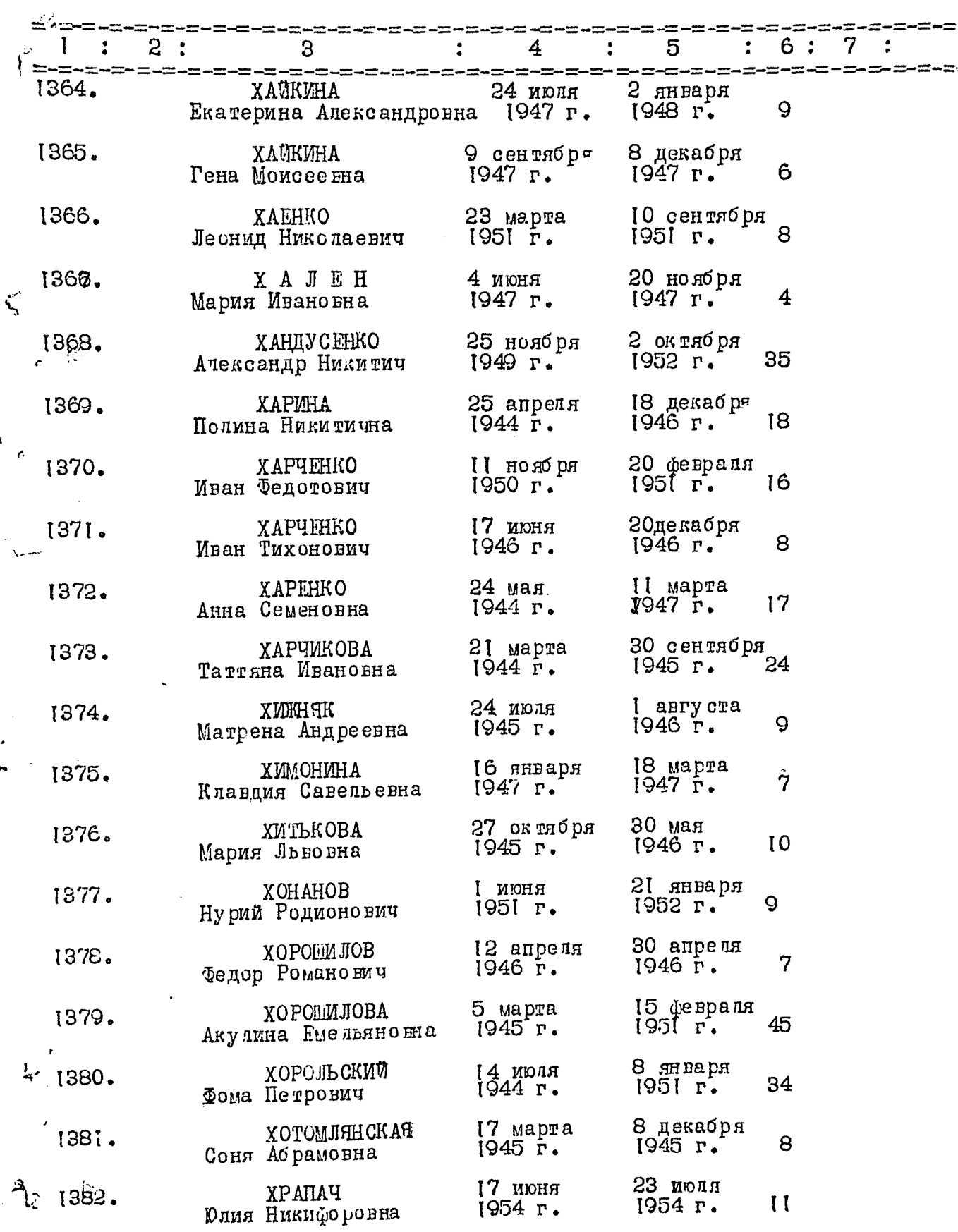

٠<br>م

 $\mathbf{I}$ 

 $\overline{\phantom{a}}$ 

 $\sim$   $\sim$   $\sim$   $\sim$ 

۳

į

Ą

 $-77-$ 

 $-78 -$ 

 $\mathcal{P}$ 

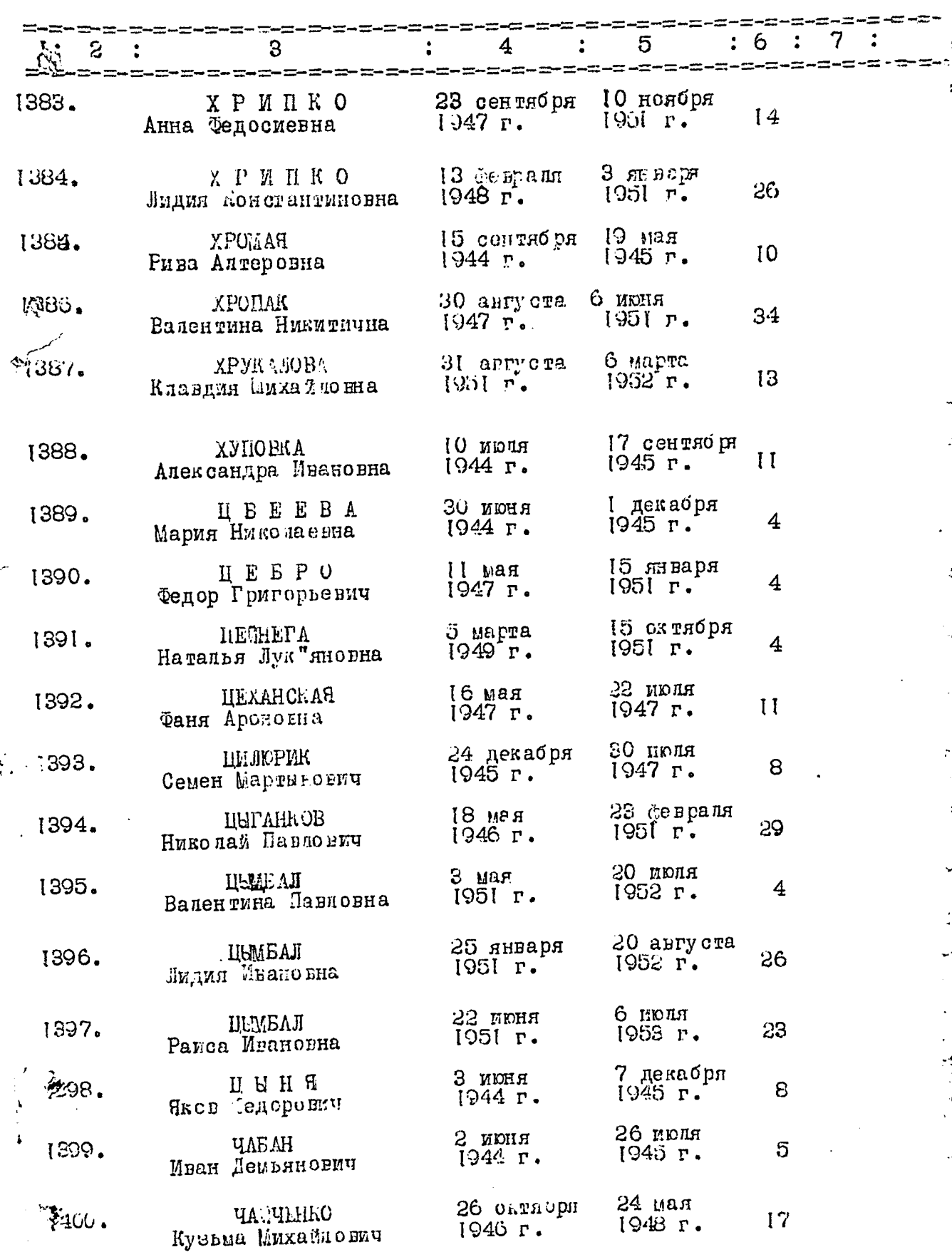

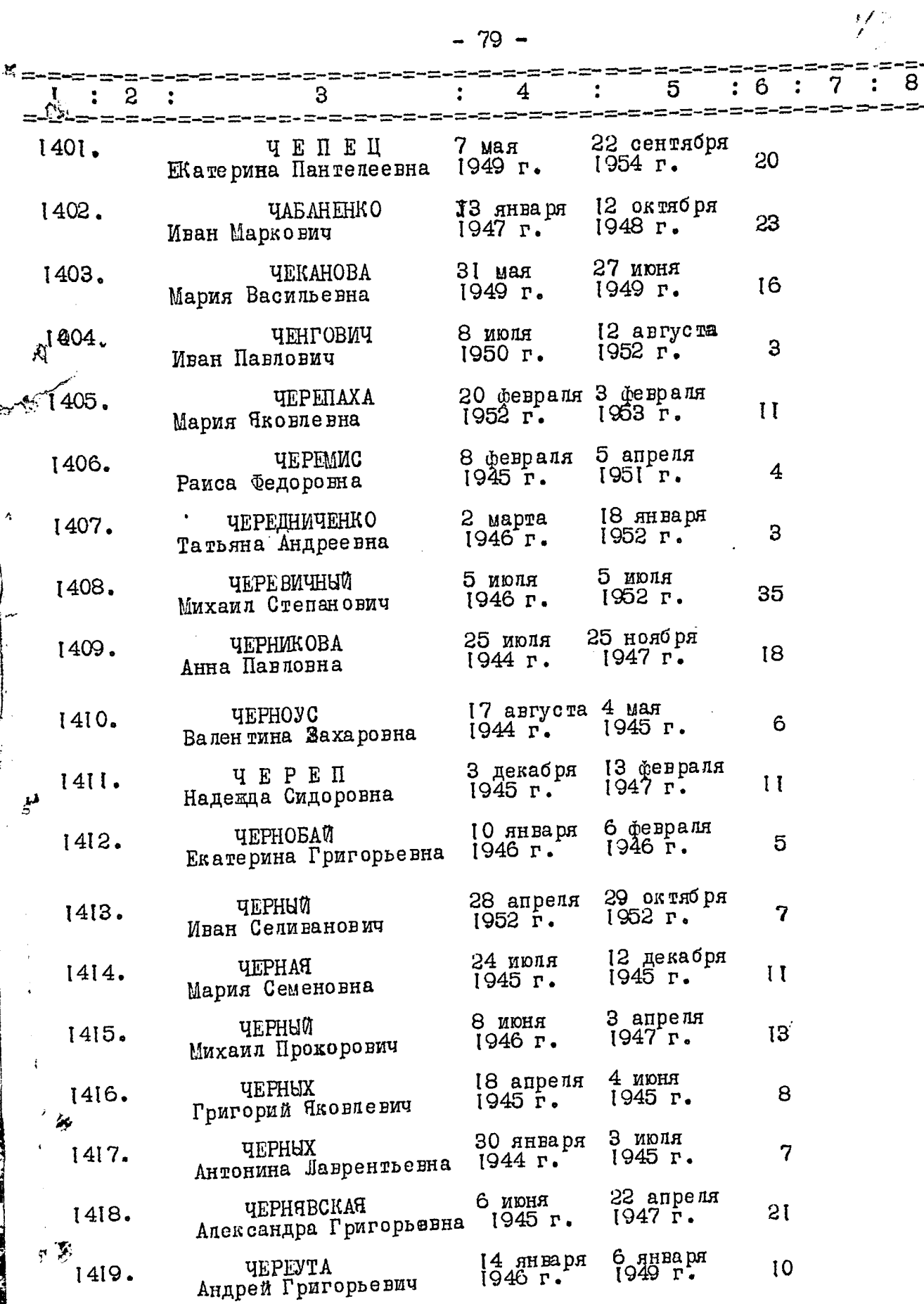

-3 ÷,

 $\frac{1}{\sqrt{2}}$ 

ţ.  $\mathbf{v}$ 

ķ

 $\hat{\mathcal{N}}$ 

 $-80 -$ 

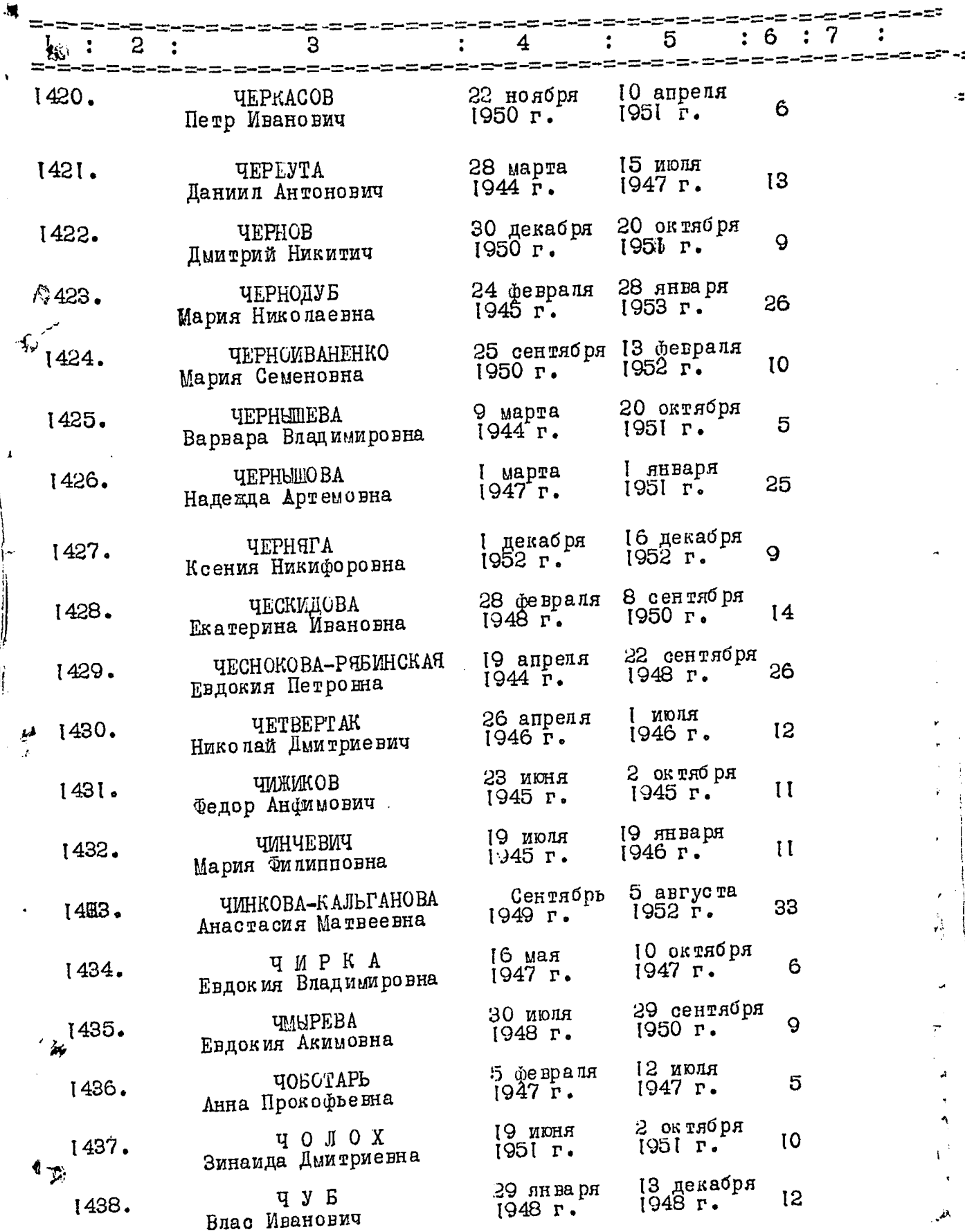

 $81 \ddot{\phantom{1}}$ 

نيدر

 $\frac{1}{2}$  and  $\frac{1}{2}$ 

 $\mathcal{A}_\mu$ 

 $\ddot{\phantom{0}}$ 

í

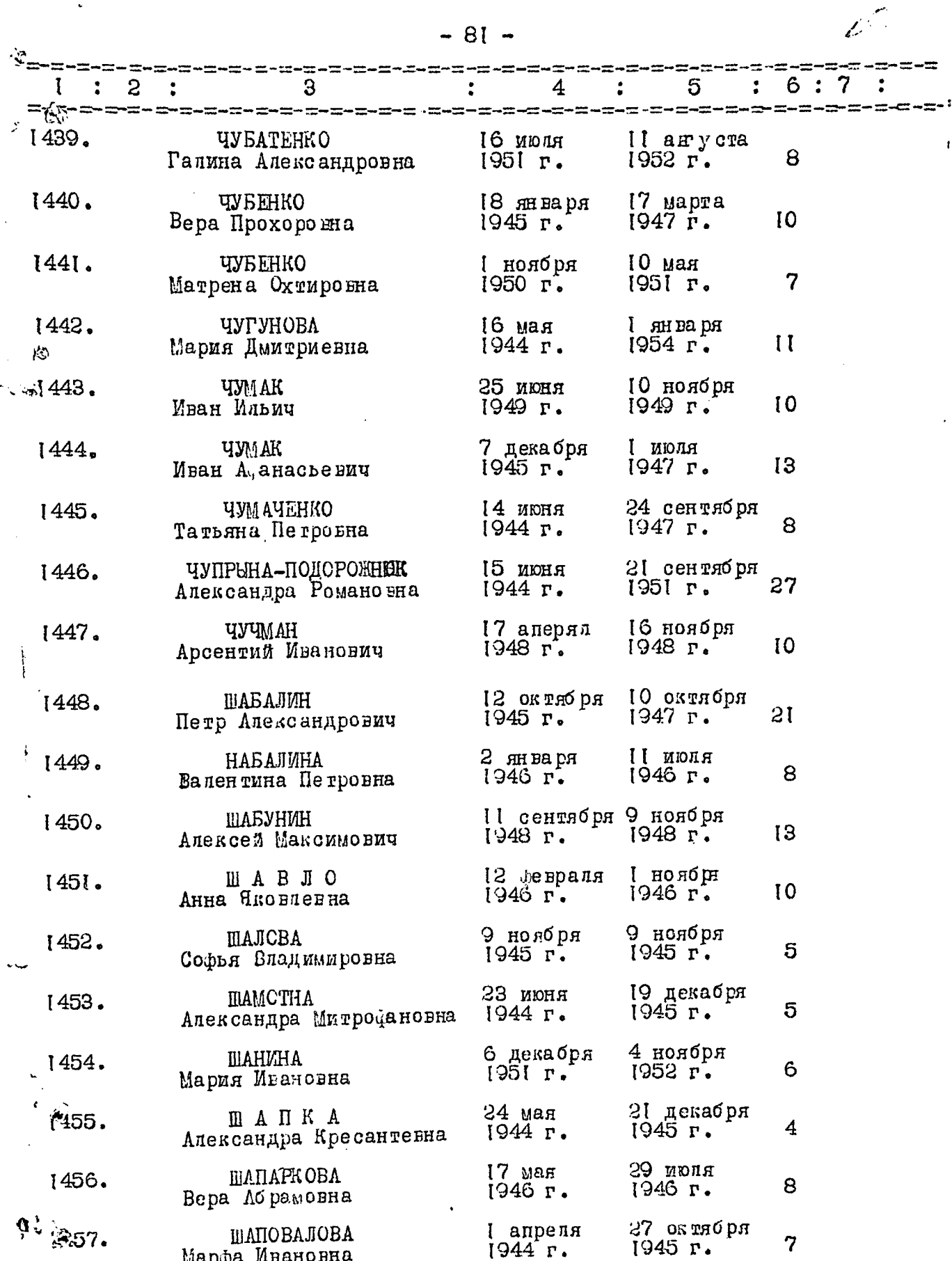

 $\hat{\mathbf{S}}$ 

Ž

 $\frac{1}{2}$ 

É

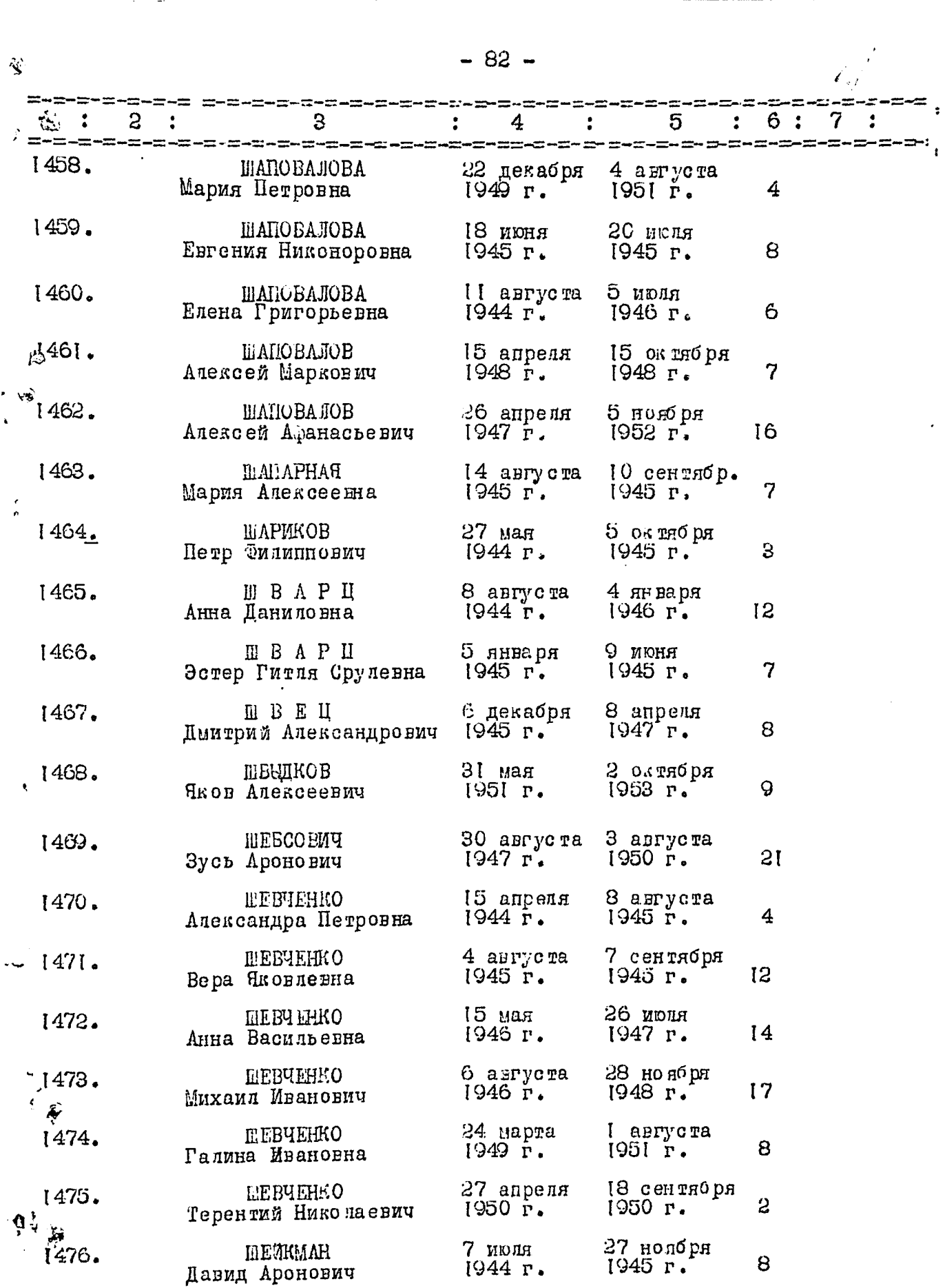

 $\pmb{8}$ 

 $-88-$ 

 $\frac{\int_{\mathbb{R}^d} \int_{\mathbb{R}^d} \int$ 

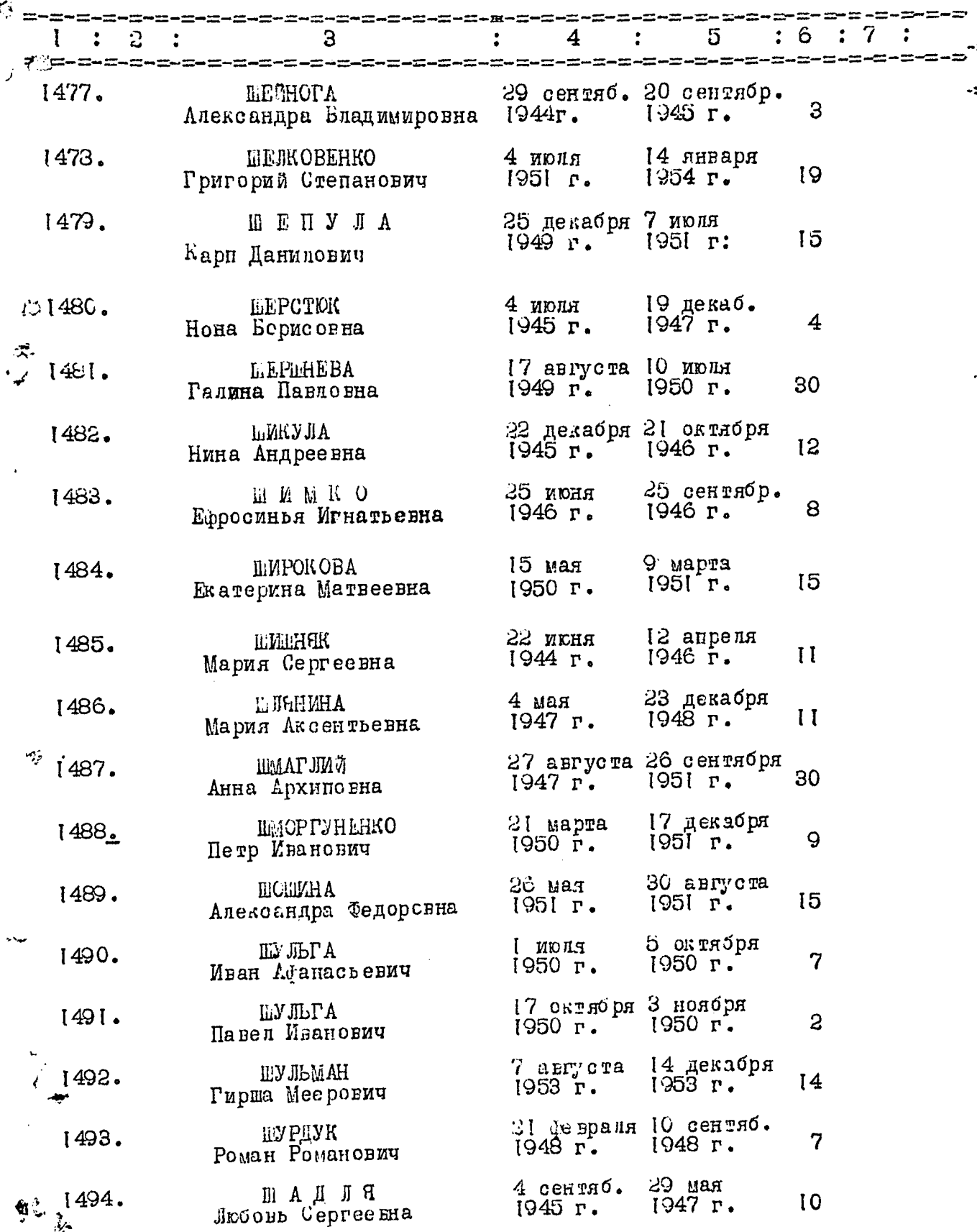

 $-84-$ 

 $\chi_{\rm acc}$ 

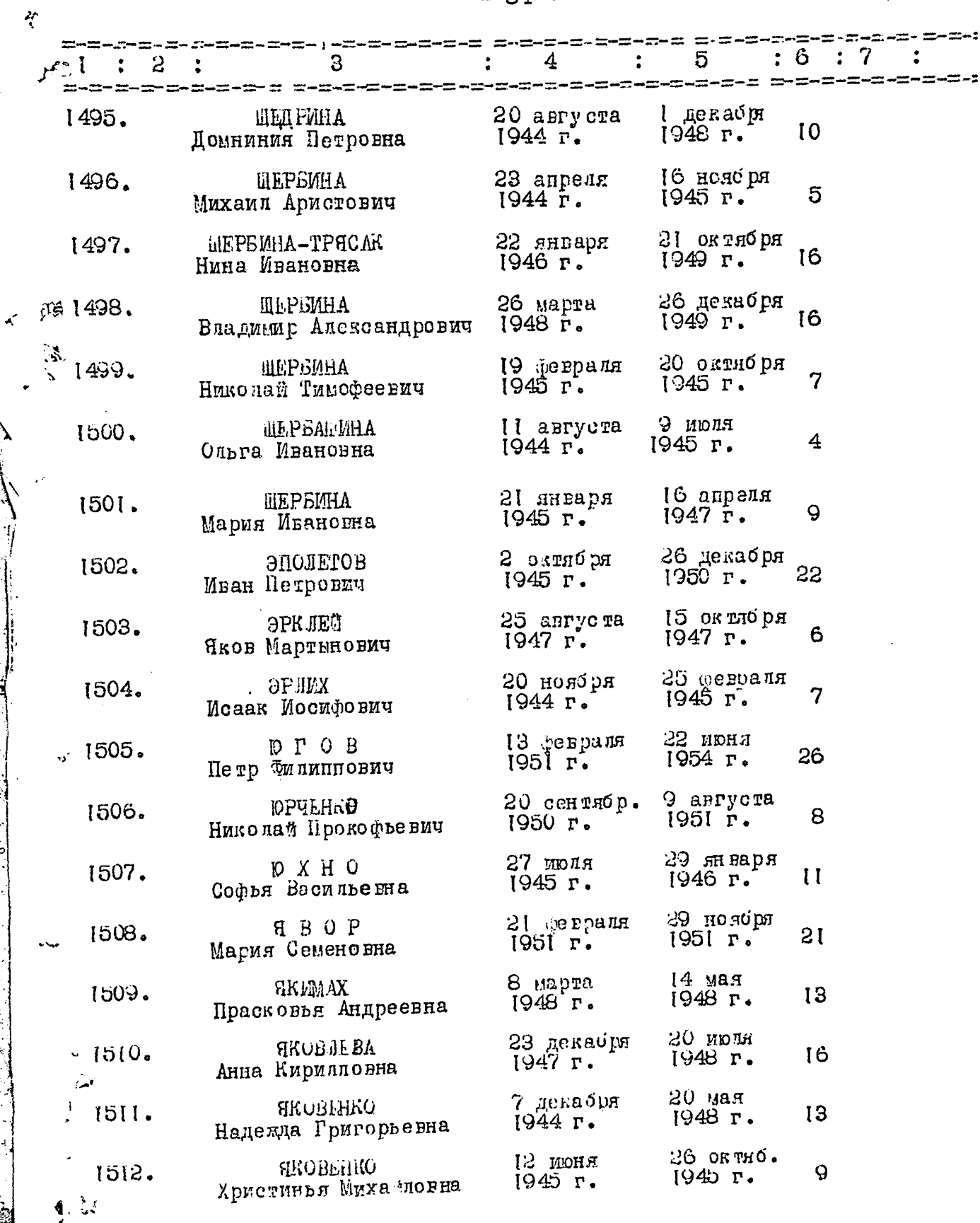

 $\mathbf{1}$ 

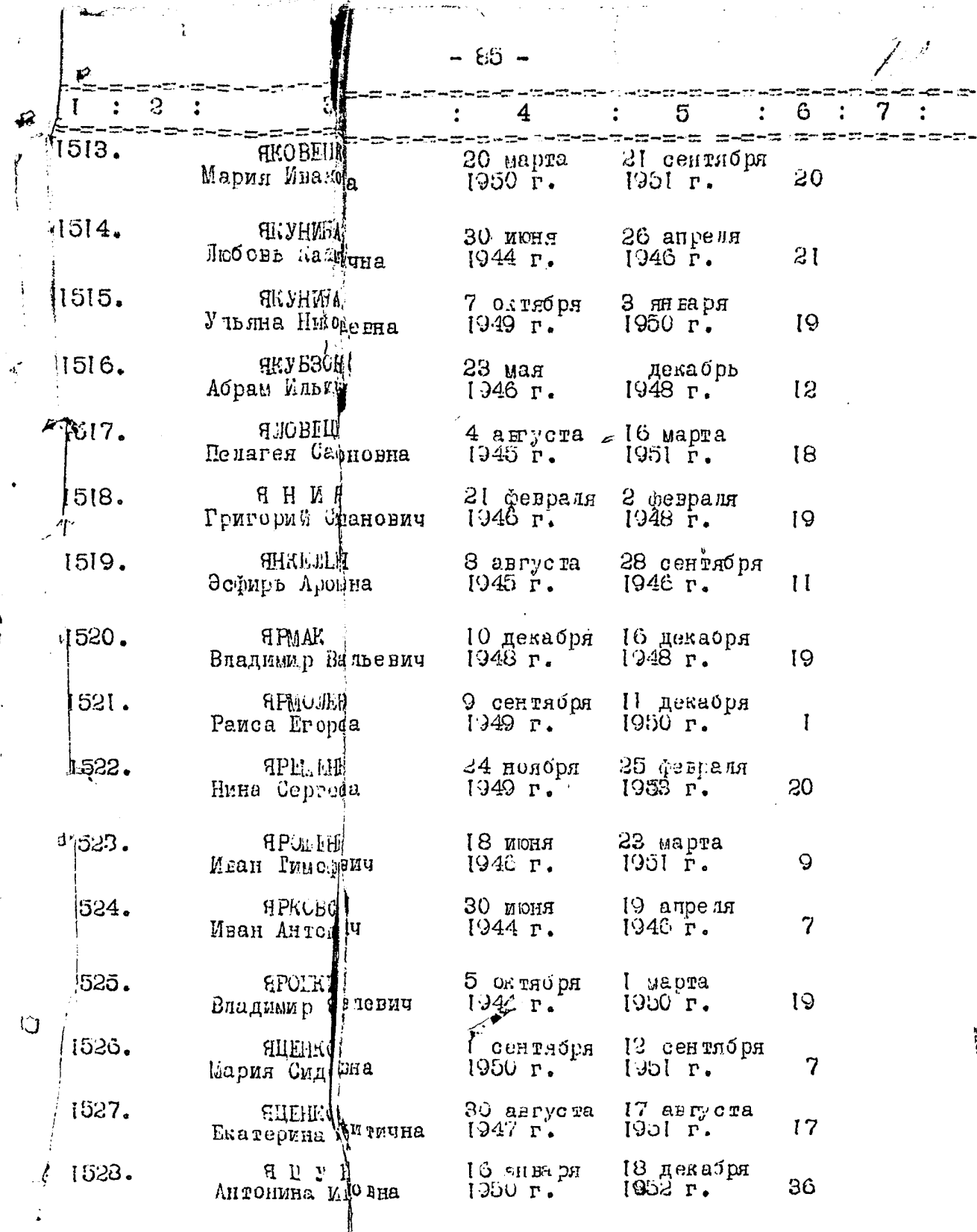

್

ri

B Has TORE DE HOLD BE ACTED 1938 / OHIA TOCALA NATIOOT

B gasisys onue escence 1528 (intercuera virocar gladyard Cocempt, ep. maisepois 5 548 a, 549 a, 588 a, 952, upo nymeno  $W$  550,735, 736,974 11.2.1958, Slaret Stay. Umoro l'garmois onversement de 1526 lagnammence namicomytagues met 19er. CHAMH & yréme gever nor 244, lk 1288 courren Mog nurepair 990ª 24.04.84, Omb. 39 yrsui Hff

Byannie Boeleet geleet 24804